## **Andreas Kropik**

# **Die Kalkulation des Mittellohnpreises nach dem Kollektivvertrag für die Eisen- und Metallverarbeitenden**

**Gewerbe**

LOHN

FURNONTAGE<br>IR NONTAGE<br>EGERPTIA FOR MONTAGE INTERNATIONAL

Ù,

(K3-Blattkalkulation nach der ÖNORM B 2061:2020)

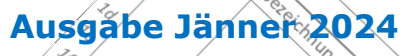

 $\leq$  (Fassung yom 03.01.2024)

kollektivve

Parteiten ragliches Enten<br>Meliches Enten<br>Für Ür

**Peaufold** 

ertragidnes Enteelt

e Bs bis Bu

**Erstellt im Auftrag der**

Hegehalt . Preis

**Abeaben** Michteabeah

Irechnungen

Alex App.

**EDIT** 

LE LS *<b>Bundesinnungsgruppe* **Metall-Elektro-Sanitär-Mechatronik-Fahrzeugtechnik in der Wirtschaftskammer Österreich**

**PRID** 

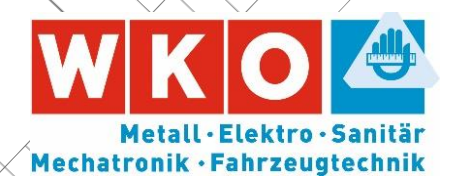

δ

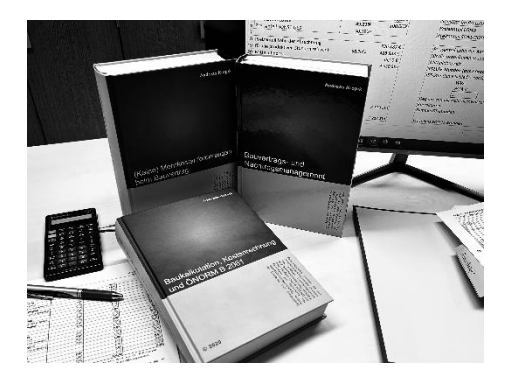

Kompetent führt diese Fachliteratur durch alle relevanten bauwirtschaftlichen und (bau)vertragsrechtlichen Themen deren Kenntnis für die erfolgreiche Bauprojektabwicklung erforderlich sind: Ausschreibung & Vertragsgestaltung, Kalkulation & Angebotslegung (ÖNORM B 2061), Preisprüfung, Vertragsabschluss, Vertragsmanagement in der Projektphase, Terminplan, Vertragsstrafe, Risikosphären, Prüf- und Warnpflicht, Leistungsabweichungen und die Folgen, Gewährleistung, Kommentar zur ÖNORM B 2110 und ÖNORM B 2118, Beispiele, Anwenderhinweise und Musterbriefe sowie vieles mehr.

#### **NEU** → **Bauvertrags- und Nachtragsmanagement**

*Format 17 × 24 cm, 1112 Seiten, Eigenverlag 2023, ISBN 978-3-950-42983-1 Preis € 230,00 netto (brutto € 253,00; 10% MwSt)\** [www.bauwesen.at/BVuNM](http://www.bauwesen.at/BVuNM) (Inhalt, Leseproben, Bestellservice)

### **(Keine) Mehrkostenforderungen beim Bauvertrag**

*Format 17 × 24 cm, 1012 Seiten, Eigenverlag 2021, ISBN 978-3-950-42982-4 Preis € 170,00 netto (brutto € 187; 10% MwSt)\** [www.bauwesen.at/MKF](http://www.bauwesen.at/MKF) (Inhalt, Leseproben, Bestellservice)

### **Baukalkulation, Kostenrechnung und ÖNORM B 2061 (2020)**

*Format 17 × 24 cm, 816 Seiten, Eigenverlag 2020; ISBN 978-3-950-42981-7 Preis € 120,00 netto (brutto € 132,00; 10% MwSt)\** [www.bauwesen.at/KALK](http://www.bauwesen.at/KALK) (Inhalt, Leseproben, Bestellservice)

#### **Für Ihre Bestellung bitte das Formular an [bestellung@bw-b.at](mailto:bestellung@bw-b.at?subject=Buchbestellung) senden.**

Ich/Wir bestellen:

Exemplar(e) von "Bauvertrags- und Nachtragsmanagement"

Exemplar(e) von "(Keine) Mehrkostenforderungen beim Bauvertrag"

\_\_\_ Exemplar(e) von "Baukalkulation, Kostenrechnung und ÖNORM B 2061"

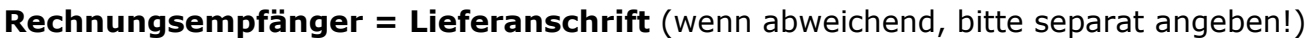

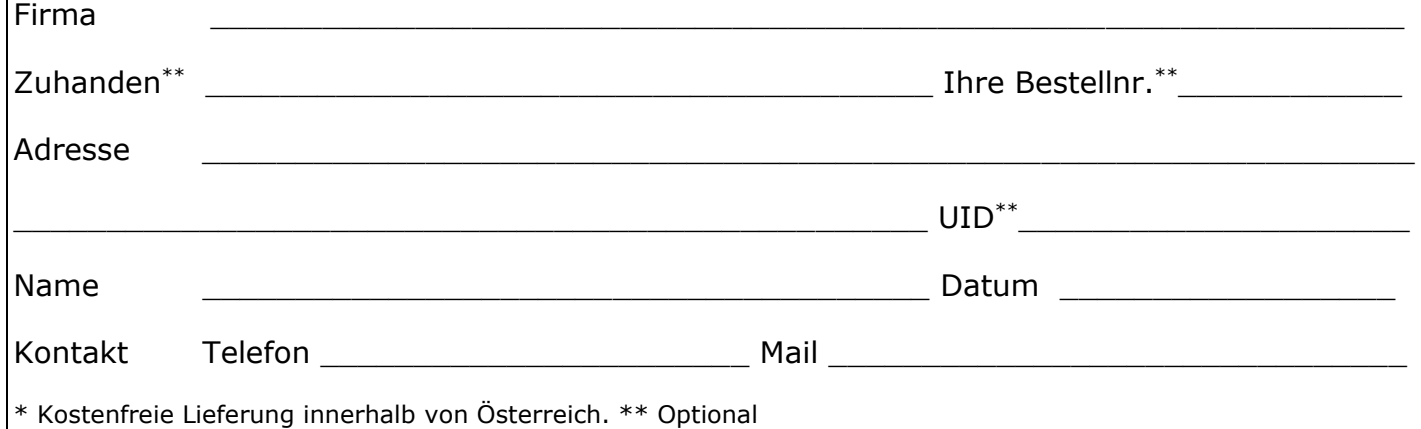

Übungs- und Schulungsheft für die Mittellohnpreiskalkulation (K2- und K3- Blatt nach der ÖNORM B 2061:2020) auf Basis des Kollektivvertrags (KollV) für die Eisen- und Metallverarbeitenden Gewerbe

### **Inhalt**

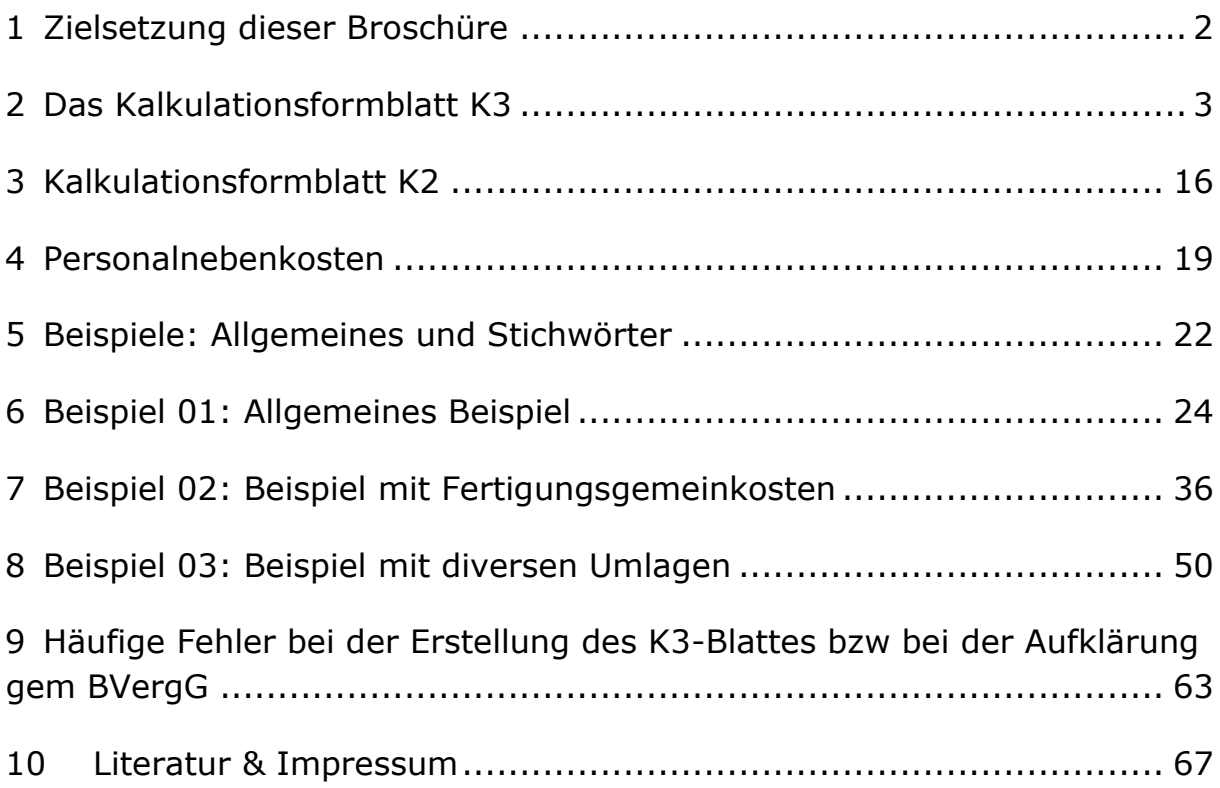

#### **Verfasser:**

Univ.-Prof. Dipl.-Ing. Dr. techn. Andreas **KROPIK** [www.bauwesen.at](http://www.bauwesen.at/)

unter Mitwirkung von DI Christian **SCHINKO** Bauwirtschaftliche Beratung GmbH [\(www.bw-b.com\)](http://www.bw-b.com/)

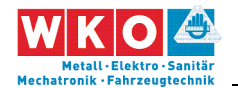

# <span id="page-3-0"></span>**1 Zielsetzung dieser Broschüre**

Anhand von Kalkulationsbispielen wird, nach einer theoretischen Erklärung, ab Kapitel [5,](#page-23-0) die Darstellung der Kalkulation des Personalpreises (Mittellohnpreis) im K3-Blatt gem **ÖNORM B 2061:2020** demonstriert (ÖNORM B 2061, Preisermittlung für Bauleistungen, Ausgabe 01.05.2020).

Zwecks nachvollziehbarer Herleitung von Zwischenergebnissen werden auch Berechnungsformulare dargestellt, welche nicht Gegenstand der ÖNORM B 2061 sind. Die K3-Blatt-Kalkulationen, und die abgebildeten Zwischenergebnisse, sind mit einem vom Autor der vorliegenden Broschüre entwickelten **K3-Berechnungstool** erstellt [\(www.bauwesen.at/k3\)](http://www.bauwesen.at/k3). Sehr detaillierte Informationen zur Baukalkulation können dem Buch – *Kropik***, Baukalkulation, Kostenrechnung und ÖNORM B 2061** – entnommen werden. Die Kalkulationsdaten der Beispiele finden Sie unter

### [www.bauwesen.at/K3-EuM.](http://www.bauwesen.at/K3-EuM)

Nachdem das K3-Blatt bei der **vertieften Angebotsprüfung** nach dem BVergG eine zentrale Rolle einnimmt, und auch formale Fehler im Kalkulationsaufbau zum Ausscheiden des Angebotes führen können, ist Kenntnis über Aufbau und Inhalt des K3-Blattes unerlässlich. Die K3-Blatt-Kalkulation bildet eine Stundensatzkalkulation ab, deren Ergebnis, bei richtiger Anwendung, auch ein **betriebswirtschaftlich belastbares (richtiges) Ergebnis** ist. Siehe dazu auch Kapitel [9.](#page-64-0)

Wegen der Bedeutung der Lohnkalkulation hat die **Bundesinnungsgruppe Metall-Elektro-Sanitär-Mechatronik-Fahrzeugtechnik** in der Wirtschaftskammer Österreich die Erstellung dieser Broschüre in Auftrag gegeben. **Die vorliegenden Kalkulationen sind jedoch lediglich als Beispiele zu verstehen.** Eigenen Berechnungen und Ansätzen ist daher immer Vorrang einzuräumen!

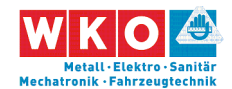

# <span id="page-4-0"></span>**2 Das Kalkulationsformblatt K3**

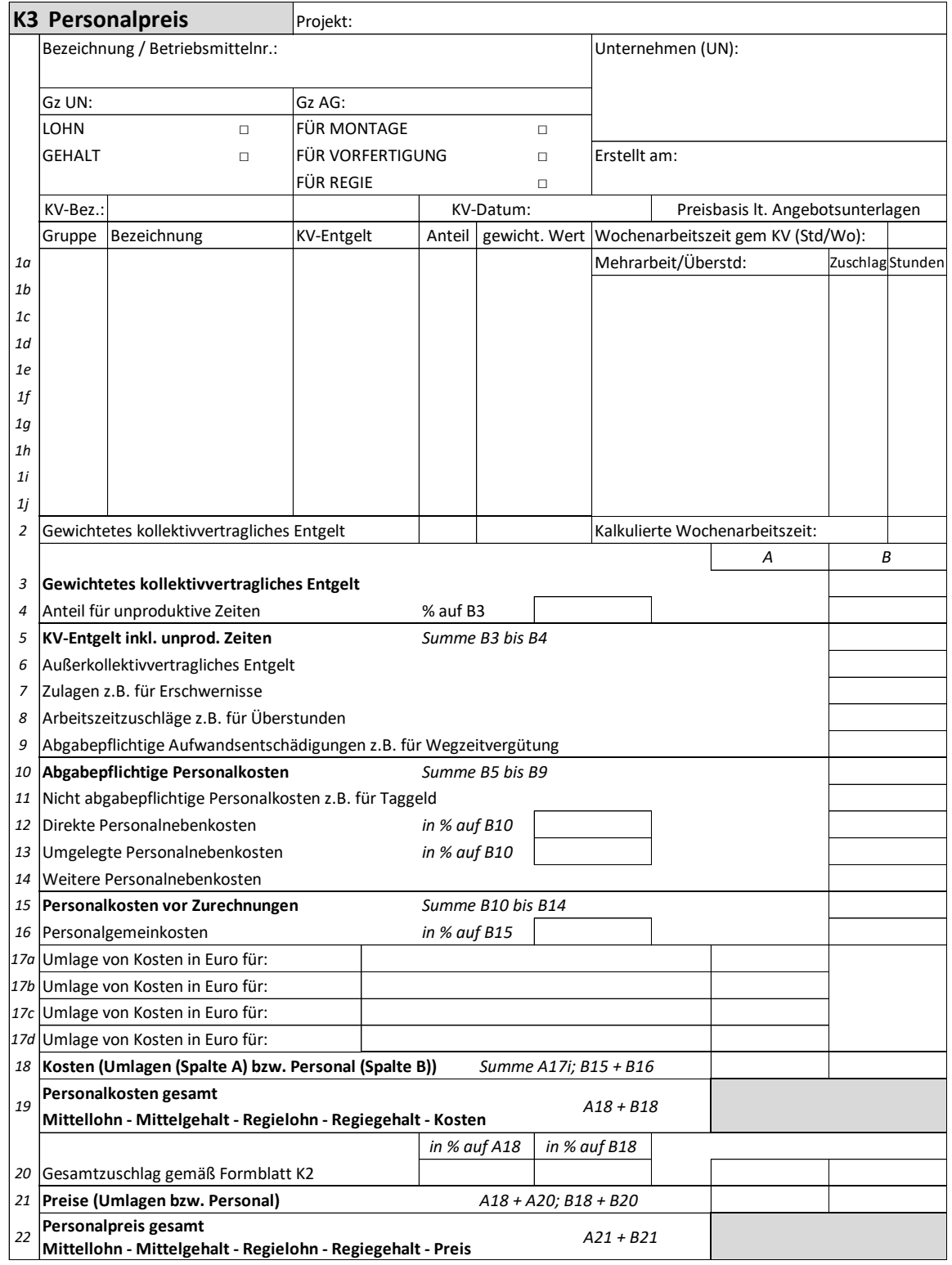

*Abbildung 2.1: Das K3-Blatt der ÖNORM B 2061*

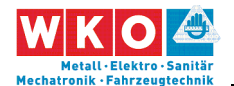

Die **Kalkulation des Personalpreises** ist mit dem Formblatt K3 der ÖNORM B 2061 gut möglich. Es bietet genügend individuellen Spielraum und es lassen sich auch diverse Sonderprobleme (zB Umlage der Kosten für dispositive Tätigkeiten, für unproduktive Zeiten, für Fertigungsgemeinkosten (siehe Beispiel 02, Kapitel [7\)](#page-37-0) oder für Baustellengemeinkosten in die Kalkulation aufnehmen und im K-Blatt darstellen. Das ist insbesondere auch mit dem Beispiel 03 (Kapitel [8\)](#page-51-0) demonstriert.

Hinweis: Eine Übersicht über alle K-Blätter (+ EXL-Darstellung) findet sich zB unter [www.bauwesen.at/info](http://www.bauwesen.at/info) Info Nr 10.

Für die Ermittlung einzelner Werte, wie zB für Aufzahlung für Mehrarbeit und Erschwernisse oder Aufwandsentschädigungen (Wegzeitvergütung, Taggeld udgl), müssen idR Nebenrechnungen ausgeführt werden. Dafür können eigene Formulare generiert werden; die ÖNORM B 2061 stellt, aus gutem Grund, keine zur Verfügung.

### **K3-Blatt: Der Blattkopf**

Im oberen Bereich des K3-Blattes sind neben den allgemeinen Angaben zum Projekt, zum Unternehmer (UN) und zum Auftraggeber (AG) und deren Projekt-Geschäftszahlen (Gz) auch Angaben über den verwendeten Kollektivvertrag (KV), über das Datum des Kollektivvertrags (Gültigkeit) und zur individuellen Bezeichnung bzw Betriebsmittelnummer anzugeben. Letztere Angabe ist insbesondere dann wichtig, wenn mit mehreren Lohnarten kalkuliert wird, und daher mehrere K3-Blätter vorliegen.

Durch Ankreuzen ist der entsprechende Zweck bzw Inhalt des K3-Blattes festzulegen. Je nach Grundlage der vorgenommenen Kalkulation ergibt sich der **Mittellohnpreis** oder **Mittelgehaltspreis** bzw **Regielohnpreis** oder Regiegehaltspreis jeweils für **Montage** (also vor Ort auf der Baustelle) oder **Vorfertigung** (zB Mittellohnpreis für produktive Arbeit in der Werkstatt). Das im K3-Blatt dargestellte Ergebnis, also zB der Mittellohnpreis oder die

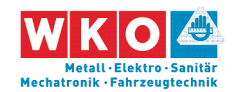

Mittellohnkosten, stellt eine Kalkulationsgrundlage dar. In das K7-Blatt ist der im K3-Blatt ermittelte Wert unverändert zu übernehmen. Siehe dazu auch Kapitel [9.](#page-64-0)

Personalkosten sind dem Preisanteil Lohn zuzuweisen.<sup>1</sup>

### **K3-Blatt Zeilen 1i und Zeile 3: KV-Entgelt**

Aus dem Kollektivvertrag (KollV) sind jene Beschäftigungsgruppen zu wählen, die der Projektkalkulation zugrunde liegen sollen (PLAN-Annahmen). Es erfolgt die Nennung der Beschäftigungsgruppe, die Bezeichnung gem KollV sowie die Angabe der zutreffenden Höhe des KV-Entgelts. Dieses muss mit dem im Kopf genannten KollV und dessen Gültigkeitsdatum übereinstimmen.

Die monatlichen **Mindestgrundlöhne** (KV-Lohn) können der nachfolgenden Tabelle entnommen werden (zweite Spalte). Die Mindestentgelte je Lohngruppe (LG) sind dem **KollV vom 01.01.2024** entnommen.

In den nachfolgenden Kalkulationsbeispielen wird auf die Lohngruppen als Stammdaten zurückgegriffen. Die Werte für die **Überzahlung** (AKV-Lohn; außerkollektivvertraglicher Lohn) ist natürlich von Betrieb zu Betrieb unterschiedlich (und daher auch in den Beispielen); das gilt für die KV-Löhne nicht).

 $\overline{a}$ 

<sup>&</sup>lt;sup>1</sup> Wesentliche Erläuterungen zur Kostenrechnung, zur ÖNORM B 2061 und zu diversen Spezialthemen (Preisaufschlag- und Nachlassverfahren, Kalkulation Pauschalpreise, Preisprüfung und -rechtfertigung usw gibt das **Buch** *Kropik***, Baukalkulation, Kostenrechnung und ÖNORM B 2061** (2020).

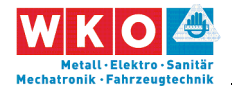

Beispiel (Stammdaten für Beispiel [01: Allgemeines Beispiel,](#page-25-0) Kapitel [6,](#page-25-0) Seite [24\)](#page-25-0):

| Kollektivvertrag:                           |   |               |                 |                              |          | KollV f d Eisen- und Metallverarbeitende Gewerbe (ArbeiterInnen) |  |          |
|---------------------------------------------|---|---------------|-----------------|------------------------------|----------|------------------------------------------------------------------|--|----------|
| KV Datum:                                   |   | 01.01.2024    | Faktor:         |                              | 0.005988 | (Umrechnung KV in Rechenwert)                                    |  |          |
| Bezeichnung                                 |   | Wert gem      | Gruppe          | <b>Rechenwert</b><br>in $K3$ |          | AKV <sup>1</sup> in % $v$                                        |  | AKV in € |
|                                             |   | KollV         |                 |                              |          | KV                                                               |  |          |
| LG Techniker                                | € | 3921,70       | LG T            | €                            | 23,48    | 20,00% €                                                         |  | 4,70     |
| LG 1 Spitzenfacharbeiter                    | € | 3 590,40      | LG <sub>1</sub> | €                            | 21,50    | 20,00% €                                                         |  | 4,30     |
| LG 2 Qualifizierter Facharbeiter            | € | 3 202,68      | LG <sub>2</sub> | €                            | 19,18    | 20,00% €                                                         |  | 3,84     |
| LG 3 Facharbeiter                           | € | 2 779,74      | LG <sub>3</sub> | €                            | 16,65    | 17,00% €                                                         |  | 2,83     |
| LG 4 Besonders qualifizierter Arb $\in$     |   | 2 601,15      | LG <sub>4</sub> | €                            | 15,58    | 15,00% €                                                         |  | 2,34     |
| LG 5 Qualifizierter Arbeitnehmer $\epsilon$ |   | 2 476,61      | LG <sub>5</sub> | €                            | 14,83    | 10,00% €                                                         |  | 1,48     |
| LG 6 Arbeitnehmer mit Zweckaus $\epsilon$   |   | 2 4 2 4 , 4 5 | LG <sub>6</sub> | €                            | 14,52    | 10,00% €                                                         |  | 1,45     |
| LG 7 Arbeitnehmer ohne Zwecka $\in$         |   | 2 4 2 4 , 4 5 | LG <sub>7</sub> | €                            | 14,52    |                                                                  |  |          |

*Abbildung 2: Beschäftigungsgruppen des KollV und KV-Löhne samt Annahmen für die außerkollektivvertraglichen Löhne (AKV-Lohn; betriebsindividuell; obige Ansätze sind ausschließlich beispielhaft zu verstehen!)*

Der Teiler, um auf den Lohn pro Stunde zu gelangen (Rechenwert des K3- Blattes), beträgt 167 (1/167 = 0,005988; mit diesem Faktor wird das Monatsentgelt multipliziert um zum **KV-Lohn pro Stunde** zu gelangen).

Die **kalkulierte Wochenarbeitszeit** ergibt sich aus der zutreffenden branchenrelevanten **Normalarbeitszeit (38,50 Stunden pro Woche gem KollV)** zuzüglich Mehrarbeit bzw Überstunden. Allfällige Mehrarbeit und Überstunden sind im vorgesehenen projektrelevanten Ausmaß (Stunden pro Woche) samt der zugehörigen Aufzahlung anzugeben.

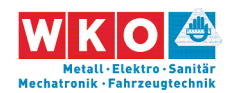

Nachfolgend sind die einzelnen Kalkulationszeilen des K3-Blattes beschrieben und mit Regelungen des KollV<sup>2</sup> verknüpft. Die Angaben zum KollV sind teilweise verkürzt wiedergegeben.

### **K3-Blatt Zeile 4: Unproduktive Zeiten**

Unter unproduktive Zeiten iSd ÖN B 2061 sind projektbezogene Zeiten zu verstehen, an denen keine verkaufbare Leistung hergestellt wird. Das kann sogenanntes **unproduktives (besser dispositives) Personal** betreffen, kann aber auch Leerzeiten bzw einen **projektspezifischen Produktivitätsverlust** der nicht in den Aufwandswerten enthalten ist betreffen.

### **Unproduktives Personal**

 $\overline{a}$ 

Erfasst wird unproduktives Personal, welches dem gleichen KollV unterliegt, wie das kalkulierte produktive Personal (Arbeiter- und Angestellten-KollV nicht mischen!). Eine Umlage von zB Bauleitungspersonal im Angestelltenverhältnis ist an dieser Stelle daher nicht vorgesehen. Eine diesbezügliche Umlage kann über die Zeile 17i des K3-Blattes erfolgen.

Erfasst werden gegebenenfalls kalkulierte unproduktive Zeiten für dispositive Tätigkeiten bzw der Partieführung und Partieaufsicht. Diese Art der Umlage wird dann gewählt, wenn dispositive Tätigkeit neben der produktiven Tätigkeit ausgeübt wird (zB 70 % der Arbeitszeit produktiv, der Rest mit dispositiven Tätigkeiten beschäftigt). Unproduktive Tätigkeiten stellen keine erlösbringenden Zeiten dar.

Alternativ zur Berücksichtigung von zur Gänze unproduktivem Personal über eine Umlage in Zeile 4 können die Kosten auch über eine Umlage in

<sup>2</sup> Der Kollektivvertrag (KollV) kann den diversen Innungsseiten auf [www.wko.at](http://www.wko.at/) entnommen werden, zB [https://www.wko.at/oe/gewerbe-handwerk/elektro-ge](https://www.wko.at/oe/gewerbe-handwerk/elektro-gebaeude-alarm-kommunikation/kollektivvertrag-arbeiter)[baeude-alarm-kommunikation/kollektivvertrag-arbeiter](https://www.wko.at/oe/gewerbe-handwerk/elektro-gebaeude-alarm-kommunikation/kollektivvertrag-arbeiter) (21.12.2023); (voraussichtliche auch: [www.wko.at/kollektivvertrag/kollektivvertrag-eisen-metallverar](http://www.wko.at/kollektivvertrag/kollektivvertrag-eisen-metallverarbeitenden-gewerbe-2024)[beitenden-gewerbe-2024\)](http://www.wko.at/kollektivvertrag/kollektivvertrag-eisen-metallverarbeitenden-gewerbe-2024).

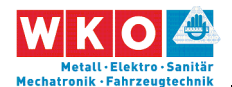

Zeile 17i berücksichtigt werden. Die Kosten werden in der Regel den Baustellengemeinkosten zugewiesen, falls geeignete Positionen im Leistungsverzeichnis vorhanden sind.

### **Unproduktive Zeiten (Leerzeiten, Produktivitätsminderung)**

Leerzeiten (nicht erlösbringende Zeiten) können wegen einem besonderen projektbedingten Arbeitsablauf anfallen. (ZB kann erlösbringend nur in einer Gleissperre von 5 Stunden am Tag gearbeitet werden. Da Mitarbeiter 8 Stunden pro Tag zu bezahlen sind, fallen 3 nicht erlösbringende Stunden (Leerstunden) an. Das Verhältnis von Leerstunden zu Nutzstunden ergibt den zu berücksichtigenden Prozentsatz. Im vorherigen Zahlenbeispiel daher  $3/5 = 0,60$ , daher 60 %).

Ob auch für die Leerzeiten Zuschläge gem der Zeile 7 ev auch gem der Zeile 9 abfallen ist individuell zu prüfen.

### **K3-Blatt Zeile 5 (Summe): KV-Entgelt inkl unproduktiver Zeiten**

Summiert sind die Werte der Zeilen 3 und 4.

### **K3-Blatt Zeile 6: Außerkollektivvertragliches Entgelt**

Unter außerkollektivvertraglichem Entgelt (AKV-Entgelt) sind vom Unternehmer freiwillige, dem Markt entsprechende Überzahlungen der KV-Entgelthöhe zu verstehen. Die **Höhe ist betriebsindividuell** und deshalb in den einzelnen nachfolgenden Beispielen auch unterschiedlich angesetzt. Die angesetzten Werte sind ausschließlich beispielhaft zu verstehen!

Das KV-Entgelt stellt das Mindestentgelt dar, es zu unterschreiten ist Lohnbzw Sozialdumping! (Auch im Rahmen der Kalkulation darf es nicht unterschritten werden; siehe dazu etwa [www.bauwesen.at/info](http://www.bauwesen.at/info) Info Nr 07 und Kapitel [9](#page-64-0) (Seite [63\)](#page-64-0). Weiters sind vor allem noch die weiteren Entgeltregelungen des KollV und das Sozialversicherungsrecht (Beiträge) zu beachten.)

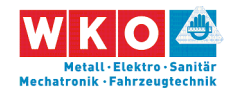

### **K3-Blatt Zeile 7: Zulagen**

Der KollV sieht für bestimmte Tätigkeiten ein über das KV-Entgelt hinausgehendes Entgelt vor (KollV Pkt XIV Zulagen und Zuschläge).

**Schmutzzulage**, **Erschwerniszulage** und **Gefahrenzulage** beträgt jeweils 0,70 € pro Stunde.

**Vorarbeiterzuschlag**: Dem Vorarbeiter (und Arbeitnehmern, solange ihnen bei Montagearbeiten wenigstens vier, bei Fertigungsarbeiten wenigstens sechs Arbeitnehmer fallweise oder dauernd unterstellt sind) gebührt ein Zuschlag in der Höhe von 10 % seines Lohnes.

Hinweis: Der **Regielohnpreis** ist in der Regel ohne Erschwerniszulagen zu bestimmen, der Wert in Zeile 7 ist daher 0 €.

### **K3-Blatt Zeile 8: Arbeitszeitzuschläge**

Für Mehrarbeit, Überstunden oder auch Zeitausgleichsstunden fällt ein Zuschlag an. Diese Stunden sind daher "teurer" als jene in der Normalarbeitszeit. Eine kalkulatorische Berücksichtigung ist notwendig.

Auch die Lage der Arbeitszeit (zB in der Nacht, in einer Schicht oder am Sonntag) löst Aufzahlungen aus.

Hinweis: Der **Regielohnpreis** ist in der Regel für Arbeit in der Normalarbeitszeit zu bestimmen.

**Mehrarbeit** (KollV Abschnitt VIa): Das Ausmaß von 38,50 auf 40 Stunden pro Woche, also 1,5 Stunden pro Woche, ist Mehrarbeit. Für diese Mehrarbeit gebührt ein Zuschlag von 50 %. (Damit ident wie der 50%-ige Überstundenzuschlag).

**Überstundenzuschläge:** Für jede Überstunde ist ein Zuschlag in der Höhe von 50 Prozent zu bezahlen. **Nach dem KollV 2024** beträgt der

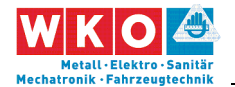

Überstundenzuschlag 100 % ab der 3. ÜSt. an einem Tag sowie ab der 51. Wochenstunde (ersetzt den bisherigen 75%igen Zuschlag). .

Bemessungsbasis ist das Entgelt ohne Zulagen und Zuschläge zuzüglich rd 17 % (1/143 des Monatslohns; dieser Zuschlag deckt die Sonderzahlungen (Urlaubszuschuss und Weihnachtsgeld) auf den Zuschlag ab; 167/143 = 1,167 und daher gerundet 17 %).

Die Vergütung für Schicht-, Sonn- und Feiertagsarbeit ist an dieser Stelle nicht erläutert.

# **K3-Blatt Zeile 9 und Zeile 11: Abgabepflichtige Aufwandsentschädigungen (Zeile 9) und nicht abgabepflichtige Personalkosten (Zeile 11)**

Weil Baustellen nicht dem gewöhnlichen (ständigen) Betriebsstandort entsprechen, fallen diverse Entschädigungen an. Anspruch und Höhe regelt der KollV. Soweit diese Entschädigungen abgabepflichtig (sozialversicherungspflichtig) sind, sind sie in der Zeile 9 zu erfassen, sind sie abgabefrei, erfolgt die Erfassung in Zeile 11 des K3-Blattes. Abgabepflichtig bedeutet, dass diese Zuschläge noch mit den Personalnebenkosten zu beaufschlagen sind.

Die wesentlichen Entgeltbestandteile, maßgebend ist KollV Abschnitt VIII. "Montagearbeiten sowie andere Beschäftigungen außerhalb des ständigen Betriebes", sind nachfolgend beschrieben (Werte ab 01.01.2024).

**Entfernungszulage:** Sie gebührt bei (Montage-)Arbeiten außerhalb des ständigen Betriebes (Entschädigung pro Arbeitstag).

Bei einer ununterbrochenen Abwesenheit von mehr als 6 Stunden: € 11,28.

Bei einer Abwesenheit von mehr als 11 Stunden<sup>3</sup>: € 26,40.

 $\overline{a}$ 

<sup>3</sup> Einschließlich Wegzeit.

**Seite 10** Mittellohnpreiskalkulation (Eisen und Metall) 2024 **Seite 10** 2 Das Kalkulationsformblatt K3

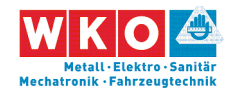

Bei einer Abwesenheit von mehr als 11 Stunden und wenn eine Nächtigung außer Haus erforderlich ist oder angeordnet wird: € 58,59.

(Bis zu einem Betrag von 26,40 €/Tag abgabefrei; Stand Dez. 2023)

**Nächtigungsgeld:** Bei erforderlicher / angeordneter Nächtigung außer Haus gebührt es in der Höhe von € 20,83 (Ausnahme, wenn vom Arbeitgeber die Nächtigung ermöglicht wird; kalkulatorische Erfassung zB bei den Personalgemeinkosten).

**Montagezulage:** Sie gebührt für Arbeiten außerhalb des ständigen Betriebes. Die Montagezulage beträgt mindestens € 1,09 pro Stunde (sofern es sich nicht um Wegzeiten handelt).

**Wegzeiten:** Für Wegzeiten außerhalb der Arbeitszeit gebührt der Stundenlohn ohne Zulagen und Zuschläge. Bei Entfernungen – Luftlinie – zwischen dem ständigen Betrieb bzw. Montagebüro und dem nichtständigen Arbeitsplatz

- von 2 bis 4 km mit 1 Stundenlohn,
- von 4 bis 7 km mit 1 ½ Stundenlöhnen und

- von mehr als 7 km mit dem Lohn für die tatsächlich aufgewendete Wegzeit, jedoch mindestens 1 ½ Stundenlöhne.

### **K3-Blatt Zeile 10 (Summe): Abgabepflichtige Personalkosten**

Dieser Betrag stellt das mittlere abgabepflichtige Entgelt dar. Er ergibt sich aus der Summe der Beträge in den Zeilen 5 bis 9.

### **K3-Blatt Zeile 11: Nicht abgabepflichtige Personalkosten**

Personalkosten, die nicht abgabepflichtig sind, sind an dieser Stelle zu erfassen. Es handelt sich idR um Aufwandsentschädigungen, die im Zusammenhang mit Dienstreisen stehen. Siehe dazu die Ausführungen oben.

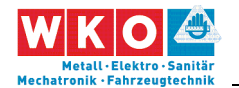

 $\overline{a}$ 

### **Zeile 12: Direkte Personalnebenkosten**

Unter den direkten Personalnebenkosten (DPNK) ist die Summe aller Beiträge und Abgaben zu erfassen, die der Dienstgeber auf gesetzlicher Grundlage auf Basis der Lohn- oder Gehaltszahlung für Beschäftigte zu tragen hat. Siehe dazu nachfolgend Kapitel [4,](#page-20-0) Seite [19.](#page-20-0)

### **K3-Blatt Zeile 13: Umgelegte Personalnebenkosten**

Unter den umgelegten Personalnebenkosten (UPNK) ist die Summe aller weiteren Kosten, die der Dienstgeber aufgrund **gesetzlicher** oder **kollektivvertraglicher** Grundlage oder aus **betrieblichen** Erfordernissen zu tragen hat, zu erfassen. Diese Summe kann erst durch eine Umrechnung (zB prozentuelle Umlage) im Rahmen der Kalkulation einer Verrechnung zugeführt werden.

Nach Möglichkeit werden diese Kosten aus Werten der internen Kostenrechnung abgeleitet. Diese Kosten können aber auch allgemeinen Berechnungen, wie zB branchenüblichen Ansätzen, gegebenenfalls mit Anpassungen, entnommen werden. Siehe dazu nachfolgend Kapitel [4,](#page-20-0) Seite [19.](#page-20-0)

### **K3-Blatt Zeile 14: Weitere Personalnebenkosten**

Unter weitere Personalnebenkosten fallen Kosten, die direkt aufgrund der Örtlichkeit des Beschäftigungsverhältnisses entstehen und deren Höhe durch Gesetze oder Verordnungen festgelegt ist (zB für Wien die Wr. U-Bahn Steuer). Soweit sachlich begründet, dürfen solche Kosten auch den direkten Personalnebenkosten oder den umgelegten Personalnebenkosten zugeordnet werden.<sup>4</sup>

<sup>4</sup> Daher wird in den Beispielen dieser Broschüre die Kommunalsteuer den DPNK und nicht den "Weiteren Personalnebenkosten" (Zeile 14) zugewiesen. Das ist wesentlich praktischer und die Kalkulation stellt sich übersichtlich dar.

**Seite 12** Mittellohnpreiskalkulation (Eisen und Metall) 2024 **Seite 12** 2 Das Kalkulationsformblatt K3

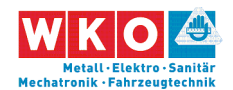

### **K3-Blatt Zeile 15 (Summe): Personalkosten vor Zurechnungen**

Dieser Betrag stellt die direkt durch die Beschäftigung von Mitarbeitern ausgelösten Kosten dar. Er ergibt sich aus der Summe der Beträge in den Zeilen 10 bis 14.

### **K3-Blatt Zeile 16: Personalgemeinkosten**

Unter den Begriff Personalgemeinkosten fallen jene Kosten, die im Zusammenhang mit der Beschäftigung von Dienstnehmern entstehen. Zu unterscheiden sind betriebliche Personalgemeinkosten und projektspezifische Personalgemeinkosten.

**Betriebliche Personalgemeinkostensätze** ändern sich in der Regel von Projekt zu Projekt nicht und können personalbedingten Overheadkosten (wie Personalverrechnung und -management), Kosten für Arbeitskleidung, Schulungsmaßnahmen udgl und allgemeine Hinzurechnungen wie zB für Kleingeräte oder Nebenmaterial enthalten. Alternativ können diese Kosten (zB im Rahmen der einfachen Zuschlagskalkulation) auch in den Geschäftsgemeinkosten erfasst werden.

**Projektspezifische Personalgemeinkosten** sind zB Fahrtkosten (Pritsche, Bus udgl inkl Kosten des Fahrers), besonderer personenbezogener Aufwand (Schutzausrüstung), Nächtigungskosten bei Zurverfügungstellung eines Zimmers in einer Pension, allgemeine Nebenkosten der Baustelle udgl.

### **K3-Blatt Zeilen 17i und 18: Umlage von Kosten**

Soll die produktive Stunde als Kostenträger für umzulegende Kosten herangezogen werden, bieten sich die Zeilen 17i an. Zu denken ist va an Gemeinkosten wie Baustellengemeinkosten oder Fertigungsgemeinkosten.

Sind für Baustellengemeinkosten keine eigenen Positionen im Leistungsverzeichnis vorgesehen, so ist es sachlich begründet und wirtschaftlich

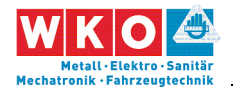

notwendig sie umzulegen. Sind Positionen vorhanden, so kann es aus wirtschaftlichen Erwägungen notwendig sein, trotzdem eine Umlage vorzunehmen.

Alternativ zur Umlage auf die produktiven Stunden bietet das K2-Blatt Möglichkeiten.

In den Zeilen 17i sieht das Formblatt der ÖNORM nur die Hinzurechnung eines Verrechnungssatzes (€/Std) vor. Es spricht nichts dagegen, dass K3- Blatt so umzugestalten, dass auch Zuschlagssätze (%) darstellbar sind (wie im K3-Blatt des Autors).

# **K3-Blatt Zeile 18 Spalte A (Summe): Kosten der Umlagen der Zeilen 17i**

Der Betrag ergibt sich durch Summation der Beträge der Zeilen 17i. Dieser Betrag ist Zuschlagsträger für den Gesamtzuschlag auf Umlagen.

### **K3-Blatt Zeile 18 Spalte B (Summe): Kosten des Personals**

Der Betrag ergibt sich durch Summation der Beträge der Zeilen 15 Personalkosten vor Zurechnungen und 16 Personalgemeinkosten. Dieser Betrag ist Zuschlagsträger für den Gesamtzuschlag auf die Kosten des Personals.

### **K3-Blatt Zeile 19 (Summe): Personalkosten gesamt**

Der Betrag ergibt sich durch Addition der Beträge in Zeile 18 Spalte A und Spalte B (Kosten der Umlagen und Kosten des Personals).

Der Betrag stellt die gesamten Personalkosten dar und ist jener Wert, der bei einer Kostenkalkulation in das K7-Blatt übernommen wird (der Gesamtzuschlag wird beim im K7-Blatt dargestellten Kalkulationsprozess berücksichtigt).

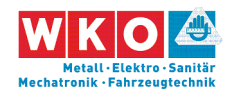

### **K3-Blatt Zeile 20 Spalte A und Spalte B: Gesamtzuschlag**

Die Werte der Zellen A18 und B18 (die Summe sind die Personalkosten gesamt) sind Träger des jeweils zutreffenden Gesamtzuschlags. Die Höhe des Gesamtzuschlags wird im K2-Blatt ermittelt. Auf die Umlagen (Zelle A18) und die Personalkosten (Zelle B18) kann ein Gesamtzuschlag in unterschiedlicher Höhe aufgerechnet werden. Siehe Kapitel [3.](#page-17-0)

# **K3-Blatt Zeile 21 (Summen): Preise für Umlagen und Personal gesondert**

Der Preis der Umlagen ergibt sich aus der Summe der Werte der Zellen A18 und A20, der Personalpreis aus der Addition von B18 und B20.

### **Zeile 22 (Summe): Personalpreis gesamt**

Diese Zwischenergebnisse sind in Zeile 21 dargestellt. Die Gesamtsumme ergibt den gesamten Personalpreis (Personalpreis gesamt). Es ist jener Wert, der bei einer Preiskalkulation in das K7-Blatt übernommen wird (ein gesonderter Ausweis des GZ erfolgt daher im K7-Blatt nicht mehr).

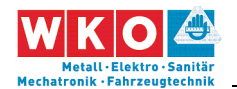

# <span id="page-17-0"></span>**3 Kalkulationsformblatt K2**

Die Darstellung der einzelnen Werte des Gesamtzuschlags (Geschäftsgemeinkosten, Finanzierungskosten der Bauleistung (vormals Bauzinsen), Wagnis und Gewinn) erfolgt im K2-Blatt.

|                | K2 Gesamtzuschläge      | Projekt: |        |              |                                              |        |                                                                                                    |         |                        |         |                                   |                     |              |        |         | Seite:      |              |
|----------------|-------------------------|----------|--------|--------------|----------------------------------------------|--------|----------------------------------------------------------------------------------------------------|---------|------------------------|---------|-----------------------------------|---------------------|--------------|--------|---------|-------------|--------------|
|                | Unternehmen             |          |        |              |                                              |        | Gz UN:                                                                                                    |         |                        | Gz AG:  |                                   |                     | Erstellt am: |        |         |             |              |
|                |                         |          |        |              |                                              |        |                                                                                                    |         |                        |         | Preisbasis It. Angebotsunterlagen |                     |              |        |         |             |              |
| Nr.            | Zuschlagsträger         | Basis    |        | Zuschlag für | Basis für<br>Geschäfts-<br>gemein-<br>kosten |        | Basis für<br>Basis für<br>Zuschlag für<br>Zuschlag für<br>Zuschlag für<br>Wagnis<br>Finan-<br>Geschäfts-<br>Finanzierungs-<br>Wagnis<br>zierungs-<br>und<br>gemeinkosten<br>kosten<br>kosten<br>Gewinn |         | Zuschlag für<br>Gewinn |         | Basis +<br>Gesamt-<br>zuschlag    | Gesamt-<br>zuschlag |              |        |         |             |              |
|                |                         | %-Wert   | %-Satz | %-Wert       | %-Wert                                       | %-Satz | %-Wert                                                                                                    | %-Wert  | %-Satz                 | %-Wert  | %-Wert                            | %-Satz              | %-Wert       | %-Satz | %-Wert  | %-Wert      | %-Satz       |
|                |                         | (100 %)  | auf C  | CxD/100      | $C + E$                                      | auf F  | <b>FxG/100</b>                                                                                                    | F+H     | auf I                  | IxJ/100 | $H + K$                           | auf L               | LxM/100      | auf L  | LxO/100 | $L + N + P$ | Q-100%       |
| A              | B                       | C        | D      | E            | F                                            | G      | н                                                                                                    |         |                        | K       |                                   | M                   | N            | O      | P       | Q           | $\mathsf{R}$ |
|                | <b>Alle Kostenarten</b> | 100,00%  | 0,00%  | 0,00%        | 100,00%                                      | 15,00% | 15,00%                                                                                                    | 115,00% | 2,00%                  | 2,30%   | 117,30%                           | 5,00%               | 5,87%        | 5,00%  | 5,87%   | 129,03%     | 29,03%       |
| $\overline{c}$ |                         | 100,00%  |        |              |                                              |        |                                                                                                    |         |                        |         |                                   |                     |              |        |         |             |              |
| 3              |                         | 100,00%  |        |              |                                              |        |                                                                                                    |         |                        |         |                                   |                     |              |        |         |             |              |
| 4              |                         | 100,00%  |        |              |                                              |        |                                                                                                    |         |                        |         |                                   |                     |              |        |         |             |              |
| 5              |                         | 100,00%  |        |              |                                              |        |                                                                                                    |         |                        |         |                                   |                     |              |        |         |             |              |

*Abbildung 3.1: Das K2-Blatt (Quelle: ON B 2061:2020; Werte beispielhaft und nicht Inhalt der ON)*

Die Zusammenfassung in einem einzigen Zuschlagssatz **dient der Vereinfachung**, weil in der Detailkalkulation alle Kalkulationselemente nicht immer wieder einzeln angeführt werden müssen.

### **Erfassung von Sonderkomponenten des GZ (K2a-Blatt)**

**Seite 16** Mittellohnpreiskalkulation (Eisen und Metall) 2024 **Seite 16** 3 Kalkulationsformblatt K2 Die **Spalte D des K2-Blattes** eröffnet die Möglichkeit diverse weitere Zurechnungen vorzunehmen ("Zuschlag für …"). Mehrere projektindividuelle Anwendungen sind denkbar: Zuschlag für **Baustellengemeinkosten** (für den Fall, dass sie umzulegen sind), Zuschlag bei **Festpreisen** (Festpreiszuschlag; für dessen Ermittlung siehe zB [www.bauwesen.at/tools](http://www.bauwesen.at/tools) Tool Nr 05), Zuschlag für den **projektbezogenen Anteil an den Geschäftsgemeinkosten** (für den Fall, dass die individuelle Kostenrechnung auch Kosten für das Bauleitungspersonal den Geschäftsgemeinkosten zuweist, ist im K2-Blatt eine Teilung in einen projektspezifischen Gemeinkostenteil und

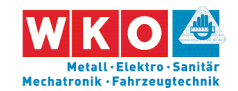

einen Teil Geschäftsgemeinkosten sinnvoll)<sup>5</sup>, Zuschlag für **im Vertrag vorgesehene Abzüge** (zB für Bauschaden, Versicherung, Reinigung, Bautafel odgl).

Die ÖNORM B 2061 bietet für den Fall, dass mehrere Hinzurechnungen zum Ergebnis des Wertes in Spalte D des K2-Blattes führen, kein spezielles K-Blatt dafür an. Der Autor dieser Broschüre hat zur Darstellung der Einzelwerte ein K2a-Blatt geschaffen (dazu [www.bauwesen.at/tools](http://www.bauwesen.at/tools) (Tool Nr. 02).

Im Beispiel Nr 03 (Kapitel [8\)](#page-51-0) sind exemplarisch mehrere Zuschläge berücksichtigt und das zuvor erwähnte K2a-Blatt ist verwendet.

### **Herleitung von Werten aus der Kostenrechnung**

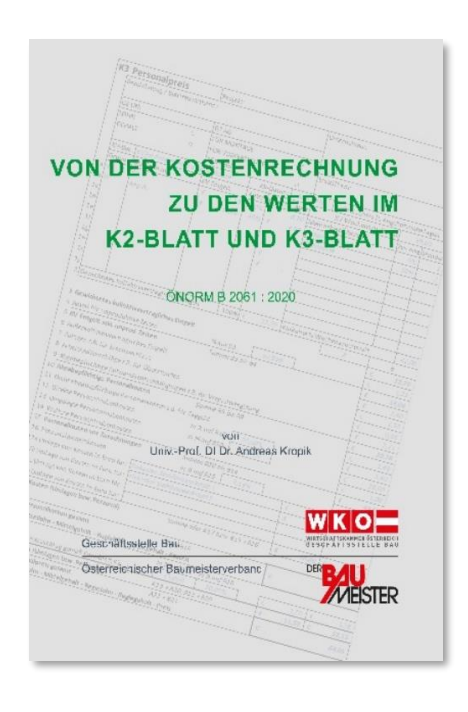

 $\overline{a}$ 

<span id="page-18-0"></span>Die **Überleitung von Werten der Kostenrechnung** zu den Werten im K2-Blatt und K3-Blatt ist in einer eigenen Broschüre erläutert. Auf den WEB-Seiten der Geschäftsstelle Bau (WKO) steht diese Broschüre kostenlos zum Download bereit.<sup>6</sup> Ebenso ist ein Berechnungstool dazu verfügbar. Es lässt individuelle Zuordnungen von Gemeinkosten zu.

Alternativer Download:

[www.bauwesen.at/tools](http://www.bauwesen.at/tools) Tool Nr 04.

<sup>5</sup> Im Fall einer **Leistungsstörung** ist für den Nachweis der Mehrkosten eine getrennte Darstellung der projektspezifischen und der unternehmensspezifischen Gemeinkosten vorteilhafter. Ist die Vorgabe aus der Kostenrechnung etwa 20 %, womit auch die Bauleitungskosten gedeckt sind, so könnten zB 8 % der Spalte D und (12 % / 1,08) 11,11 % der Spalte G des K2-Blattes zugewiesen werden (100 % x 1,08 x 1,1111 = 120 %). Siehe auch *Kropik***, (Keine) Mehrkostenforderungen beim Bauvertrag**.

<sup>6</sup> [https://www.wko.at/branchen/gewerbe-handwerk/bau/kalkulation.html.](https://www.wko.at/branchen/gewerbe-handwerk/bau/kalkulation.html)

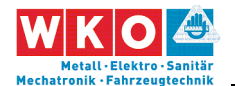

Die Höhe der **Geschäftsgemeinkosten** ist betriebsindividuell. "Gemeinkosten" ist keine Kosteneigenschaft, sondern ergibt sich aus der individuellen Behandlung im Rahmen der Kalkulation. Die **Finanzierungskosten** sind vor allem von den Vertragsbedingungen (Möglichkeit der Abschlagsrechnungslegung, Zahlungsfristen, Rücklässe, Skonto) abhängig (Berechnungstool: [www.bauwesen.at/tools Tool Nr 06\)](http://www.bauwesen.at/tools%20Tool%20Nr%2006).

### **Extraktion des Gesamtzuschlags**

Der Gesamtzuschlag setzt sich aus mehreren Komponenten zusammen. Im K2-Blatt sind die Geschäftsgemeinkosten (GGK), die Finanzierungskosten der Bauleistung sowie Wagnis und Gewinn anzusetzen. In der Spalte D findet sich die Möglichkeit für weitere Umlagen ("Zuschlag für …"). Nun kann das Bedürfnis bestehen, **die angesetzten Prozente in einen Eurobetrag umzurechnen** um

- im Rahmen der Kalkulation die Ansätze zu überprüfen (ein Eurobetrag ist doch eine anschaulichere Zahl als ein Prozentsatz) oder
- im Rahmen einer Mehrkostenforderung Grundlagen zu erhalten.

Um diese Aufgabe erledigen zu können, findet sich unter

[www.bauwesen.at/info](http://www.bauwesen.at/info) (Info Nr 20)

eine entsprechende Berechnungstabelle.

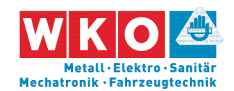

# <span id="page-20-0"></span>**4 Personalnebenkosten**

Die nachfolgenden Abbildungen sind dem Berechnungstool des Autors dieser Broschüre entnommen [\(www.bauwesen.at/tools](http://www.bauwesen.at/tools) Tool Nr 03). Grau hinterlegte Felder stellen jeweils Eingabefelder für die unternehmensindividuelle Anpassung der Berechnung dar.

Zunächst die Erfassung der **Direkten Personalnebenkosten**. Die dem KollV Eisen- und Metallverarbeitenden Gewerbe unterliegenden Gewerbe fallen nicht in den Anwendungsbereich des Schlechtwetterentschädigungsgesetzes (Auswahl daher mit "Nein". Der DZ zum FLAG ist bundesländerweise geringfügig unterschiedlich und für eigene Berechnungen entsprechend anzupassen.<sup>7</sup>

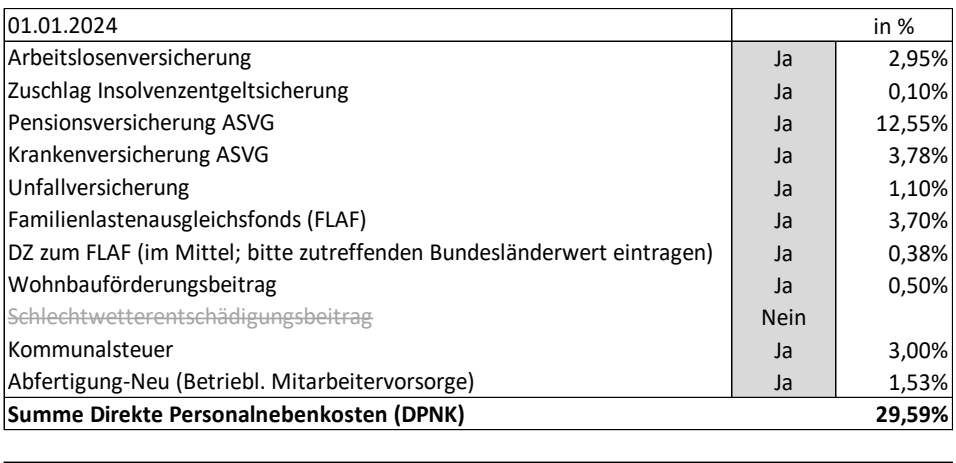

| <b>DPNK auf laufendes Entgelt</b>               | 29.59%    |
|-------------------------------------------------|-----------|
| abzüglich Wohnbauförderungsbeitrag              | $-0.50\%$ |
| Direkte Personalnebenkosten auf Sonderzahlungen | 29.09%    |
|                                                 |           |

*Abbildung 4.1: Direkte Personalnebenkosten (Stand 01.01.2024)*

Die **Umgelegten Personalnebenkosten** lassen sich auch mit einer Modellrechnung, die, nach Anpassung mit betrieblichen Werten, ein sehr treffsicheres Ergebnis liefert, bestimmen.

 $\overline{a}$ 

<sup>7</sup> [https://www.wko.at/service/steuern/Zuschlag\\_zum\\_Dienstgeberbeitrag.html.](https://www.wko.at/service/steuern/Zuschlag_zum_Dienstgeberbeitrag.html)

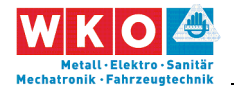

Ausgangspunkt ist die **Bestimmung der erlösbringenden Arbeitszeit**. Graue Felder sind individuelle Eingabefelder und sind nachstehend mit Erfahrungswerten befüllt. Für eine unternehmensbezogene Kalkulation sind die Werte entsprechend anzupassen (Achtung: diese Werte beziehen sich immer auf Werte pro Jahr).

| Ermittlung der Anzahl an produktiven Arbeitstagen<br>Ausfalltage<br>Tage |        |             |           |                              |        |       |  |  |  |
|--------------------------------------------------------------------------|--------|-------------|-----------|------------------------------|--------|-------|--|--|--|
| Tage pro Jahr (Durchschittswerte f 4 Jahre))                             | 365,25 |             |           |                              |        |       |  |  |  |
| Samstage und Sonntage                                                    | 104,36 |             |           |                              |        |       |  |  |  |
| 260,89<br>Bruttojahresarbeitszeit                                        |        |             |           |                              |        |       |  |  |  |
| Feiertage u arbeitsfreie Tage                                            |        | 10,50       | 11,20     |                              |        |       |  |  |  |
| Arbeitsfreie Tage gem KollV (24.12/31.12. je zur 1/2)                    |        |             |           |                              | 0,70   |       |  |  |  |
| Urlaubs-                                                                 | 90%    | 5,00 Wochen | 5 Tage/Wo | $\qquad \qquad \blacksquare$ | 22,50  | 25,50 |  |  |  |
| Anspruch                                                                 | 10%    | 6,00 Wochen | 5 Tage/Wo |                              | 3,00   |       |  |  |  |
| <b>SOLL-Arbeitszeit</b>                                                  |        |             |           |                              | 224,19 |       |  |  |  |
| Krankenstand u Pflegefreistellung                                        |        |             |           |                              | 13,00  | 15,00 |  |  |  |
| Sonstige Verhinderung (Pflege, Arzt udgl)                                |        |             |           |                              | 2,00   |       |  |  |  |
| 209,19<br>Anwesenheitszeit                                               |        |             |           |                              |        |       |  |  |  |
| Ausfallzeiten mit Rückvergütung                                          |        |             |           |                              |        |       |  |  |  |
| Betriebliche nicht erlösbringende Zeiten (Annahme)                       |        |             |           |                              | 10,00  | 10,00 |  |  |  |
| Produktive (verrechenbare) Arbeitszeit                                   |        |             | in Tagen  |                              | 199,19 | 61,70 |  |  |  |

<span id="page-21-0"></span>*Abbildung 4.2: Ermittlung der produktiven (erlösbringenden) Arbeitszeit*

| Berechnung der Personalnebenkosten                          |             |          |         |             |            |             |
|-------------------------------------------------------------|-------------|----------|---------|-------------|------------|-------------|
| Gem KollV Eisen- u Metallverarbeitende Gewerbe              |             | in Tagen | in %    | <b>DPNK</b> | Gesamt     | Kennzeichen |
|                                                             |             |          |         |             |            |             |
| A. Entlohnung für die produktive Arbeitszeit                |             | 199,19   | 100,00% | 29,59%      | 129,59%    |             |
| B. Berechnung der Umgelegten Lohnnebenkosten                |             |          |         |             |            | UPNK        |
| B.1. Entlohnung und DPNK für Ausfallzeiten                  |             |          |         |             |            |             |
| B.1.1 Feiertage und arbeitsfreie Tage gem KV                |             | 11,20    | 5,62%   | 29,59%      | $7,29\%$ 0 |             |
| B.1.2 Urlaub                                                |             | 25,50    | 12,80%  | 29,59%      | 16,59% 0   |             |
| B.1.3 Krankenstand u sonstige persönlcher Ausfall           | 15,00       | 7,53%    | 29,59%  | $9,76\%$ 0  |            |             |
| B.1.4 Betrieblicher Ausfall                                 |             | 10,00    | 5,02%   | 29,59%      | $6,51\%$ 0 |             |
| <b>B.2. Sonderzahlungen</b>                                 |             |          |         |             |            |             |
| B.2.1 Urlaubszuschuss                                       | 4,33 Wochen | 21,65    | 10,87%  | 29,09%      | 14,03% 3   |             |
| B.2.2Weihnachtsgeld                                         | 4,33 Wochen | 21,65    | 10,87%  | 29,09%      | 14,03% 3   |             |
| B.3. Sonstige Nebenkosten (zB Abfertigung-ALT, Betriebsrat) |             |          |         |             | $2,00\%$ 0 |             |
| Summe                                                       |             |          |         |             | 199,79%    |             |
| abzüglich Entlohnung produktive Zeit                        |             |          |         |             | $-100%$    |             |
| Personalnebenkosten gesamt                                  |             |          |         |             | 99,79%     |             |
| ldavon direkte Personalnebenkosten                          |             |          |         |             | 29,59%     |             |
| davon umgelegte Personalnebenkosten                         |             |          |         |             | 70,20%     |             |

*Abbildung 4.3: Ermittlung der Umgelegten Personalnebenkosten*

Hinweis: Der oben angegebene Wert ist nach einer Musterberechnung ermittelt. Unternehmensindividuelle Gegebenheiten werden immer zu abweichenden Werten führen (daher in den Beispielen auch unterschiedlich angesetzt). Insbesondere die grau hinterlegten Felder sind mit

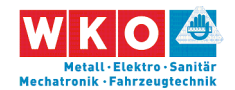

unternehmensbezogenen Werten zu befüllen. **Das Berechnungsschema kann unter [www.bauwesen.at/tools](http://www.bauwesen.at/tools) (Tool Nr 03) kostenlos bezogen werden**. Nähere Erläuterungen zu dieser Berechnung können weiters dem Kalkulationsbuch *Kropik*, Baukalkulation, Kostenrechnung und ÖNORM B 2061 entnommen werden.

Falls die Werte, ermittelt nach der oben gezeigten Berechnungsmethode, verwendet werden und mit Überstunden im Rahmen der Ermittlung des Mittellohnpreises kalkuliert wird, ist eine Abminderung des Rechenergebnisses der Modellrechnung erforderlich. In dem vom Autor dieser Broschüre entwickelten standardisierten K3-Berechnungstool [\(www.bauwesen.at/k3\)](http://www.bauwesen.at/k3) erfolgt die Anpassung automatisch (siehe Beispiel 01 in Kapitel [6\)](#page-25-0).<sup>8</sup>

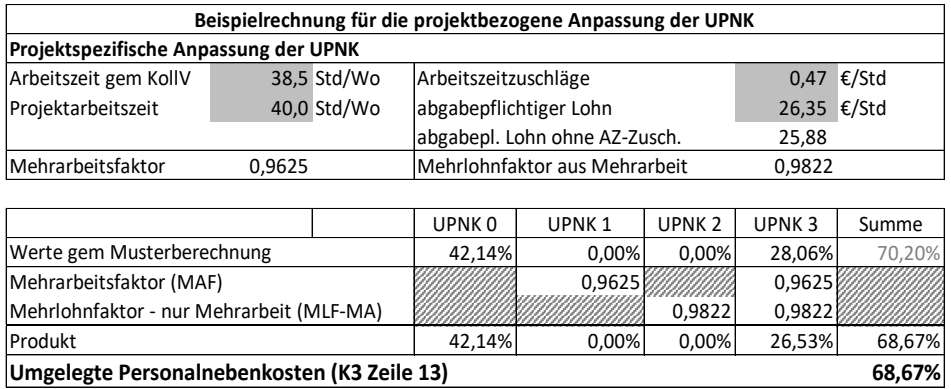

Auch das Merkblatt der KMU-Forschung über die Nebenkosten bei Löhnen und Gehältern gibt sehr gute Einblicke in die Problematik und Systematik der Berechnung der Personalnebenkosten. <sup>9</sup> Die Werte der obigen Berechnung unterscheiden sich vom KMU-Merkblatt, weil die **betrieblichen nicht erlösbringenden Zeiten** (zB für Schulungen, Einweisungen, Betriebsveranstaltungen, Wartezeiten bei Anschlussaufträgen oder Schlechtwetter und dgl), in der KMU-Berechnung keine bzw weniger Berücksichtigung finden.

 $\overline{a}$ 

<sup>8</sup> Zum dahinterstehenden Sachverhalt siehe *Kropik*, Baukalkulation, Kostenrechnung und ÖNORM B 2061.

<sup>9</sup> [https://www.wko.at/branchen/gewerbe-handwerk/metalltechniker/lohnnebenkos](https://www.wko.at/branchen/gewerbe-handwerk/metalltechniker/lohnnebenkosten-eisen-metallverarbeitende-gewerbe.html)[ten-eisen-metallverarbeitende-gewerbe.html](https://www.wko.at/branchen/gewerbe-handwerk/metalltechniker/lohnnebenkosten-eisen-metallverarbeitende-gewerbe.html) (12.12.2023).

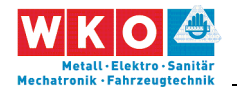

# <span id="page-23-0"></span>**5 Beispiele: Allgemeines und Stichwörter**

Die nachfolgenden Beispiele (**Kalkulationsstichtag ist der 01.01.2024,**  Basis der **Kollektivvertrag Eisen- und Metallverarbeitende Gewerbe – ArbeiterInnen zum 01.01.2024**) zeigen Kalkulationen mit unterschiedlichen Aufgabestellungen. Nicht jedes Beispiel kann alle Sonderthemen abdecken. Der nachfolgende Index dient der Orientierung in welchem Beispiel welches Thema (besonders) behandelt ist.

(Kalkulationswerte entsprechen der Vorinformation zum KollV 2024!)

**Seite 22** Mittellohnpreiskalkulation (Eisen und Metall) 2024 Abminderung der UPNK-Werte 29 AKV-Lohn 26 Bauleitungskosten mit Umlage im K3-Blatt 39 Bauleitungspersonal 44 Baustellengemeinkosten 31, 43, 50, 51 Bestandsdokumentation 50 Entfernungszulage 28, 40, 56 Erschwerniszuschlag 27 Fertigungsgemeinkosten 36, 37, 47 Festpreise 51 Festpreiszuschlag 52 Finanzierungskosten der Bauleistung 52 Gefahrenzulage 39, 55 Gerüste 42 K2a-Blatt 53 K7-Blatt 48 Mannschaftstransport 30 Montage- und Werkstattplanung 37 Montagematerial 42 Montagezulage 28, 40, 56 personellen Baustellengemeinkosten 43 Planungskosten 31, 37, 43 Regielohn 33, 51, 52, 61 Schlechtwetter-Ausfallzeit 40 Skonto 51, 52 Überstunden 29 Überzahlung 26 Umlage der Baustellengemeinkosten 50 Umlage der Planungskosten 50 Umlage für unproduktives Personal 26

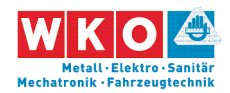

Vertragliche Abzüge 51 Vorarbeiterzuschlag 27, 39, 55 Vorfertigung 36 Wegzeitvergütung 28, 40, 56 Werkstatt 36 Witterung 40, 41 Wr. U-Bahn Steuer 30, 41

### **Vom Autor der vorliegenden Broschüre erschienen:**

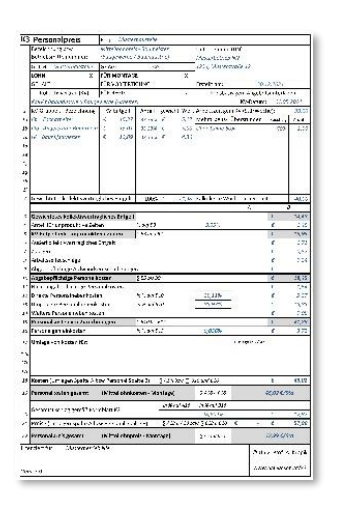

#### **Das K3-Blatt-Kalkulationstool**

Ein einfach zu bedienendes Tool mit dem sich betriebswirtschaftlich korrekt und ÖNORM B 2061-konform K-Blätter (K3-Blatt Mittellohnpreis / K3-Regiepreise) erstellen lassen.

[www.bauwesen.at/k3](http://www.bauwesen.at/k3)

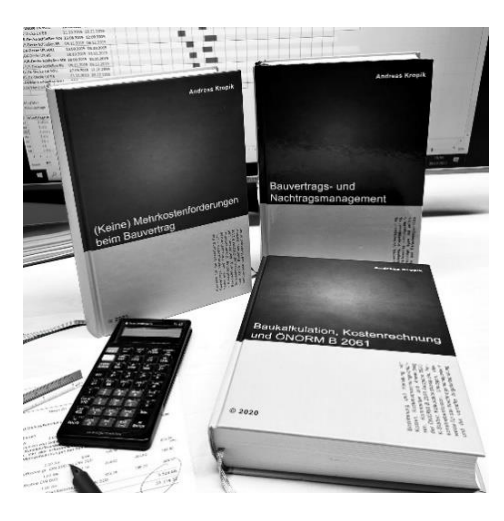

**Die Bauwirtschafts- und Bauvertragsserie**

➢ **NEU: Bauvertrags- und Nachtragsmanagement** (Ausgabe 2023; ISBN 978-3-950- 42983-1)

[www.bauwesen.at/BVuNM](http://www.bauwesen.at/BVuNM)

➢ **(Keine) Mehrkostenforderungen beim Bauvertrag** (Ausgabe 2021; ISBN 978-3-950-42982-4):

[www.bauwesen.at/MKF](http://www.bauwesen.at/MKF)

➢ **Baukalkulation, Kostenrechnung und ÖNORM B 2061** (Ausgabe 2020; ISBN 978-3-950-42981-7): [www.bauwesen.at/kalk](http://www.bauwesen.at/kalk)

Alle Bücher und diverse Artikel (tw mit Download) im Überblick finden Sie unter [www.bauwesen.at/pub.](http://www.bauwesen.at/pub)

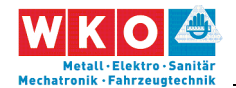

# <span id="page-25-0"></span>**6 Beispiel 01: Allgemeines Beispiel**

Dieses Beispiel bildet ein Standardszenarium für Montagearbeiten ab und kann als Vorlage für individuelle Kalkulationen zB für Elektro-, Gebäude-, Alarm- und Kommunikationstechnik oder HKLS und auch der Metalltechnik (ohne Vorfertigung; dazu Beispiel 02) dienen. Da der KollV betreffend der ihm unterliegenden Gewerbe keine Unterscheidung macht, ist dieses Beispiel für alle Gewerbe mit Montagearbeiten, die diesem KollV unterliegen, relevant. Betriebliche und projektbezogene Anpassungen sind jedoch jedenfalls vorzunehmen.

### **Das Beispiel**

Der **Gesamtzuschlag** ist für alle Kostenarten in gleicher Höhe angesetzt (daher für Lohn, Material, Fremdleistungen, Geräte in gleicher Höhe). Das vereinfacht die Kalkulation, kann jedoch zu einem Verlust bei der Kalkulationsgenauigkeit und Treffsicherheit führen.

Aus Daten der betrieblichen Kostenrechnung sind die Zuschläge für die Geschäftsgemeinkosten und Personalgemeinkosten zu ermitteln (siehe Hinweis auf Seite [17\)](#page-18-0).

Die Zuschläge für **Finanzierungskosten** (ua abhängig von den Zahlungsbedingungen; Ermittlungsmöglichkeit siehe [www.bauwesen.at/tools;](http://www.bauwesen.at/tools) Tool Nr 06), **Wagnis** (ua auch abhängig vom überwälzten Projektrisiko) und **Gewinn** (ua abhängig von der Auftrags- und Marktlage) sind auf das individuelle Projekt abzustimmen. In das K2-Blatt des Beispiels gehen Durchschnittswerte ein.

Im K2-Blatt (Spalte D) können besondere projektspezifische Kosten berücksichtigt werden (siehe dazu Beispiel 03). Ist zB im Bauvertrag ein Abzug für Baureinigung, Müllentsorgung, Bauschaden oder Bautafel vorgesehen, kann er an dieser Stelle berücksichtigt werden (siehe dazu Beispiel 02). In diesem

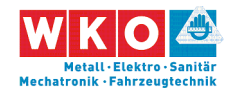

allgemeinen Beispiel ist kein diesbezüglicher Ansatz berücksichtigt, weil er nur projektindividuell anzusetzen ist.

Zu diversen weiteren Kalkulationsthemen siehe das **Stichwortverzeichnis der Beispiele** in Kapitel [5.](#page-23-0)

Die nachfolgend abgedruckten Berechnungstabellen und K-Blätter stammen vom **K3-Kalkulationstool** des Autors [\(www.bauwesen.at/k3\)](http://www.bauwesen.at/k3). Die Kalkulationsdaten dieses Beispiels können unter [www.bauwesen.at/K3-EuM](http://www.bauwesen.at/K3-EuM) bezogen werden und stehen für individuelle Anpassungen zur Verfügung.

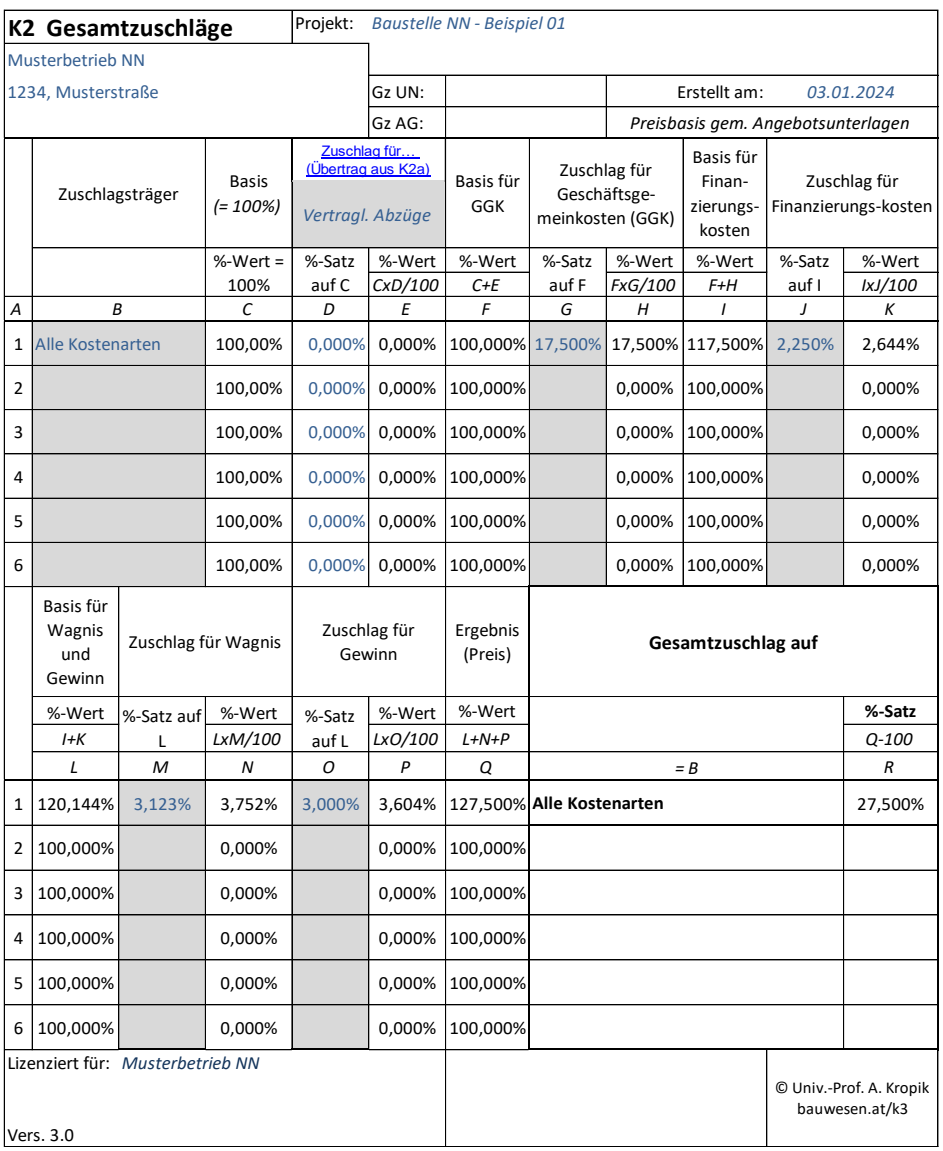

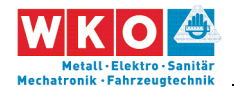

Die durchschnittliche **Arbeiteranzahl** ist mit 10 Personen bestimmt. Im K3-Blatt scheint die Anzahl nicht auf, sondern nur die prozentuelle Zusammensetzung. Von diesen 10 "Köpfen" wird 1 "Kopf" für dispositive Arbeiten angesetzt (aufgeteilt auf LG 1 und LG 3 mit jeweils 0,5). Es erfolgt die Umlage für unproduktives Personal im Wege der Umlage für unproduktive Zeiten.

Aus der Personalverrechnung sind die Überzahlungen pro Beschäftigungsgruppe (AKV-Lohn) bekannt und in der Kalkulation auch angewandt. Mit diesen Werten wird grundsätzlich jedes Projekt kalkuliert.

Es ist möglich,

- die Höhe der freiwilligen Überzahlung (AKV-Lohn) als Durchschnitt über alle Beschäftigungsgruppen zu ermitteln und jede Lohngruppe daher gleich zu beaufschlagen (Achtung: Ändert sich die Beschäftigtenstruktur im Unternehmen, muss der Wert neu ermittelt werden!) oder
- jeder Beschäftigungsgruppe die für sie zutreffende Überzahlung zuzuweisen.

Entsprechende Werte (AKV in Prozent des KV-Lohns) sollte die Personalverrechnung zur Verfügung stellen können.

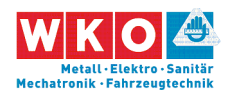

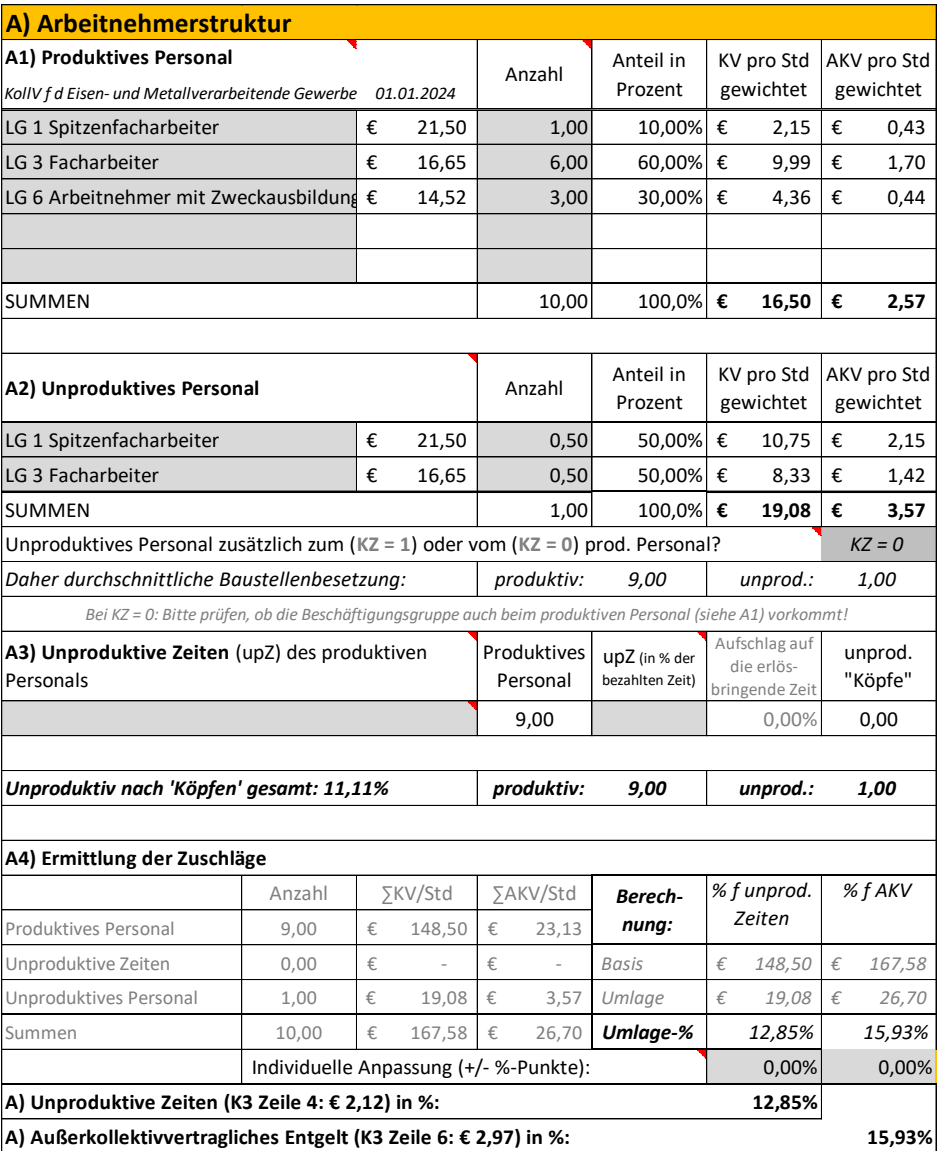

Für die Wahrnehmung von Vorarbeiter-Aufgaben ist der **Vorarbeiterzuschlag** berücksichtigt. Zwei Personen der Gesamtarbeiteranzahl (2/10 = 20 %) sollen ihn erhalten.

Für bestimmte Tätigkeiten kann ein **Erschwerniszuschlag** anfallen. In diesem Beispiel erfolgt kein Ansatz. Sind Zuschläge zu kalkulieren, ist der kalkulatorische Aufschlag durch Gewichtung des Zuschlags gemäß KollV mit dem Anteil der Beschäftigten (nachfolgend Spalte A) und der Anspruchsdauer (Spalte B) zu ermitteln. Besteht der Anspruch für alle Arbeitnehmer und der gesamten Baudauer sind beide Werte 100 %.

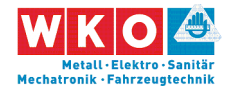

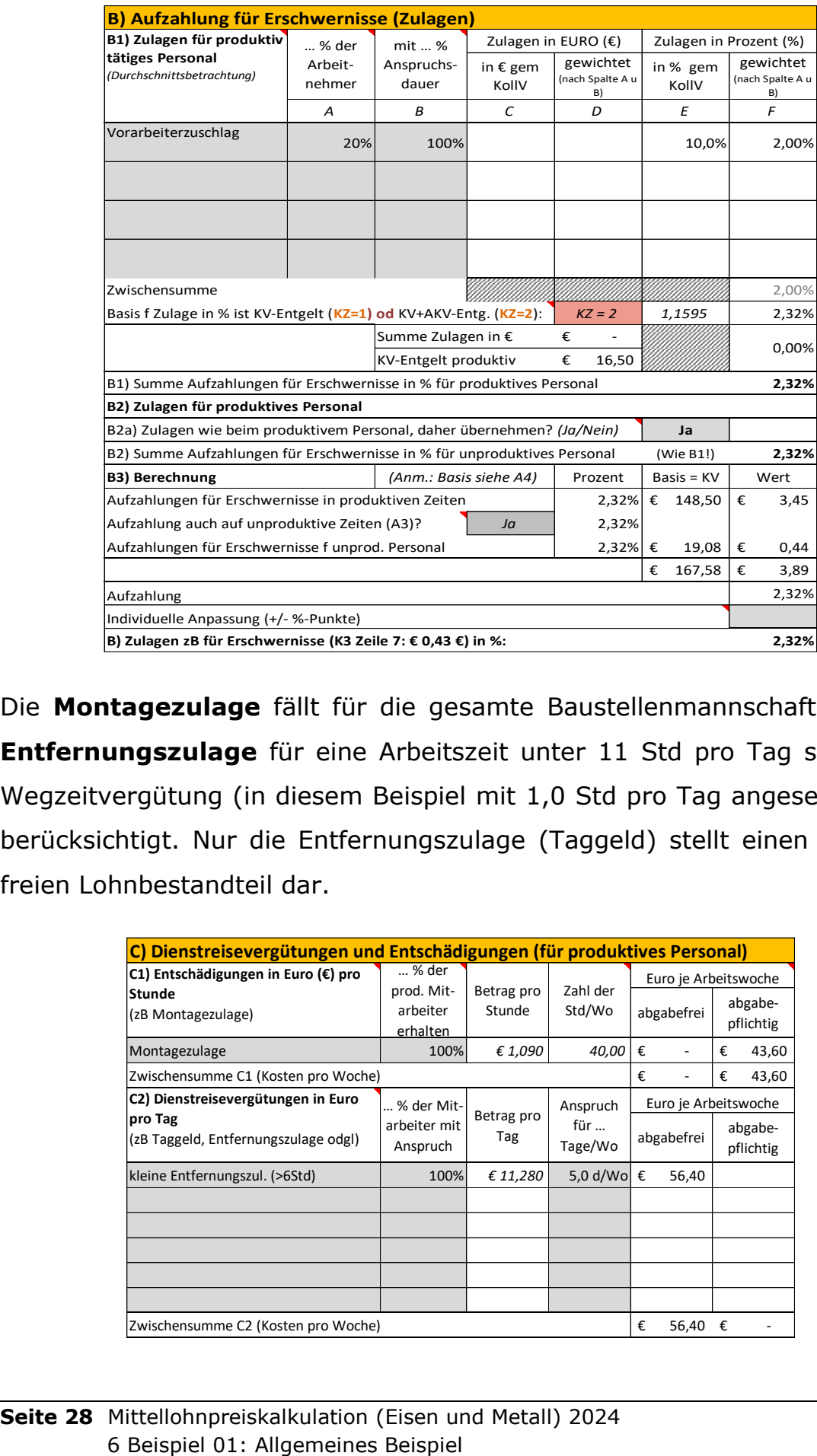

Die **Montagezulage** fällt für die gesamte Baustellenmannschaft an. Die **Entfernungszulage** für eine Arbeitszeit unter 11 Std pro Tag sowie die Wegzeitvergütung (in diesem Beispiel mit 1,0 Std pro Tag angesetzt) sind berücksichtigt. Nur die Entfernungszulage (Taggeld) stellt einen abgabefreien Lohnbestandteil dar.

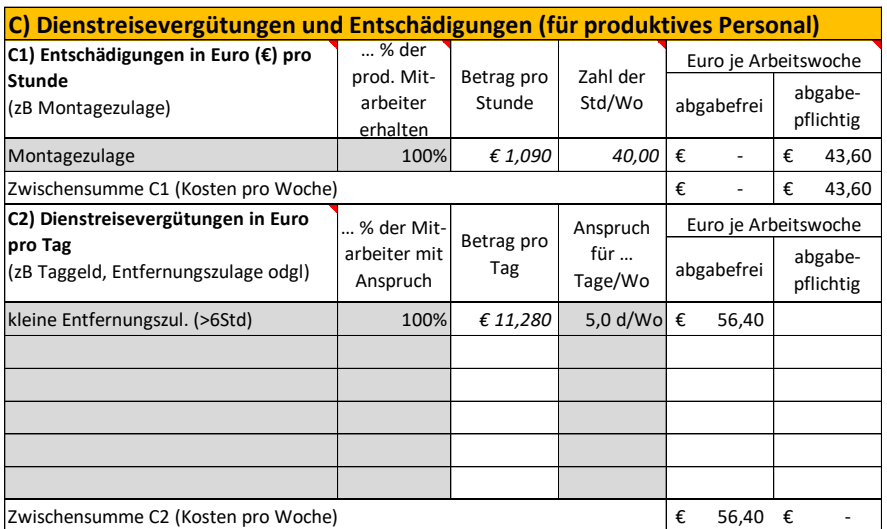

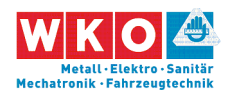

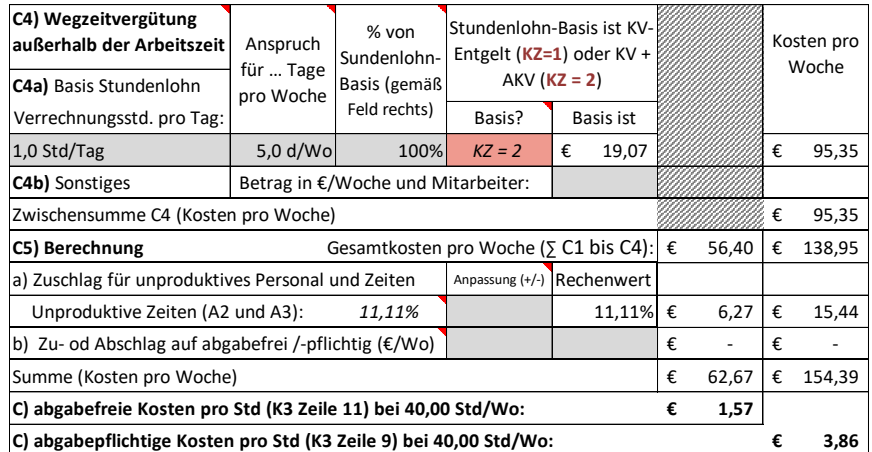

Angenommen ist eine 40-stündige Arbeitswoche. Die 1,5 Stunden über der KV-**Arbeitszeit** (38,50) sind mit Kosten von Überstunden kalkuliert.

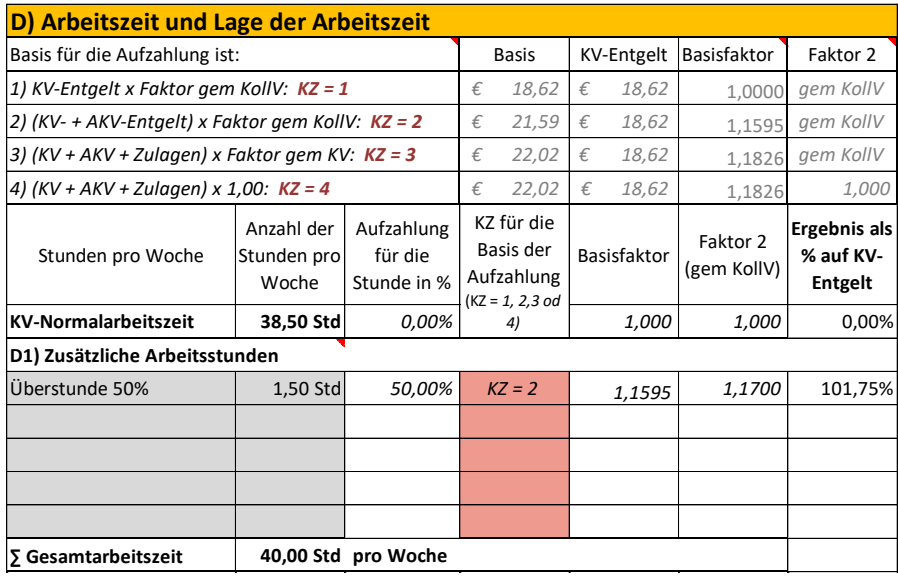

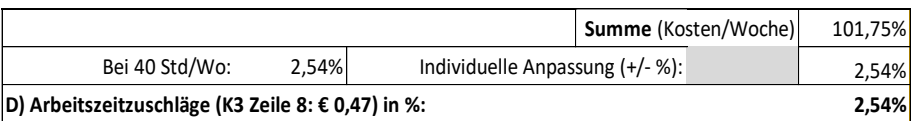

Die **Personalnebenkosten** sind in Kapitel [4](#page-20-0) erörtert. Für dieses Beispiel werden die dort ermittelten UPNK übernommen. Wegen der über die KV-Arbeitszeit hinausgehenden Arbeitszeit ist eine Abminderung der UPNK-Werte (von UPNK03) vorgenommen. Weitere Personalnebenkosten fallen

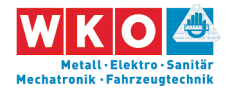

<span id="page-31-0"></span> $\overline{a}$ 

keine an (Achtung: Bei Arbeiten in Wien ist die Wr. U-Bahn Steuer zu berücksichtigen!).

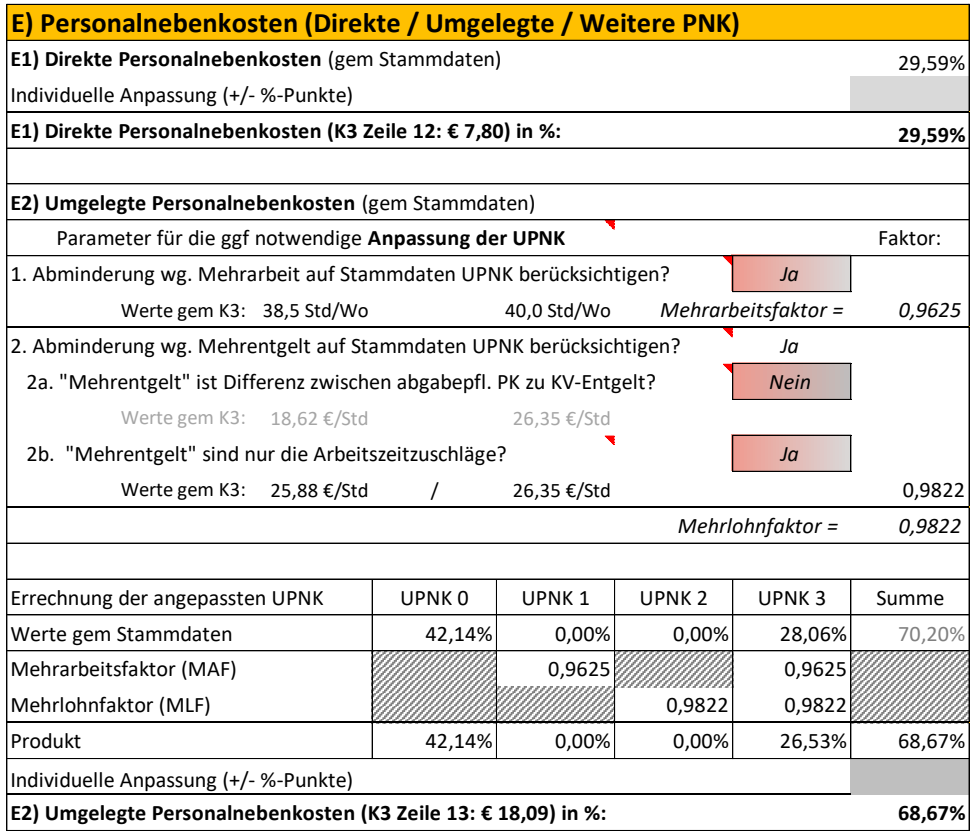

Die **Personalgemeinkosten** (PGK) sind betreffende der betrieblichen PGK aus der Kostenrechnung abgeleitet (Werte idR bei allen Kalkulationen gleich). An projektspezifischen PNK fallen die Kosten für den Mannschaftstransport (Transportfahrzeuge (Bus, Pritsche) inkl Fahrer) an. Sie sind auf die durchschnittliche Beschäftigtenanzahl abgestimmt und mit € 1.700 pro Woche bestimmt (Achtung: Alternativ können diese Kosten auch bei den Baustellengemeinkosten berücksichtigt werden. Sind gem Ausschreibung die Kosten für An- und Abfahrten in den BGK zu berücksichtigen, muss dem bei Vergabeverfahren nach dem BVergG nachgekommen werden.<sup>10</sup>)

<span id="page-31-1"></span><sup>&</sup>lt;sup>10</sup> Siehe zB LVwG Wien, VGW-123/072/7589/2022; Volltext: [www.legacy](http://www.legacy-rdb.manz.at/document/ris.lvwg.LVWGT_WI_20220728_VGW_123_072_7589_2022_00)[rdb.manz.at/document/ris.lvwg.LVWGT\\_WI\\_20220728\\_VGW\\_123\\_072\\_7589\\_202](http://www.legacy-rdb.manz.at/document/ris.lvwg.LVWGT_WI_20220728_VGW_123_072_7589_2022_00) [2\\_00.](http://www.legacy-rdb.manz.at/document/ris.lvwg.LVWGT_WI_20220728_VGW_123_072_7589_2022_00)

**Seite 30** Mittellohnpreiskalkulation (Eisen und Metall) 2024 **Seite 30** 6 Beispiel 01: Allgemeines Beispiel

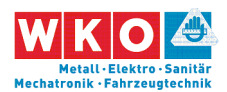

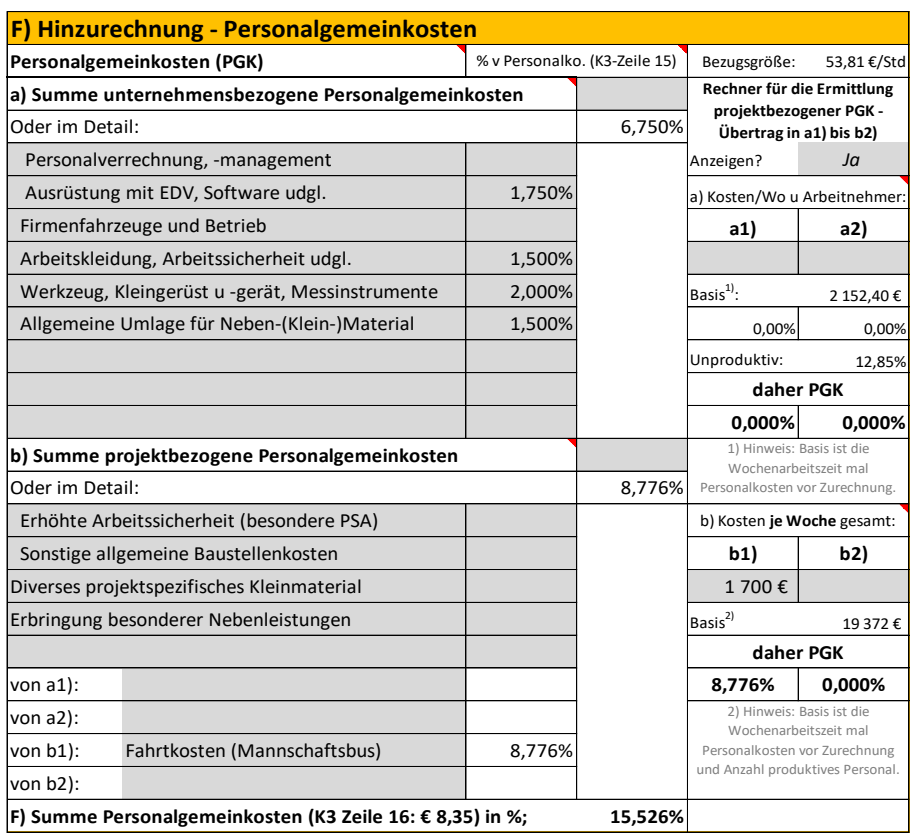

Für Baustellengemeinkosten und Planungskosten sind im LV eigene Positionen vorhanden. Eine Umlage ist daher nicht erforderlich.

Der Gesamtzuschlag (K2-Blatt) ist bereits oben dargelegt.

Im nachfolgend abgedruckten K3-Blatt sind gegenüber dem K3-Blatt gem Anhang zur ÖNORM B 2061 noch zusätzliche Felder dargestellt. Das betrifft viele Prozentsätze. Sie müssen nicht dargestellt werden und können daher auch unterdrückt werden.

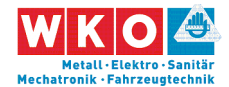

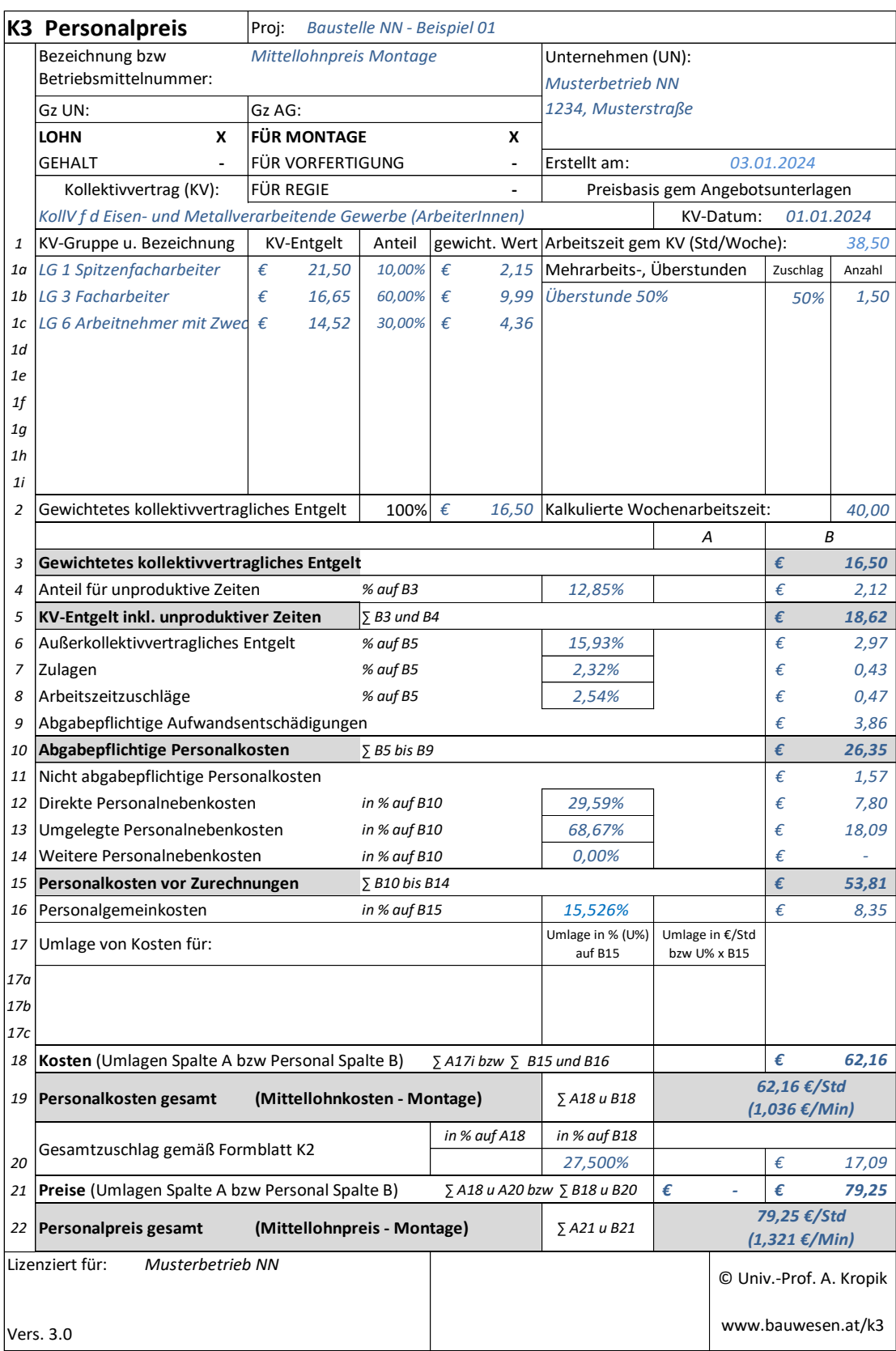

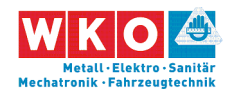

### **Regiepreise**

Die Kalkulation von Regiepreisen muss immer in einem gewissen Zusammenhang mit der Kalkulation des Mittellohnpreises gesehen werden. Jedoch lässt es sich begründen, auf die Regielohnkosten zB einen Gesamtzuschlag in anderer Höhe als auf die Mittellohnkosten aufzuschlagen. Nachfolgend sind die Kalkulation und ein Regielohnpreis abgebildet.

Grundsätzlich erfolgt die Ermittlung von Regielohnpreisen ohne Berücksichtigung von Erschwerniszulagen (K3 Blatt, Zeile 7), jedoch mit (Reise-)Aufwandsentschädigungen (K3 Zeilen 9 und 11). Die Montagezulage zählt zu den Aufwandsentschädigungen, und nicht zu den Erschwerniszulagen.

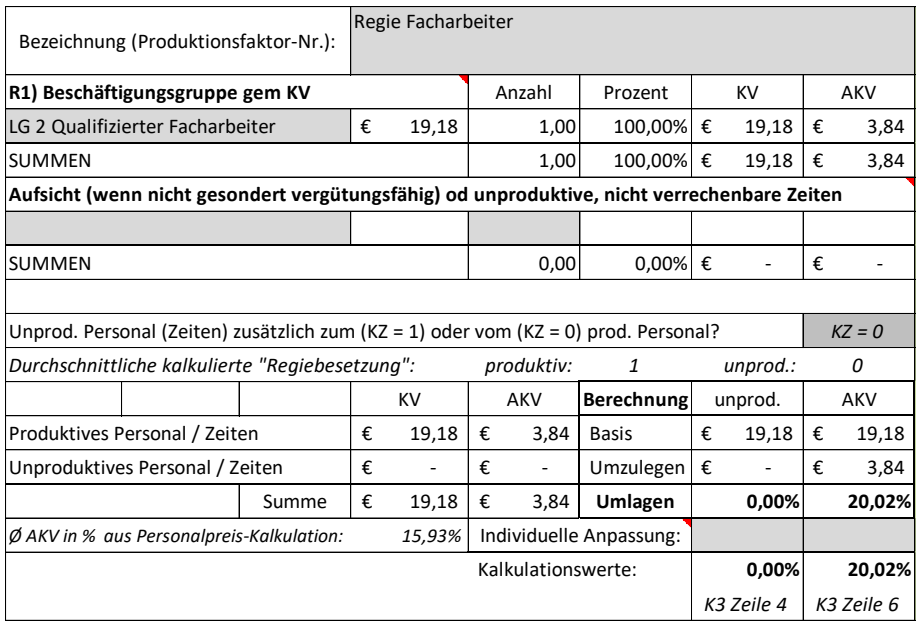

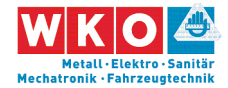

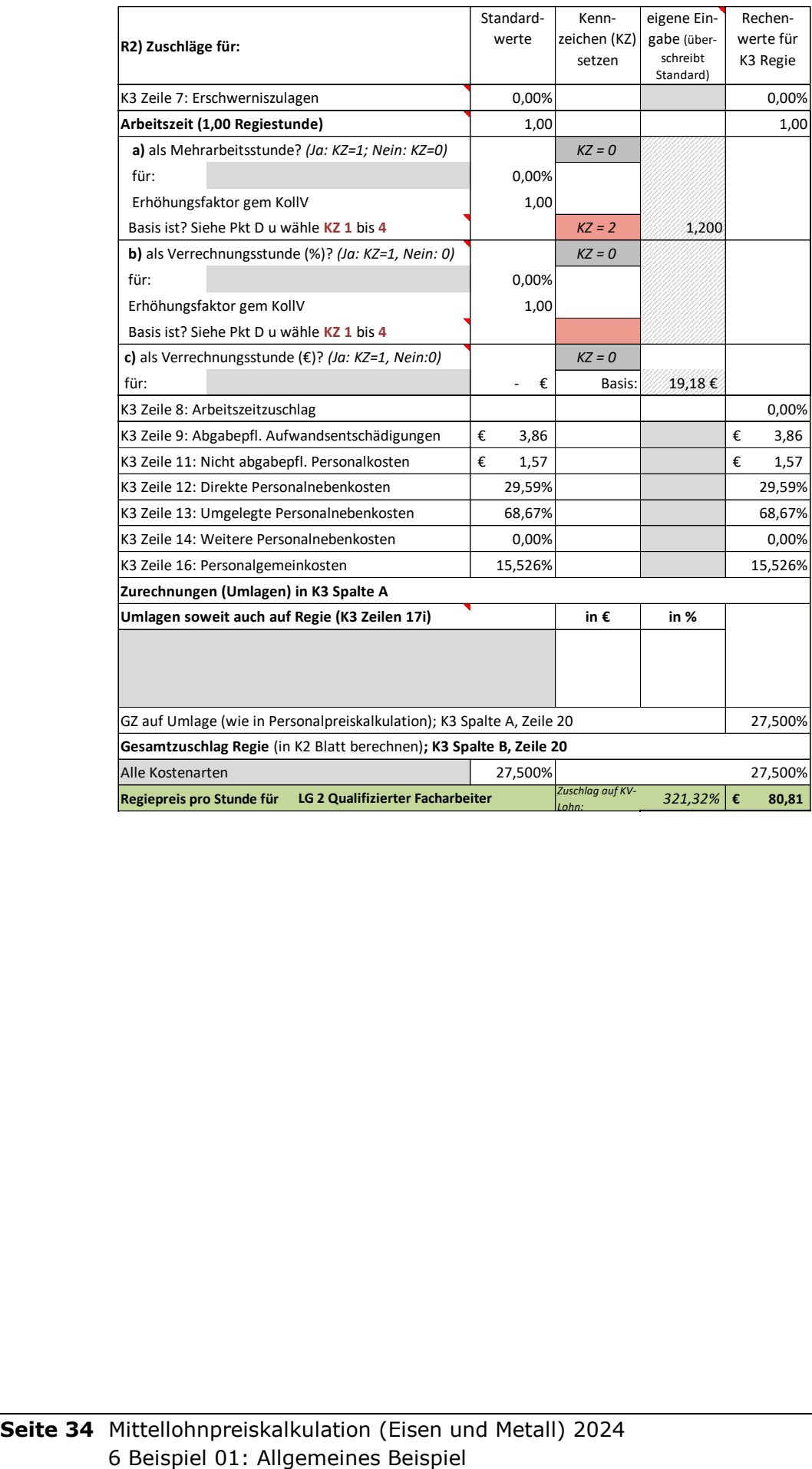

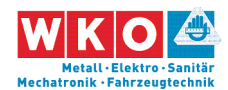

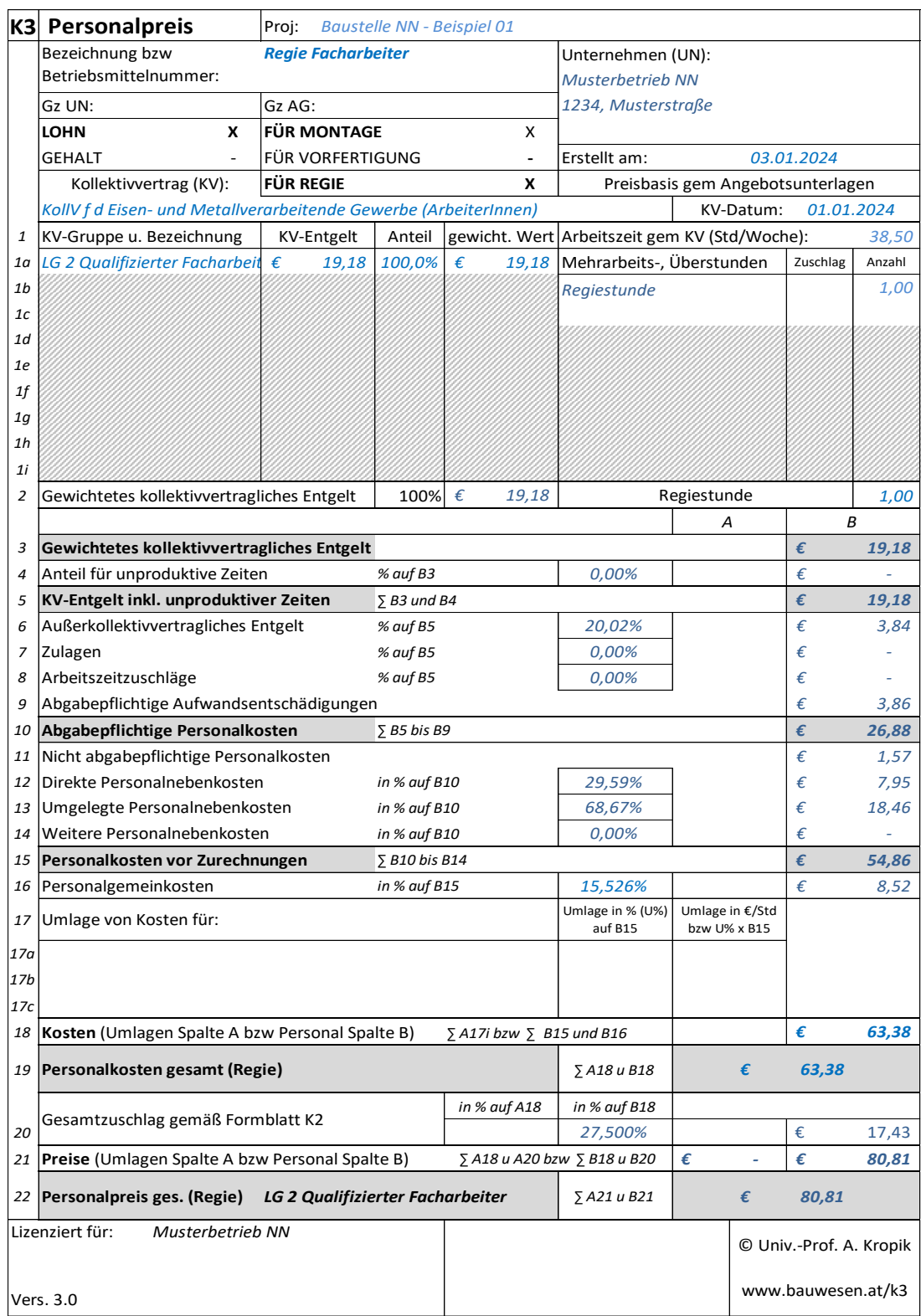

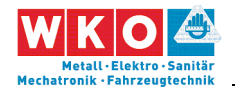

# <span id="page-37-0"></span>**7 Beispiel 02: Beispiel mit Fertigungsgemeinkosten**

Dieses Beispiel bildet ein Bauvorhaben ab, für dessen Leistungserbringung sowohl Vorfertigung als auch Montage erforderlich ist. Es soll für Metalltechnik (Stahlbau) stehen. Da der KollV betreffend der ihm unterliegenden Gewerbe keine Unterscheidung macht, ist dieses Beispiel auch für andere Gewerbe, die diesem KollV unterliegen, relevant.

Zu diversen weiteren Kalkulationsthemen siehe auch das **Stichwortverzeichnis der Beispiele** in Kapitel [5.](#page-23-0)

Die nachfolgend abgedruckten Tabellen und K-Blätter stammen vom **K3- Kalkulationstool** des Autors [\(www.bauwesen.at/k3\)](http://www.bauwesen.at/k3). Die Kalkulationsdaten dieses Beispiels können unter

#### [www.bauwesen.at/K3-EuM](http://www.bauwesen.at/K3-EuM)

bezogen werden und stehen für individuelle Anpassungen zur Verfügung.

**Hinweis:** Anders als im Beispiel 01 sind in diesem Beispiel sehr viele projektspezifische Annahmen vorhanden. Wird dieses Beispiel als Vorlage für die individuelle Kalkulation verwendet, sind diese projektspezifischen Ansätze jedenfalls entsprechend anzupassen.

### **Beispiel 02a: K3-Blatt für die Montage**

Aus Daten der Kostenrechnung sind die Zuschläge für die Geschäftsgemeinkosten und Personalgemeinkosten ermittelt (siehe Hinweis Seite [17\)](#page-18-0). Weiters auch die **Fertigungsgemeinkosten** (Gemeinkosten der Werkstatt: Grundstücks-, Gebäude- und Maschinenkosten, dispositives Personal der Werkstätte udgl). Die gesamten geplanten Fertigungsgemeinkosten (Planwert Jahreskosten) werden auf die geplanten erlösbringenden Werkstattstunden bezogen. Auf jede Planstunde in der Vorfertigung fällt nach dieser Rechnung ein Plan-Deckungsbeitrag von € 17. Dieser wird bei den Umlagen K3-Zeile 17 (K3-Blatt für Vorfertigung) berücksichtigt.

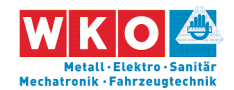

Hinweis: Fertigungsgemeinkosten können auch im Rahmen des Gesamtzuschlags (K2-Blatt Spalte D) berücksichtigt werden.

Die Montage- und Werkstattplanung ist vom Unternehmer zu erbringen. Aus der Erfahrung ist dem Unternehmer bekannt, dass die Planungskosten ca 4,25 % des Umsatzes betragen. Als Aufschlag auf die Herstellkosten bedeutet das (4,25%/ (1-0,0425)) ca 4,5 %. Dieser Wert wird in das K2a-Blatt übernommen.

**Gemäß Bauvertrag besteht vertragliche Abzüge** vom Rechnungsbetrag (Bauschaden 0,75 0%, Baureinigung 0,75 % und Bautafel 0,20 %) in Summe 1,70 %. Nach Umrechnung (weil als Aufschlag zu erfassen) ergibt sich ein Zuschlag (1,7%/ (1-0,017) iHv 1,73 %.

Beide Werte werden in das K2a-Blatt übernommen und das Ergebnis in das K2-Blatt übertragen (händische Rechnung:  $1,045 \times 1,0173 - 1 =$ 0,0630785 und daher 6,308 % (Wert für K2-Blatt Spalte D)).

Der **Gesamtzuschlag** wird für alle Kostenarten, mit Ausnahme der Lohnkosten, in gleicher Höhe angesetzt. Also gleiche Werte für Material, Gerät und Fremdleistungen, allerdings wird bezüglich des Aufschlags auf die Lohnkosten in Vorfertigung und Montage unterschieden.

Die Zuschläge für Bauzinsen, Wagnis und Gewinn sind auf das Projekt abgestimmt. Weil die Lohnkosten der Vorfertigung länger als jene der Montage vorfinanziert werden müssen, sind die Finanzierungskosten beim Lohn-Vorfertigung höher angesetzt.

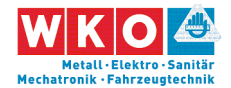

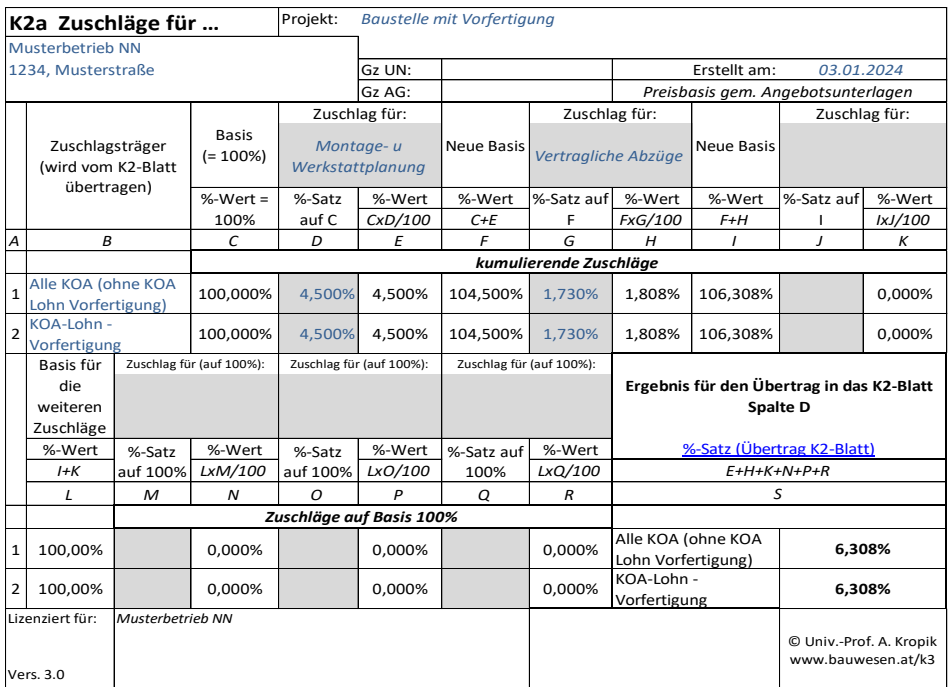

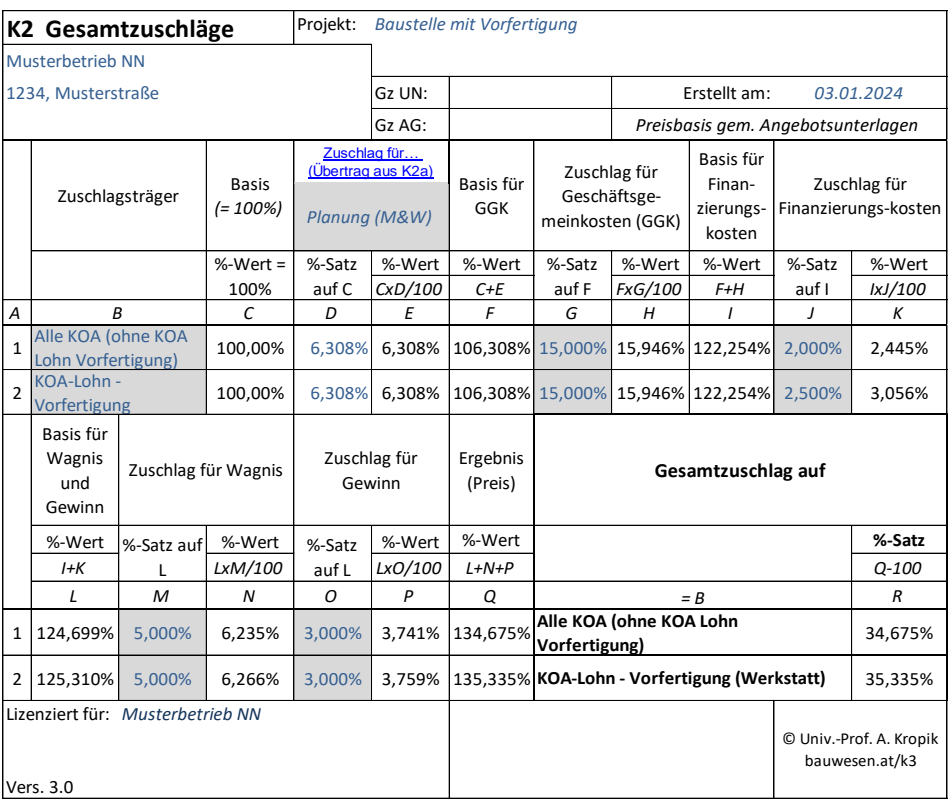

Aus der Personalverrechnung sind die Überzahlungen im Durchschnitt über alle Beschäftigungsgruppen bekannt und in der Kalkulation auch angewandt (15 %).

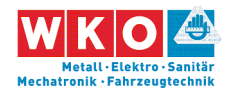

Umlagen für unproduktives Personal werden keine vorgenommen. Allerdings werden in der Zeile 17 Bauleitungskosten in Ansatz gebracht (Bauleitungskosten mit Umlage im K3-Blatt).

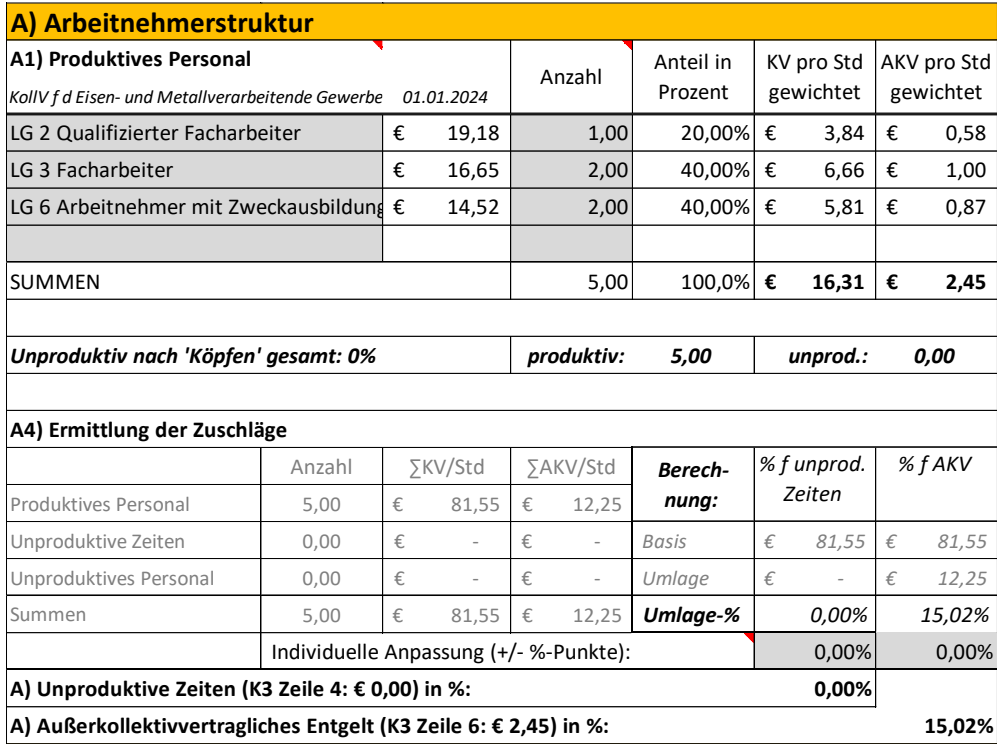

An Zulagen fällt der Vorarbeiterzuschlag an. Die 20 % ergeben sich aus 1 Person mit Zulage bezogen auf 5 Personen (die den Kostenträger darstellen) und daher  $1/5 = 0.20$ .

Für einen Teil der Montagearbeiten (20 %) ist die Gefahrenzulage berücksichtigt.

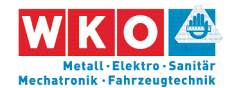

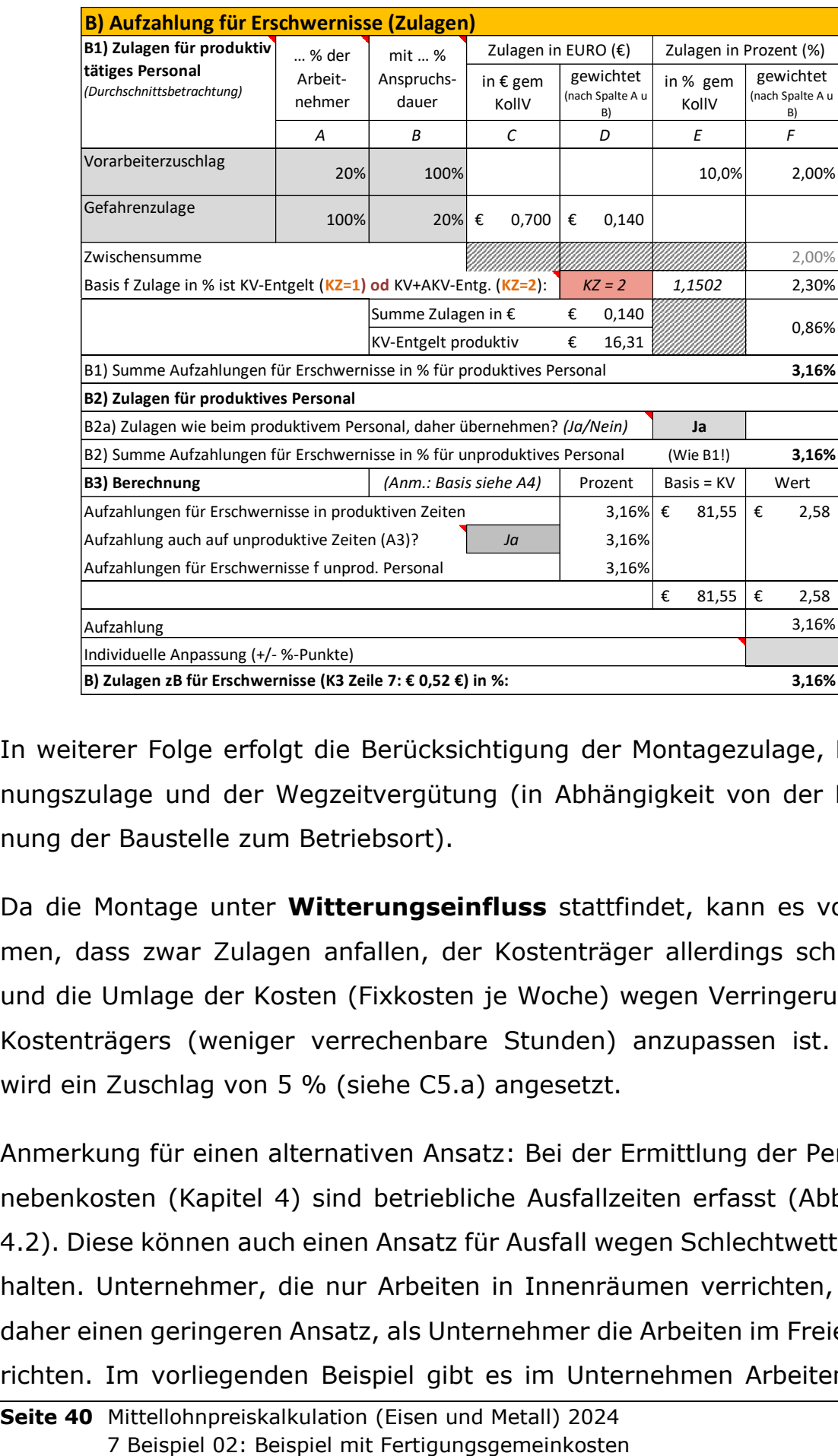

In weiterer Folge erfolgt die Berücksichtigung der Montagezulage, Entfernungszulage und der Wegzeitvergütung (in Abhängigkeit von der Entfernung der Baustelle zum Betriebsort).

Da die Montage unter **Witterungseinfluss** stattfindet, kann es vorkommen, dass zwar Zulagen anfallen, der Kostenträger allerdings schrumpft und die Umlage der Kosten (Fixkosten je Woche) wegen Verringerung des Kostenträgers (weniger verrechenbare Stunden) anzupassen ist. Daher wird ein Zuschlag von 5 % (siehe C5.a) angesetzt.

Anmerkung für einen alternativen Ansatz: Bei der Ermittlung der Personalnebenkosten (Kapitel [4\)](#page-20-0) sind betriebliche Ausfallzeiten erfasst [\(Abbildung](#page-21-0)  [4.2\)](#page-21-0). Diese können auch einen Ansatz für Ausfall wegen Schlechtwetter enthalten. Unternehmer, die nur Arbeiten in Innenräumen verrichten, haben daher einen geringeren Ansatz, als Unternehmer die Arbeiten im Freien verrichten. Im vorliegenden Beispiel gibt es im Unternehmen Arbeiten ohne

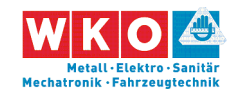

Witterungseinfluss (Werkstatt) und Arbeiten unter Witterungseinfluss. Aber auch Montagearbeiten können im Gebäudeinneren (zB im Stahlbau Schwerlastregale in Hallen), also ohne Witterungseinfluss, erfolgen. Daher ist es bei solchen Gegebenheiten empfehlenswert diese Ausfallzeiten nicht in der Durchschnittsbetrachtung bei den umgelegten PNK zu berücksichtigen, sondern individuell bei der Kalkulation der Lohnart (hier Montagelohn bei Arbeiten im Freien). Gegenüber dem Beispiel 01 sind bei diesem Beispiel die UPNK daher auch geringer angesetzt.

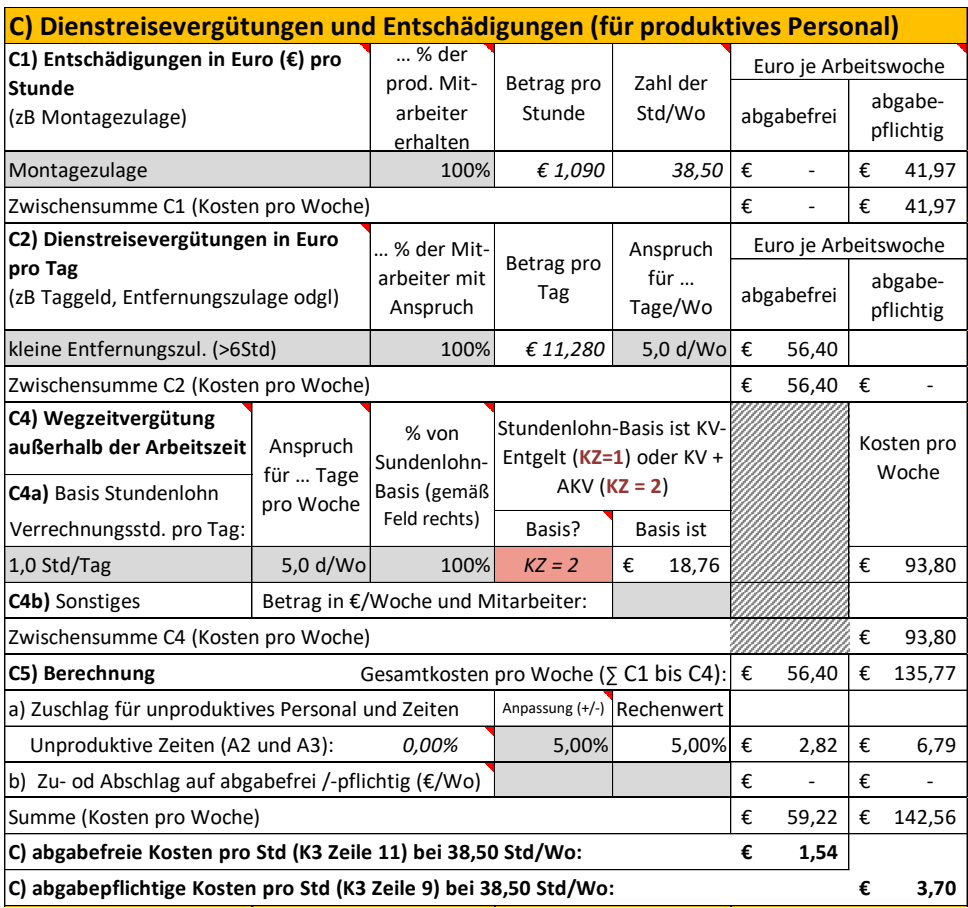

Die Arbeitszeit ist mit 38,50 Std/Wo angesetzt. Daher müssen keine Kosten für Mehrarbeit bzw Überstunden ermittelt werden.

Die Personalnebenkosten werden übertragen. Es fällt die **Wr. U-Bahn Steuer** an. Sie beträgt 2 € pro (auch unvollendeter) Woche und ist auch bei Ausfallzeiten abzuführen (daher ein Zuschlag von 35%).

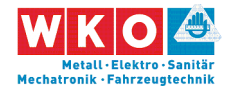

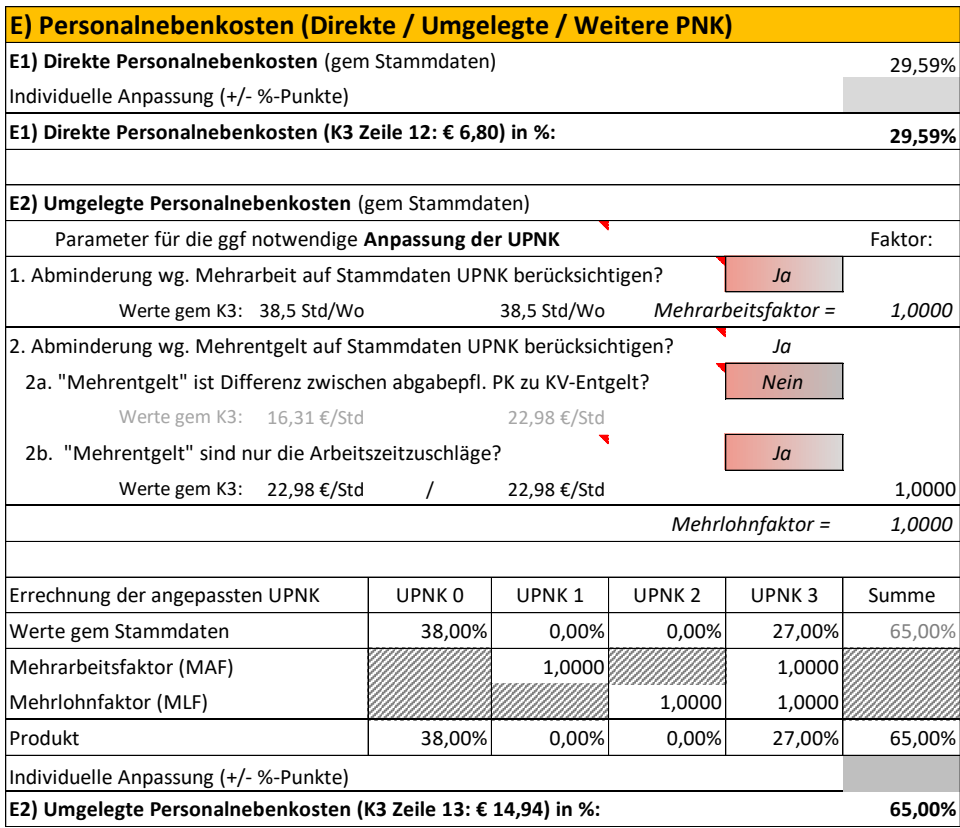

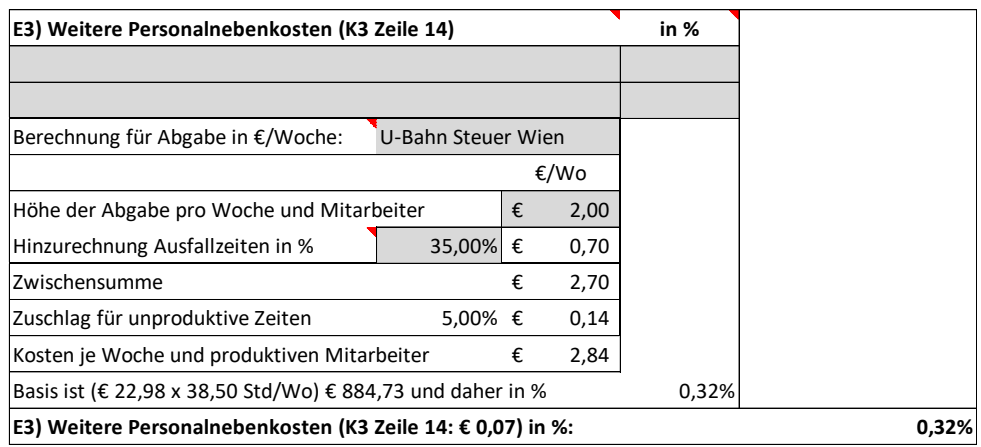

Die betrieblichen Personalgemeinkosten ergeben sich aus der Kostenrechnung.

An projektspezifischen Personalgemeinkosten wird neben den Beförderungskosten (Bus, Pritsche) noch ein Ansatz für Gerüste und ein Ansatz für Montagematerial angesetzt.

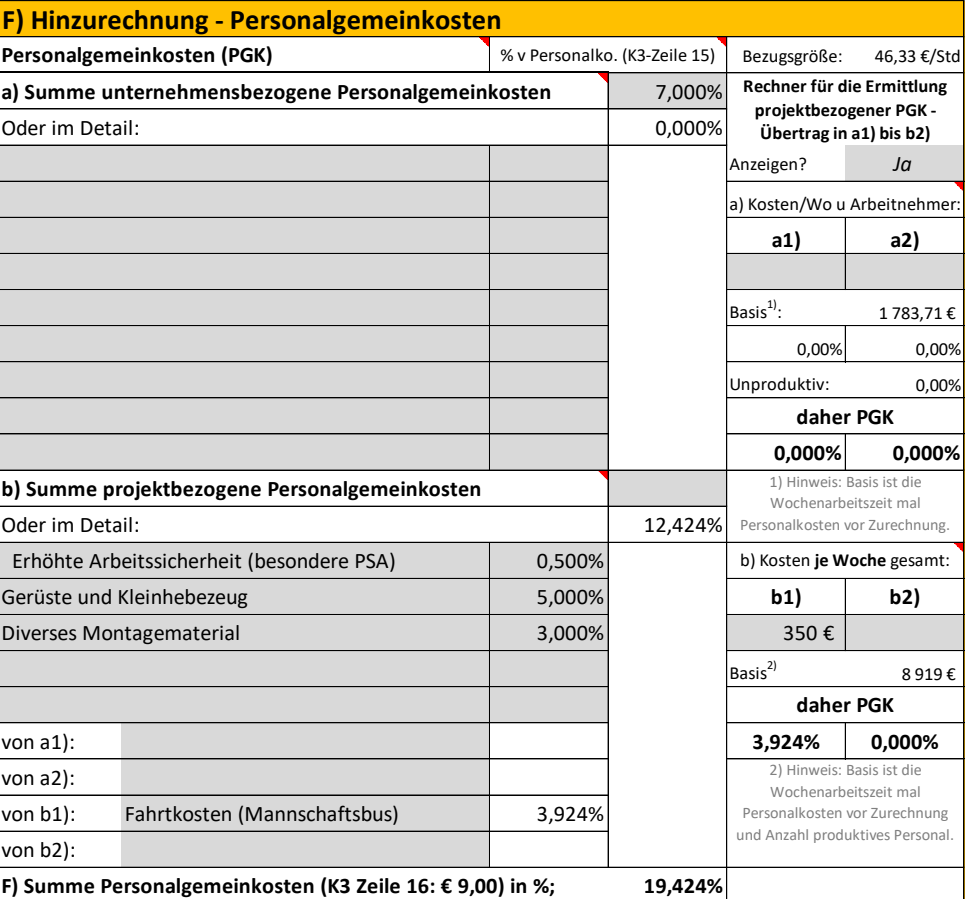

In diesem Beispiel ergibt sich **die besondere Höhe der PGK** durch Umlage der Gerüste und Hebezeuge, sowie des Montage(klein)materials. Weiters sind auch die Kosten für KFZ und Fahrer für den Mannschaftstransport (alternativer Ansatz in den zeitgebundenen Baustellengemeinkosten) in die Personalkosten eingerechnet. Betreffend diese Umlagen ist auch Kapitel [9](#page-64-0) zu beachten.

Für **Planungskosten** sind im LV keine eigenen Positionen vorhanden. Die Planungskosten sind über das K2-Blatt (Gesamtzuschlag) erfasst.

Für **Baustellengemeinkosten** bestehen im LV nur Positionen für "Einrichtungen", nicht jedoch für Personalkosten. Die personellen Baustellengemeinkosten werden daher über eine Umlage erfasst. Schnellberechnung der Umlage:

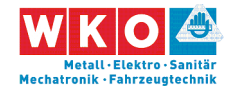

Für dieses Projekt wird ein 50%-iger Einsatz einer Person angenommen. Die durchschnittliche Partie ist 5 Personen groß, daher 0,50 x 1/5 = 0,10. Bauleitungspersonal ist teurer als produktives Personal; als Ansatz wird 40% gewählt. Bauleitungspersonal hat der reinen Montagezeit vorlaufende und nachlaufende Zeiten (zB Abrechnung, Verhandlungen usw). Dafür wird ein Zuschlag von 15% angesetzt. Die Hinzurechnung für die Kosten der Bauleitung betragen daher  $0,10 \times 1,40 \times 1,15 = 0,16$  und es wird daher ein Ansatz von 16 % gewählt.

Kostenträger für die Fertigungsgemeinkosten sind nach den betrieblichen Auswertungen nur die Fertigungs-, nicht aber die Montagestunden. Daher findet sich hier kein Ansatz.

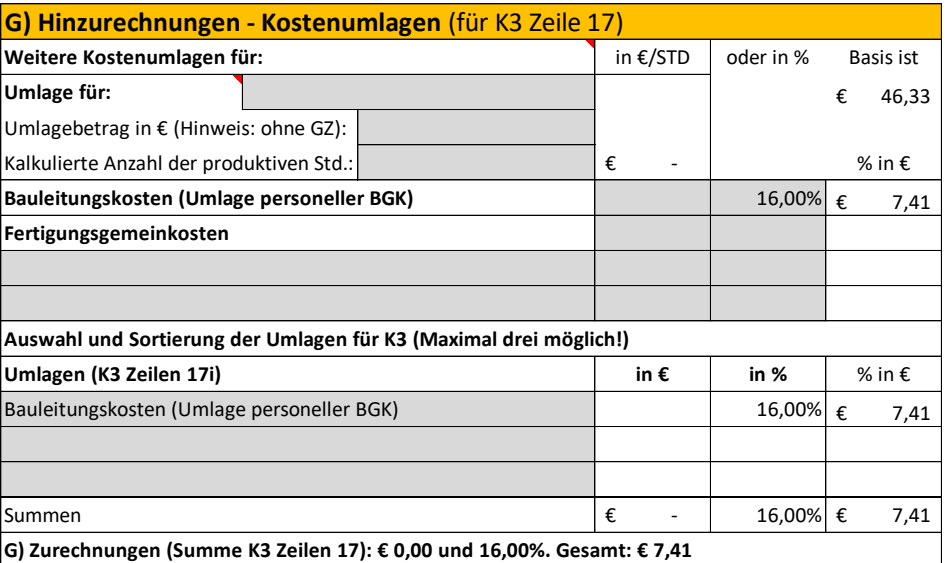

Der Gesamtzuschlag (K2-Blatt) ist bereits einleitend dargelegt (siehe oben).

Im nachfolgend abgedruckten K3-Blatt sind gegenüber dem K3-Blatt gem Anhang zur ÖNORM B 2061 noch zusätzliche Felder dargestellt. Das betrifft viele Prozentsätze. Sie müssen nicht dargestellt werden und können daher auch unterdrückt werden.

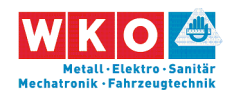

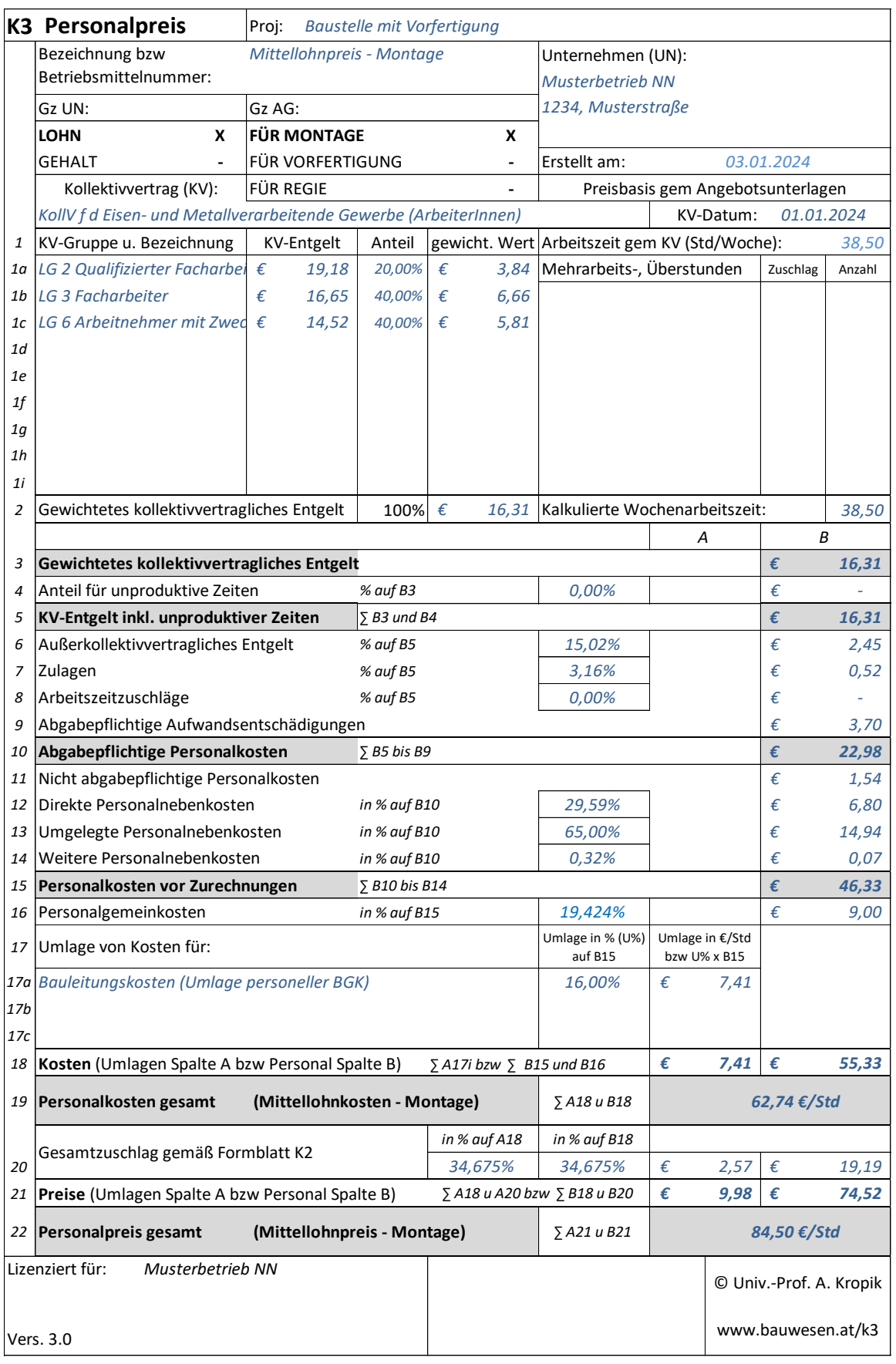

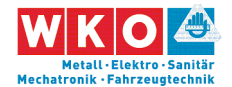

Manche Auftraggeber verlangen (oft sogar zusätzlich zum K3-Blatt) noch eine Darstellung des Mittellohnpreises in der nachfolgenden oder einer ähnlichen Weise:

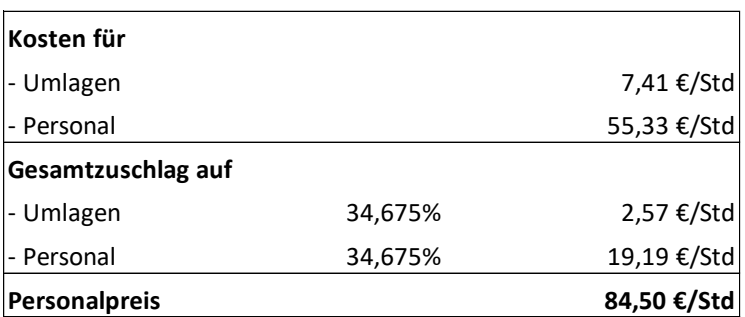

### **Beispiel 02b: K3-Blatt für die Vorfertigung**

Zusätzlich muss nun auch der **Mittellohnpreis für die Vorfertigung** errechnet werden. Die Änderungen / Anpassungen gegenüber den Ansätzen für die Montage sind:

A) Arbeitnehmerstruktur wird auch für die Vorfertigung übernommen.

B) Aufzahlung für Erschwernisse (Zulagen) sind in der Regel andere, weil Schmutz- oder Gefahrenzulage in der Werkstätte nicht anfallen. Im Beispiel ist der Vorarbeiterzuschlag beibehalten.

C) Dienstreiservergütungen sind auf 0 zu stellen (Arbeit erfolgt nicht auswärts, sondern am ständigen Betriebsort). Es entfällt auch die Montagezulage.

D) Arbeitszeit bleibt auch für die Vorfertigung bei 38,50 Std/Wo.

E) Die Grundwerte für die Personalnebenkosten werden übernommen.

F) Bei den Personalgemeinkosten werden die baustellenbezogenen Gemeinkosten auf 0 gestellt.

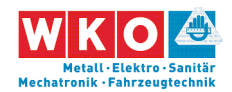

Bei den Umlagen fallen die Bauleitungskosten weg, hinzu kommen die Fertigungsgemeinkosten (17 €/Std):

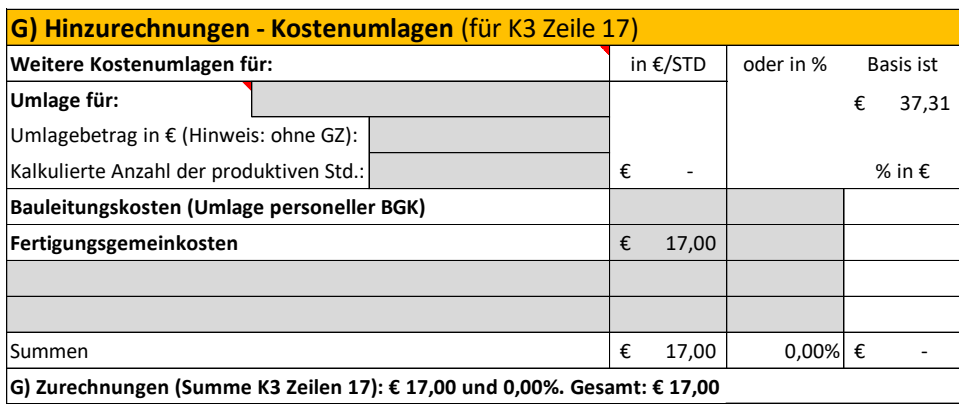

Der Gesamtzuschlag (K2-Blatt) ist bereits einleitend dargelegt (siehe oben).

Hinweis: Es ist auch nur ein (1) K2-Blatt erforderlich.

Im nachfolgend abgedruckten K3-Blatt sind gegenüber dem K3-Blatt gem Anhang zur ÖNORM B 2061 noch zusätzliche Felder dargestellt. Das betrifft viele Prozentsätze. Sie müssen nicht dargestellt werden und können daher auch unterdrückt werden.

Alle in diesem Dokument abgedruckten Berechnungsformulare und K-Blätter sind mit dem vom Autor entwickelten **K3-Blatt-Kalkulationstool** erstellt. Es ist einfach zu handhaben, enthält Erläuterungen und Warnungen zu diversen möglichen Fehleinschätzungen im Rahmen der Kalkulation.

[www.bauwesen.at/k3](http://www.bauwesen.at/k3) [www.bauwesen.at/K3-EuM](http://www.bauwesen.at/K3-EuM)

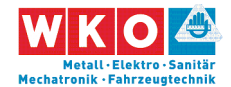

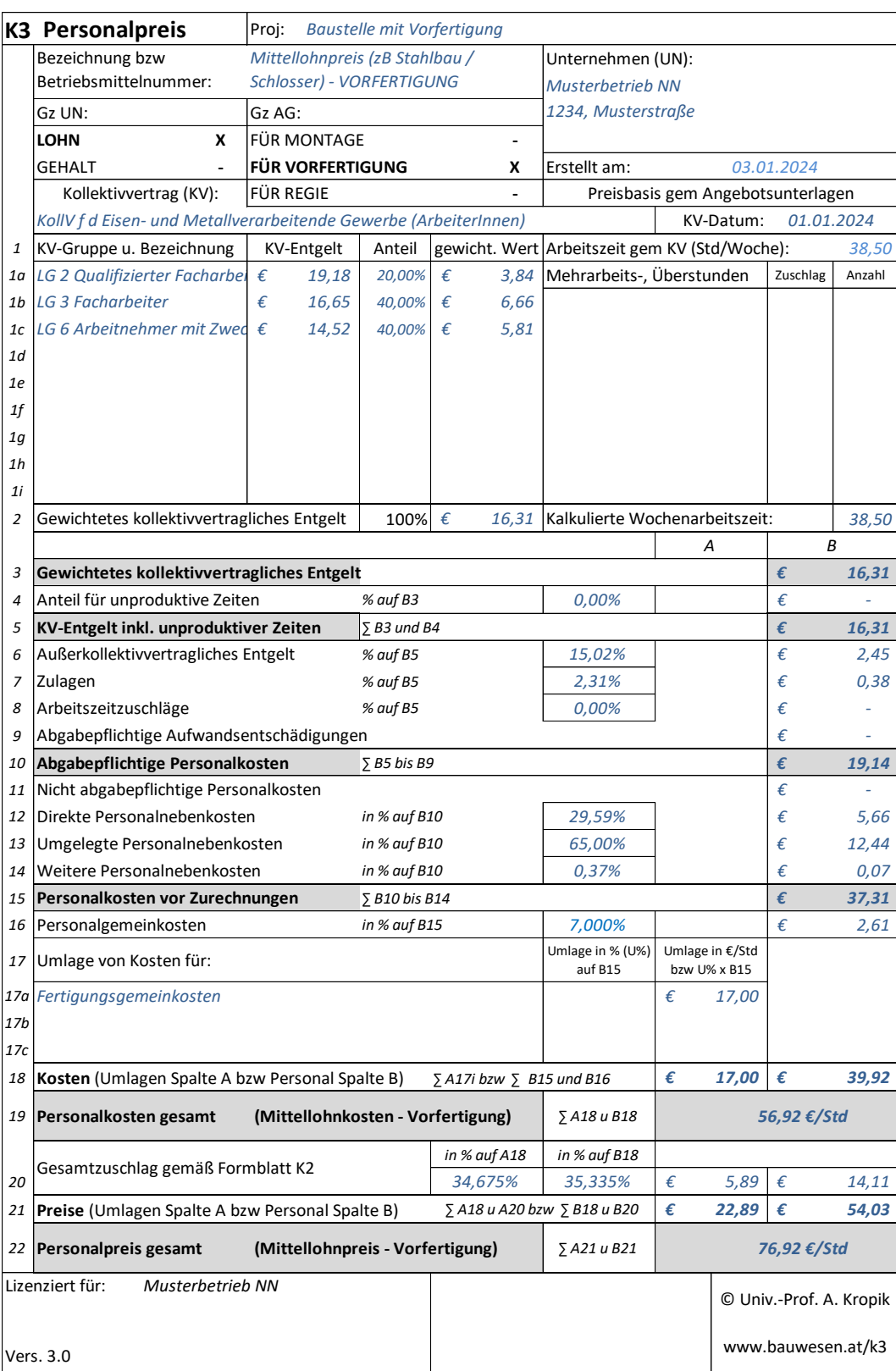

Im **K7-Blatt** (Detailkalkulation) findet sich nun folgender grundsätzlicher (schematisch dargestellter) Aufbau für eine Position die in Tonnen ausgeschrieben ist:

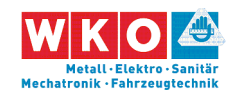

Materialkosten Vorfertigung (€/to) + GZ–alle-KOA

Lohnaufwand Vorfertigung (zB 15 Std/to) x Mittellohnpreis ( $\epsilon$  76,92)

Transportkosten zur Baustelle (umgerechnet auf €/to) + GZ-alle-KOA

Hebezeug/Rüstung für Montage (umgerechnet auf €/to) + GZ-alle-KOA

Lohnaufwand Montage (zB 5 Std/to) x Mittellohnpreis ( $\epsilon$  84,50)

Achtung: **Dieses Beispiel enthält diverse Umlagen** (siehe Beschreibung zuvor) die sich auf die Höhe der Personalpreise entsprechend auswirken.

### **Literaturtipp:**

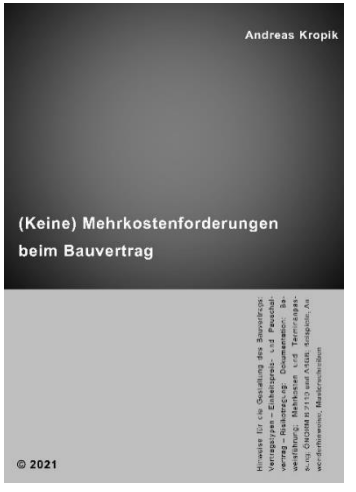

Zusätzlich auszuführende Leistungen, ein gestörter Bauablauf (Behinderungen wegen fehlender Vorleistungen, Plänen, Witterung udgl) können die beste Kalkulation ad absurdum führen und das geplante wirtschaftliche Ergebnis wird nicht erreicht. Das neue Buch des Autors der vorliegenden Broschüre mit dem Titel "*(Keine) Mehrkostenforderungen beim Bauvertrag*" gibt wertvolle Hinweise für die Durchsetzung von Mehrkostenforderungen. Praxistipps,

verständliche Erklärungen, Hinweise zur ON B 2110 und viele Beispiele machen das Thema verständlicher und helfen mit ausführlichen Erläuterungen, wie man sich bereits im Vorfeld verhalten soll (zB Warnhinweise, Anzeige von Termin- und Kostenüberschreitungen, Dokumentation).

Information, Leseproben usw: [www.bauwesen.at/pub](http://www.bauwesen.at/pub)

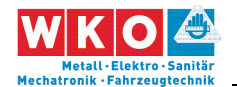

# <span id="page-51-0"></span>**8 Beispiel 03: Beispiel mit diversen Umlagen**

Ziel dieses Beispiels ist, den möglichen **Umgang mit Umlagen zu demonstrieren**. Daher ist dieses Beispiel in der Gesamtheit eher unrealistisch. Es dient der **abstrakten Demonstration** der Behandlung diverser Sonderthemen (Umlagen).

Zu diversen weiteren Kalkulationsthemen siehe auch das **Stichwortverzeichnis der Beispiele** in Kapitel [5.](#page-23-0)

**Hinweis:** Anders als im Beispiel 01 sind in diesem Beispiel sehr viele projektspezifische Annahmen (insbesondere eine Kumulation von Zuschlägen und Umlagen) vorhanden. Wird dieses Beispiel als Vorlage für die individuelle Kalkulation verwendet, sind die projektspezifischen Ansätze jedenfalls entsprechend anzupassen.

Die nachfolgend abgedruckten Tabellen und K-Blätter stammen vom **K3- Kalkulationstool** des Autors [\(www.bauwesen.at/k3\)](http://www.bauwesen.at/k3). Die Kalkulationsdaten dieses Beispiels können unter

[www.bauwesen.at/K3-EuM](http://www.bauwesen.at/K3-EuM)

bezogen werden und stehen für individuelle Anpassungen zur Verfügung.

Die Besonderheiten dieses Beispiels:

Die gesamten **Baustellengemeinkosten sind umzulegen** (keine Position im LV, daher Umlage der Baustellengemeinkosten).

**Detailplanung und Bestandsdokumentation** ist vom AN zu erbringen. Eine Umlage der Planungskosten ist wegen fehlender Positionen im LV erforderlich.

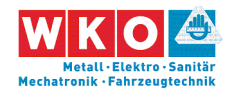

**Vertragliche Abzüge** für Bauschaden, Reinigung und Müllcontainer sind insgesamt in Höhe von 3,5 % der Schlussrechnungssumme vorgesehen.

Die Ausschreibungsbedingungen sehen einen **Skontoabzug** in Höhe von 3 % vor.

Es sind **Festpreise** vorgesehen.

Alle diese vertraglichen Besonderheiten werden kalkulatorisch im K2-Blatt umgesetzt.

Zunächst werden die Einzelkosten ermittelt, der GZ ist dazu auf 0 % gesetzt. Die Kalkulation erfolgt mit den Mittellohnkosten und den Materialkosten (ohne GZ). Das Ergebnis sei € 800.000.

Weiters erfolgt die Bestimmung der Baustellengemeinkosten (auch diese ohne GZ!). Das Ergebnis sei € 73.000. Der Zuschlag sohin (73.000/800.000) 9,1 %.

Es erfolgt die Bestimmung der Kosten für Detailplanung und Bestandsdokumentation (auch diese ohne GZ!). Das Ergebnis sei € 44.000. Der Zuschlag sohin (44.000/800.000) 5,50 %. Da auf die Detailplanung die BGK nicht aufzuschlagen sind, weil es nicht der Systematik der Ermittlung entspricht, werden die beiden Prozentsätze zusammengezählt: (9,10 + 5,50) 14,50%. Dieser Wert wird in das **Hilfsblatt K2a** aufgenommen (siehe [www.bauwe](http://www.bauwesen.at/tools)[sen.at/tools](http://www.bauwesen.at/tools) Tool Nr 02 bzw das K3-Tool [www.bauwesen.at/k3\)](http://www.bauwesen.at/k3).

Für die Kalkulation der Regielohnpreise ist ein eigner Gesamtzuschlag ermittelt. Da bei der Berechnung des Kostenträgers (die € 800.000) die Regieleistungen nicht mitgezählt wurden, sind sie auch nicht zu beaufschlagen. Deshalb ein eigener GZ für Regielohn (auch der Wagniszuschlag ist gesenkt; siehe nachfolgendes K2-Blatt).

Für die vertraglichen Abzüge in Höhe von insgesamt 3,50 % ermittelt sich der Zuschlag iHv (3,5%/(1 - 0,035)) 3,6 %.

Analog für den Skontoabzug: (3,0%/(1 - 0,03)) 3,1 %. Um diesen Wert werden die Finanzierungskosten der Bauleistung (Bauzinsen) erhöht. Die Finanzierungskosten der Baustelle werden aufgrund der Möglichkeit der monatlichen Abschlagszahlungen und Zahlungsbedingungen gem ÖN B 2110 mit 2,75% festgelegt.<sup>11</sup> In Summe daher  $(2,75 + 3,1)$  5,85 %.

Die Festpreise werden, nach Überlegungen zu erwartbaren Kostensteigerungen wie folgt berechnet (Berechnungstool "Festpreiszuschlag" siehe [www.bauwesen.at/tools](http://www.bauwesen.at/tools) Tool Nr 05). Da nur ein einziger Zuschlag auf alle Kostenarten (Lohn, Material usw) ermittelt werden soll, ist das gewichtete Ergebnis iHv 5,0 % (nachfolgende Tabelle rechts unten) in das K2a-Blatt zu übertragen. Für den GZ auf Regielohn der nur für Lohn maßgebende  $(2,6 \%)$ .

 $\overline{a}$ 

<sup>11</sup> Siehe zur Möglichkeit der Berechnung der Finanzierungskosten: [www.bauwesen.at/tools](http://www.bauwesen.at/tools) Tool Nr 06.

**Seite 52** Mittellohnpreiskalkulation (Eisen und Metall) 2024 **Seite 52** 8 Beispiel 03: Beispiel mit diversen Umlagen

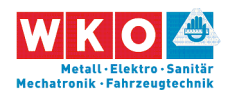

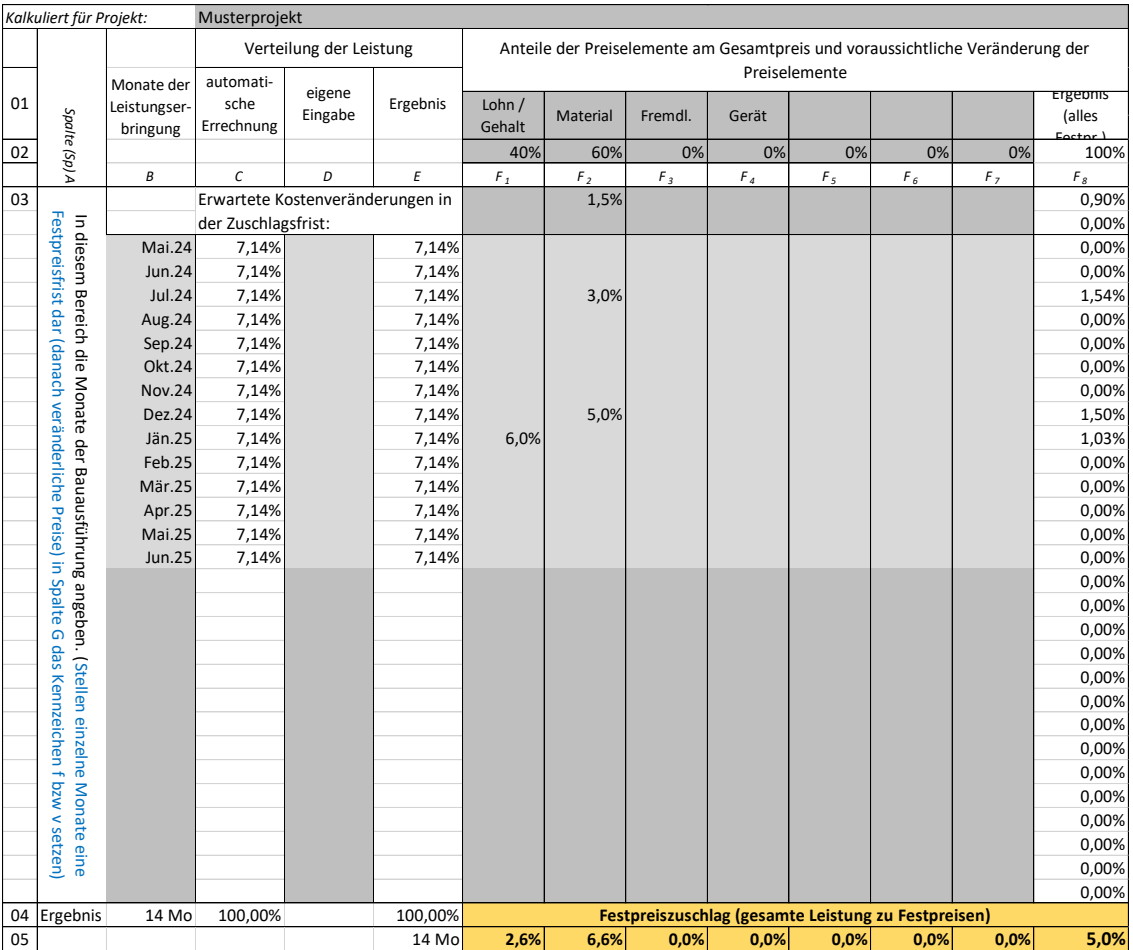

Aus Daten der Kostenrechnung sind die Zuschläge für die Geschäftsgemeinkosten ermittelt (siehe Hinweis Seite [17\)](#page-18-0).

Die Überträge ergeben den Gesamtzuschlag (K2a-Blatt und K2-Blatt nachfolgend). (K2- und K2a-Blatt stehen unter [www.bauwesen.at/tools](http://www.bauwesen.at/tools) Tool Nr 02 zur Verfügung).

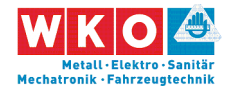

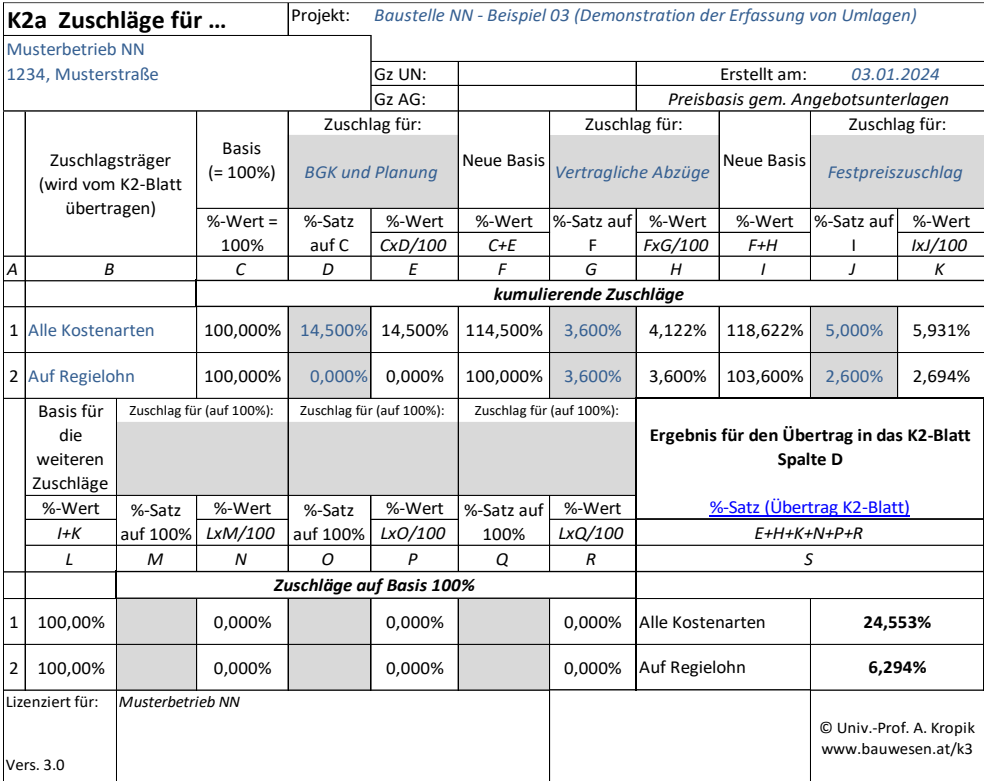

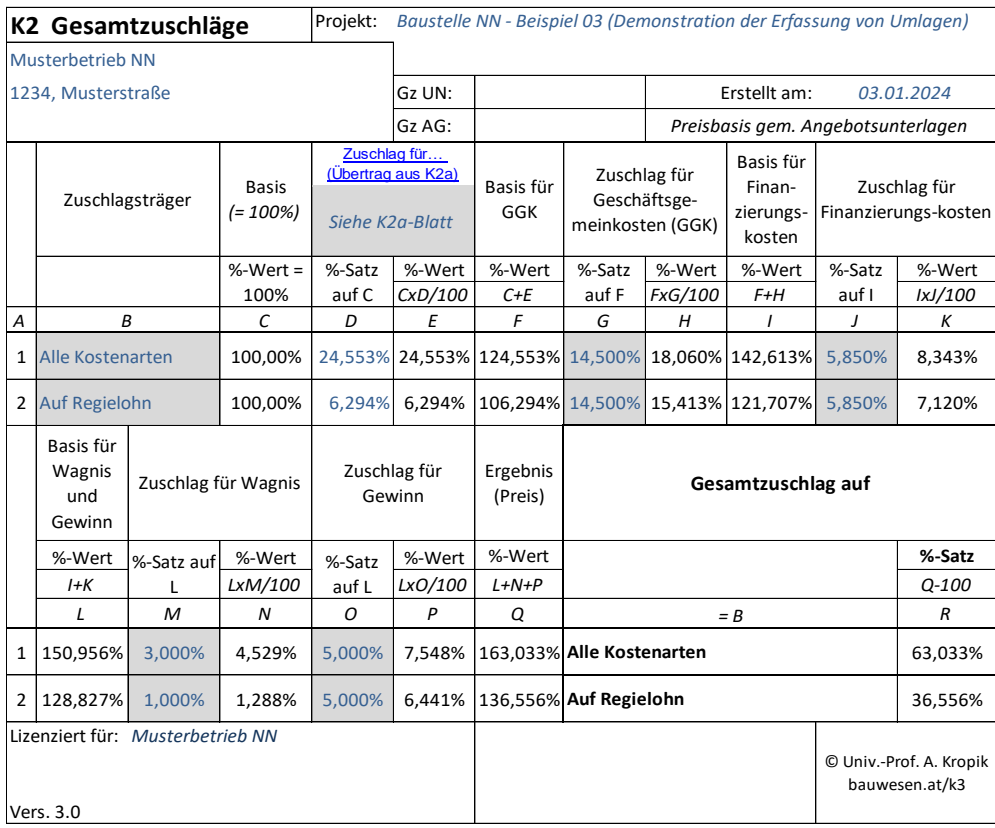

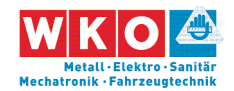

Gezeigt ist mit diesem Beispiel wohl auch sehr eindrucksvoll, dass der Zwang zu Umlagen den Gesamtzuschlag in recht beachtliche Höhe treiben lässt.

Die übrige Kalkulation kann zB wie folgt aussehen:

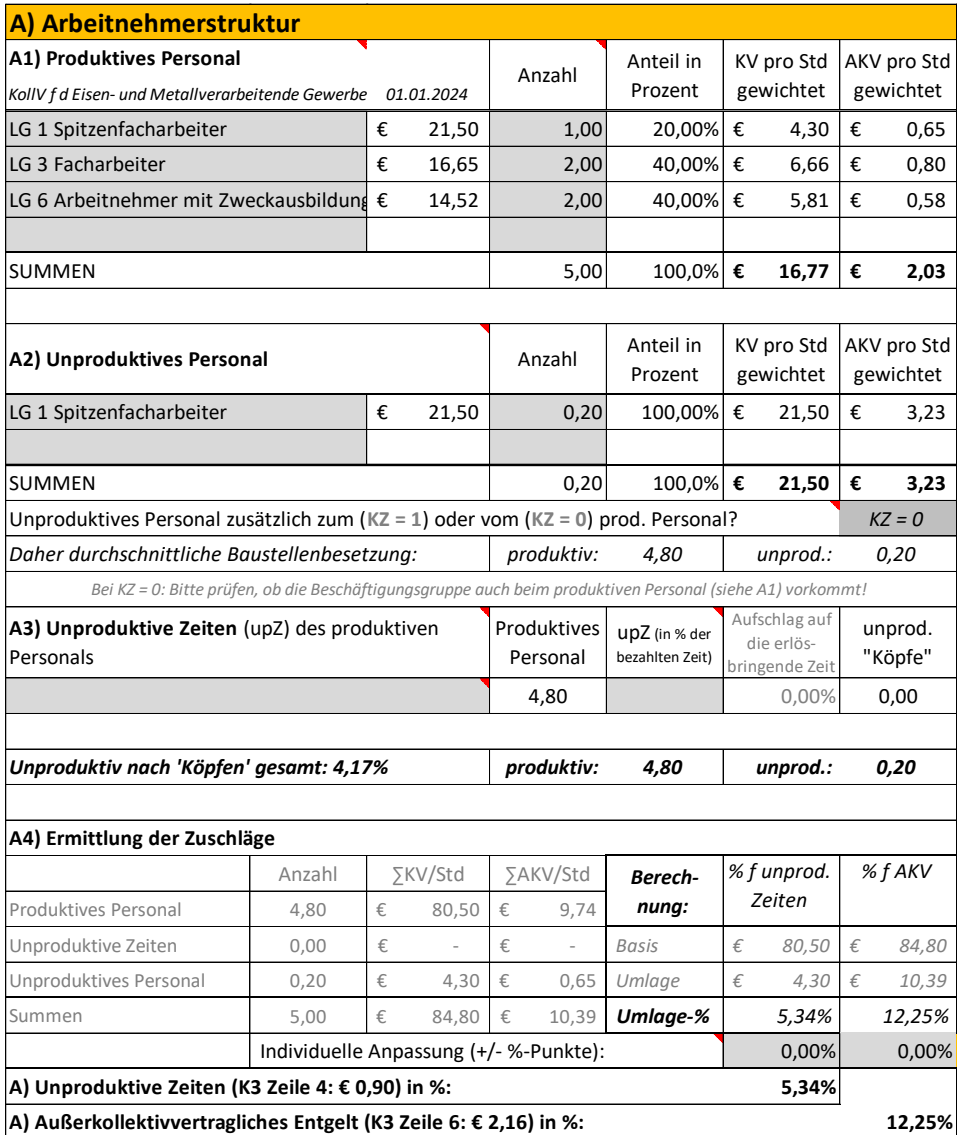

Als Zulagen sollen der Vorarbeiterzuschlag und für einen kleinen Teil der Leistung (15 %) auch die Gefahrenzulage zu kalkulieren sein.

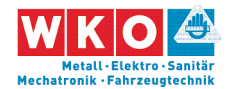

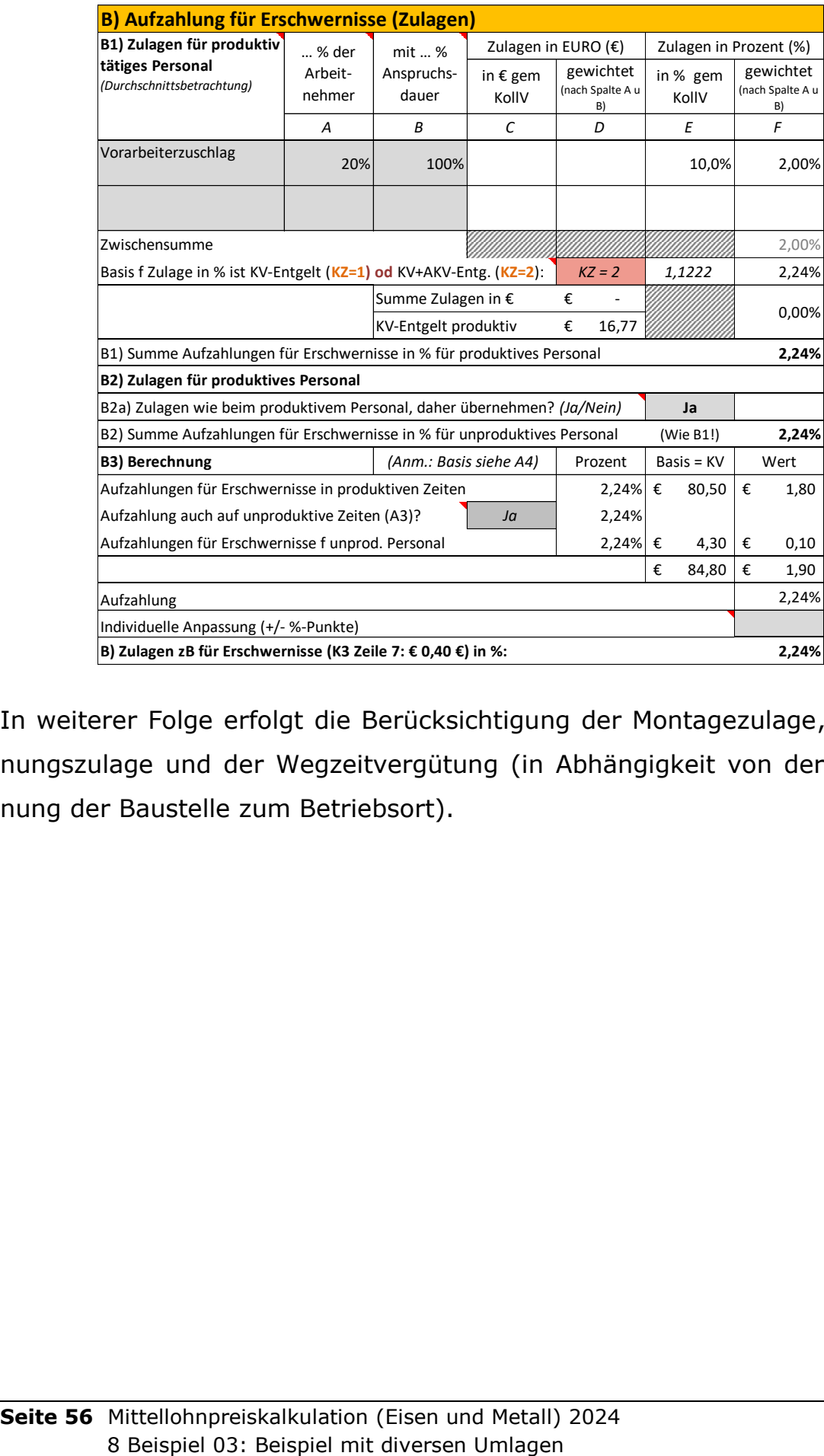

In weiterer Folge erfolgt die Berücksichtigung der Montagezulage, Entfernungszulage und der Wegzeitvergütung (in Abhängigkeit von der Entfernung der Baustelle zum Betriebsort).

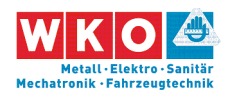

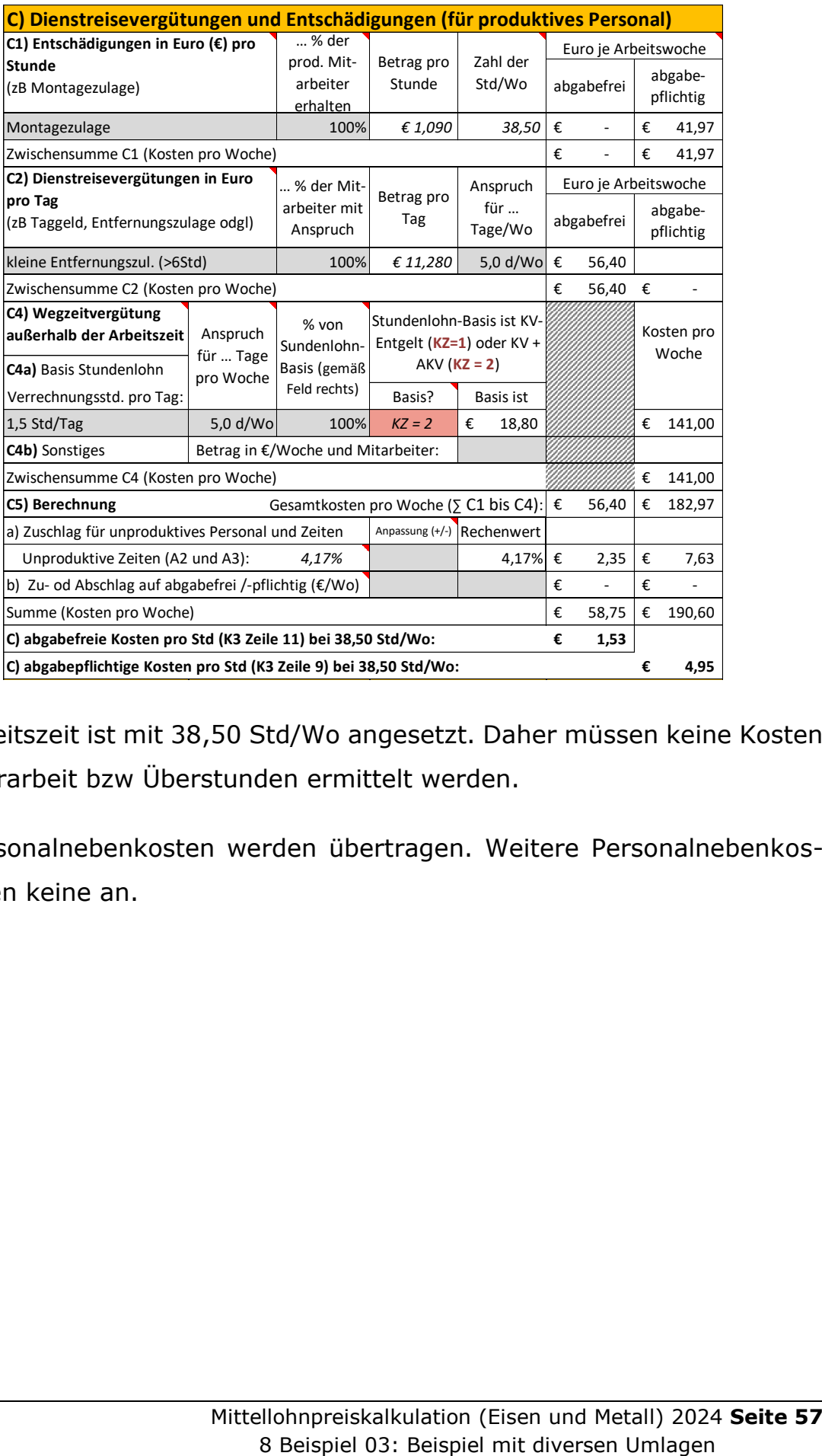

Die Arbeitszeit ist mit 38,50 Std/Wo angesetzt. Daher müssen keine Kosten für Mehrarbeit bzw Überstunden ermittelt werden.

Die Personalnebenkosten werden übertragen. Weitere Personalnebenkosten fallen keine an.

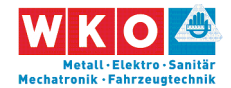

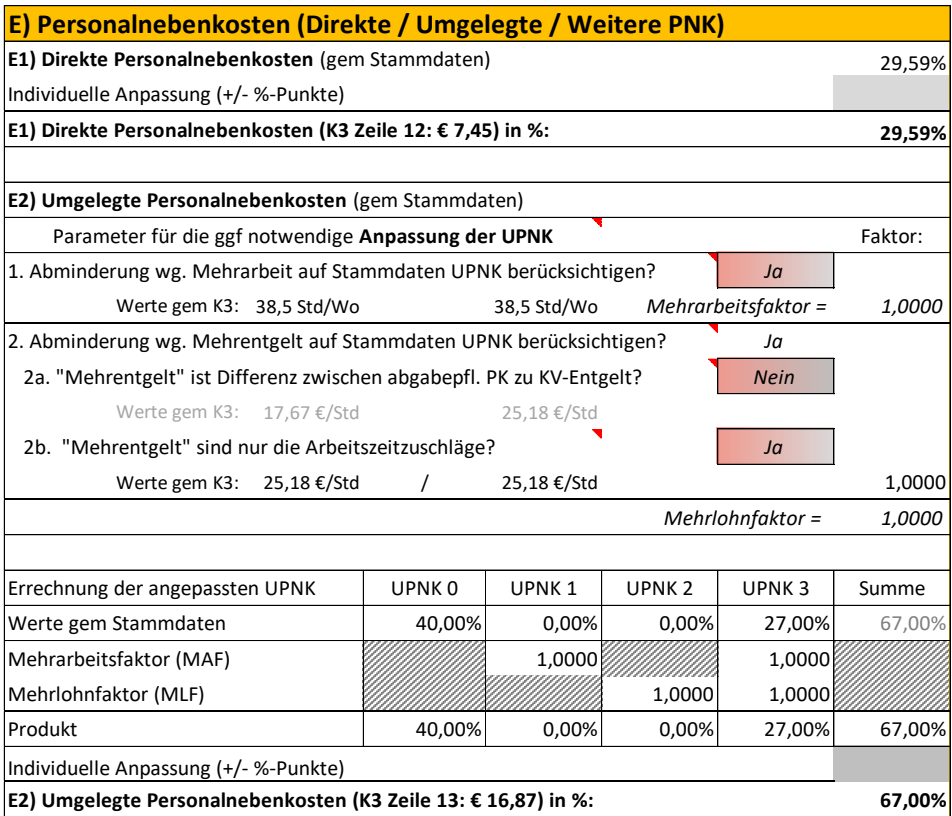

Personalgemeinkosten werden wie folgt angesetzt:

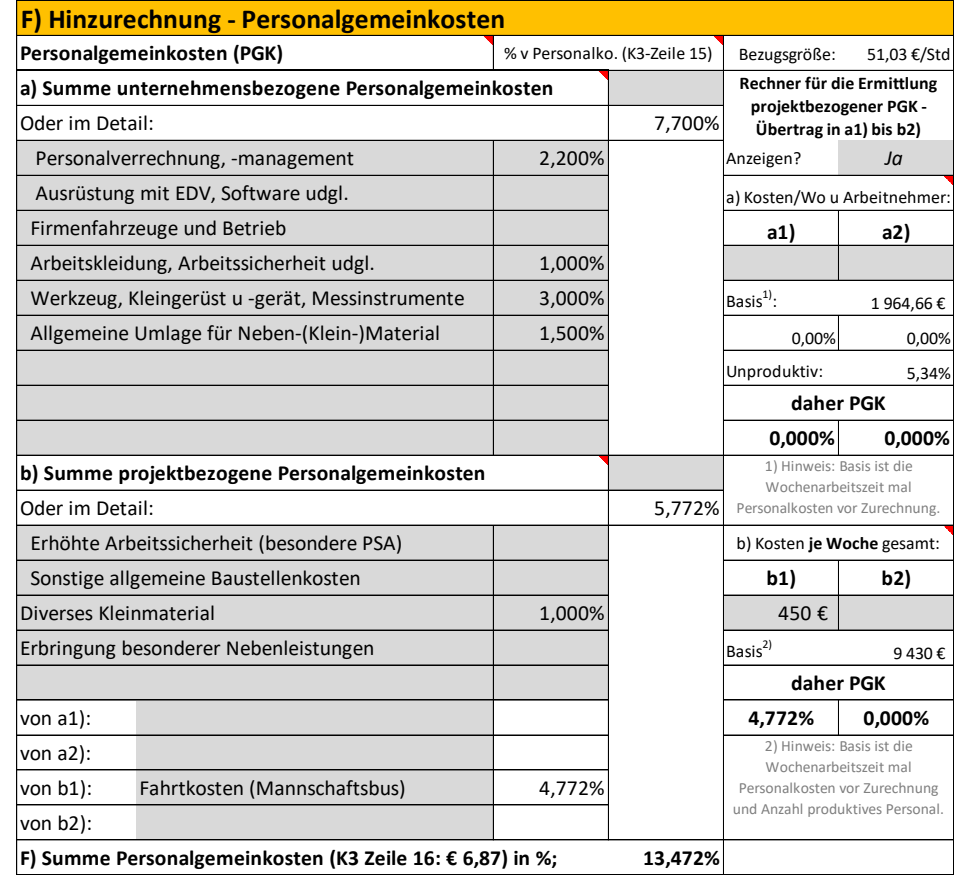

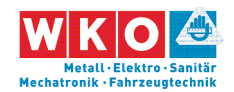

Umlagen auf die produktiven Stunden erfolgen keine. Die Zeile 17 des K3- Blattes bleibt daher leer. Der Gesamtzuschlag (K2-Blatt) ist bereits einleitend dargelegt (siehe oben).

#### **Neuerscheinung 2023: Bauvertrags- und Nachtragsmanagement**

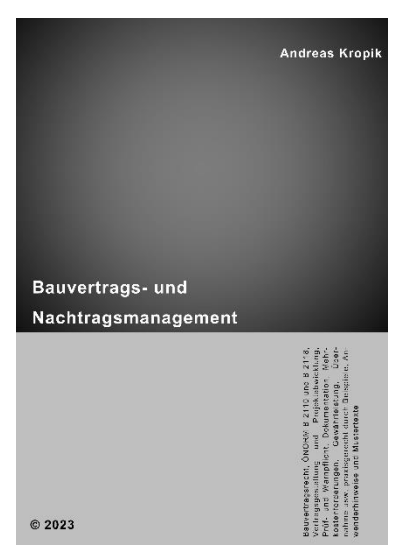

Die Neuauflage der ÖNORM B 2110 war Anlass das Buch "Bauvertrags- und Nachtragsmanagement" einer umfassenden Aktualisierung und Neubearbeitung zu unterziehen.

Für die vertragsrechtliche Abwicklung von Bauprojekten sind, um die eigene Rechtsposition nicht zu schwächen, umfangreiche Kenntnisse über Rechte, Pflichten und Obliegenheiten unumgänglich. Das Buch eröffnet die erforderliche Wissensbasis und

gibt wertvolle Handlungsanleitungen. Alle relevanten bauvertragsrechtlichen Themen, vom **Verhalten gegenüber Verbrauchern** (KSchG) bis zum neuen **Gewährleistungsrecht**, sind ausführlich und verständlich erläutert. Das Werk folgt der Struktur der **ÖNORM B 2110**, erklärt das rechtliche Umfeld, kommentiert die Norm und bietet Lösungen für viele Problemstellungen. Den Bezug zur praktischen Umsetzung schaffen **200 Beispiele**, **200 Anwenderhinweise** und vor allem **85 Mustertexte**.

Weitere Informationen:

[www.bauwesen.at/BVuNM](http://www.bauwesen.at/BVuNM)

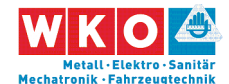

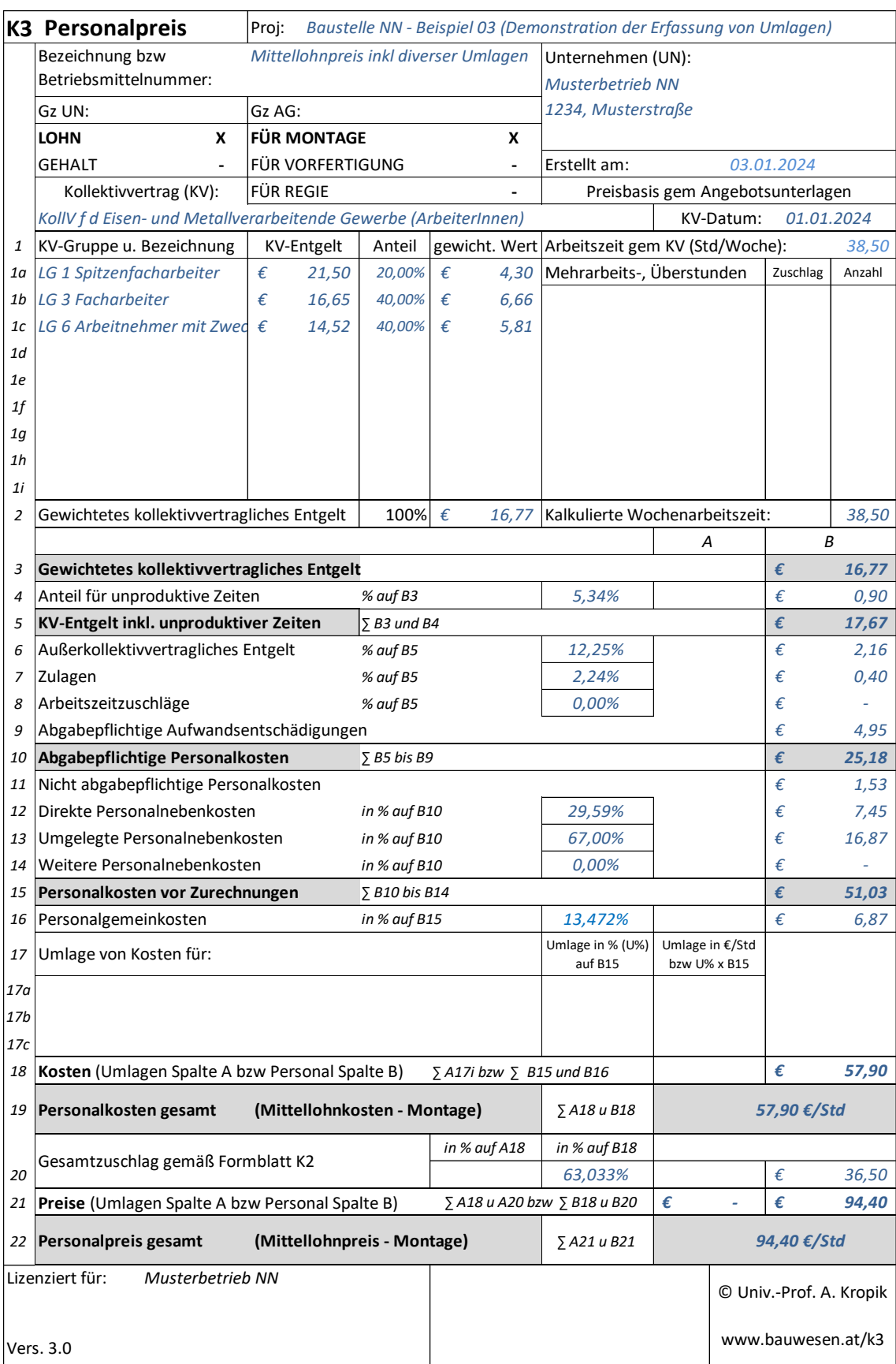

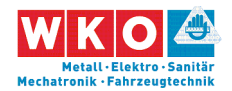

Für die **Regielohnpreiskalkulation** werden die Werte aus der Mittellohn-

preiskalkulation unverändert übernommen.

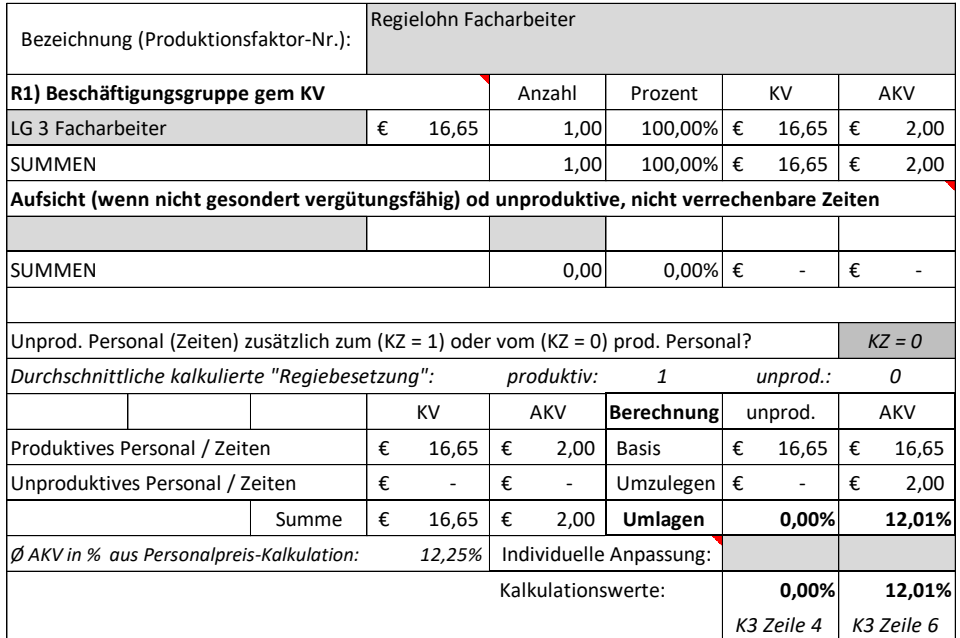

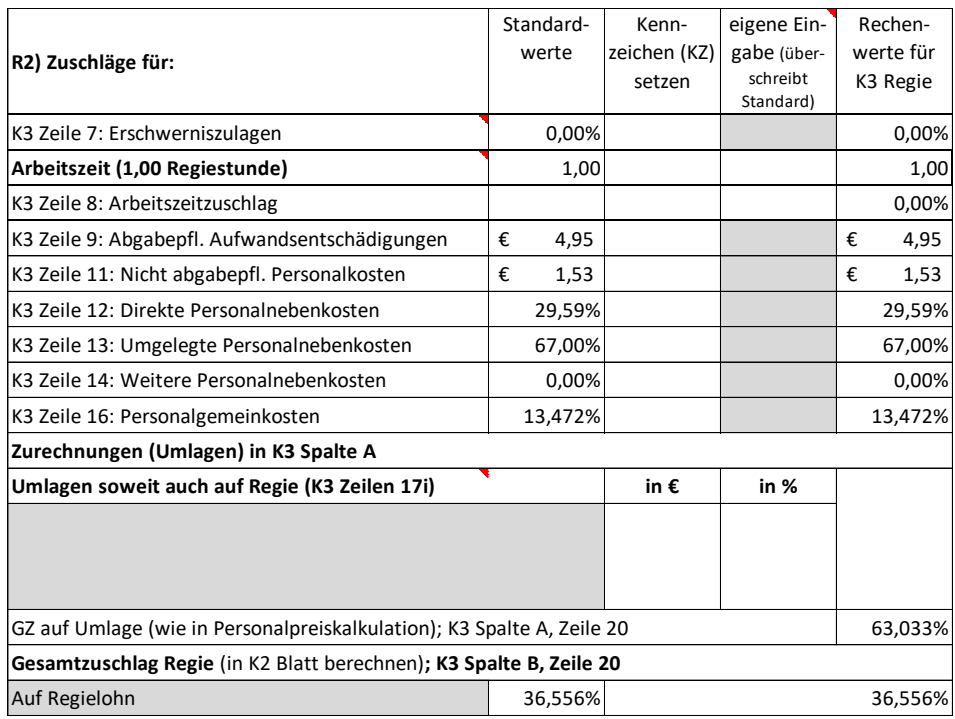

Damit ergibt sich das K3-Blatt "Regielohn", am Beispiel der Lohngruppe 03:

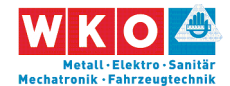

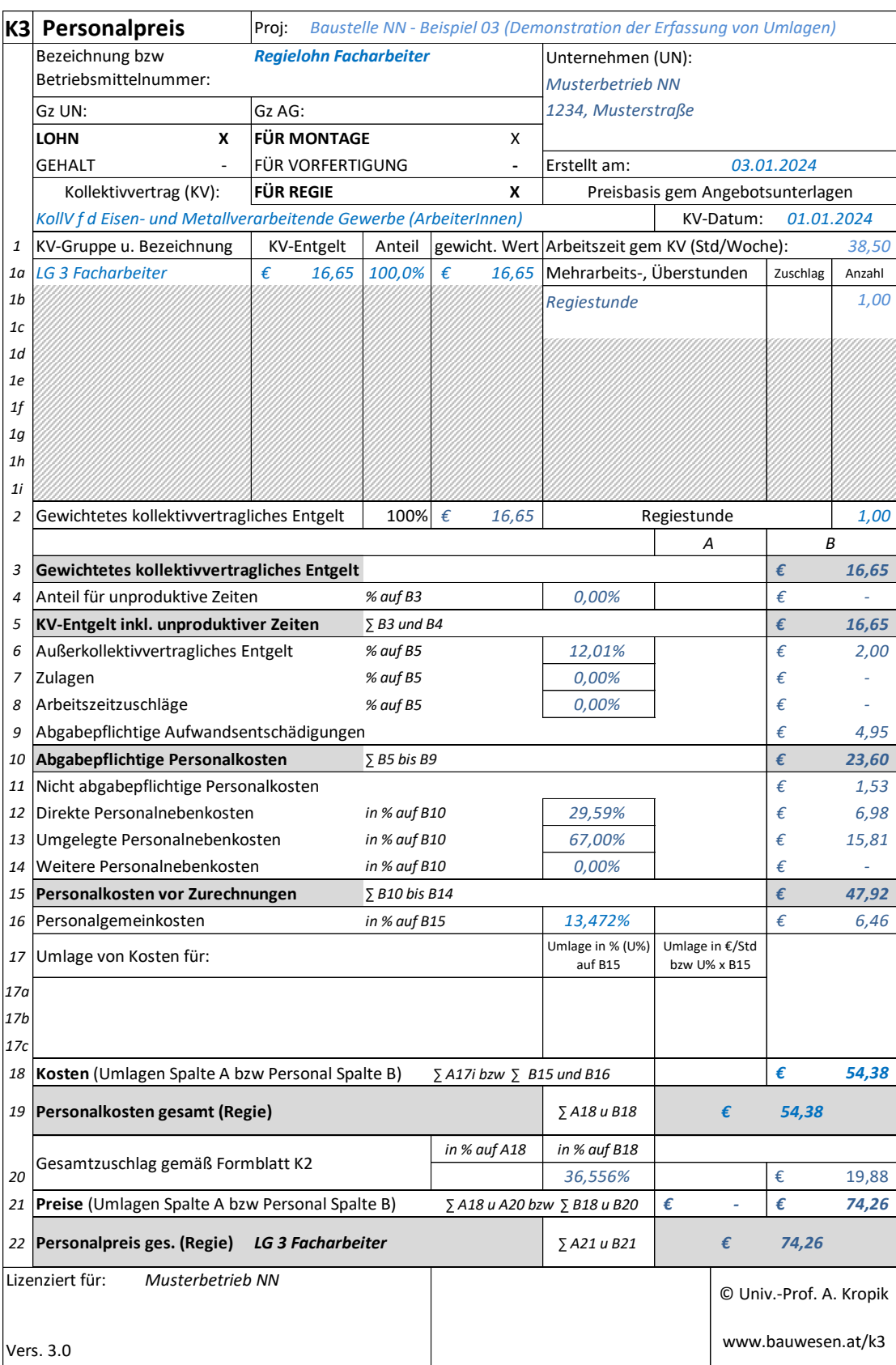

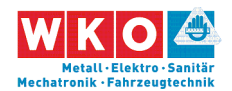

# <span id="page-64-0"></span>**9 Häufige Fehler bei der Erstellung des K3-Blattes bzw bei der Aufklärung gem BVergG**

### **Zur Abgabe von K3-Blättern**

Von vielen, vor allem **öffentlichen Auftraggebern** wird die Abgabe von K3-Blättern mit dem Angebot verlangt. Bei Ausschreibungen nach dem BVergG ist dem unbedingt Folge zu leisten. Die vergaberechtliche Judikatur neigt bei fehlenden K3-Blättern dazu, das Angebot als mit einem unbehebbaren Mangel behaftet anzusehen und das Angebot ist daher auszuscheiden.

Wird die Abgabe von K3-Blättern zwingend gefordert, so ist jeder in der Detailkalkulation verwendete Personalpreis mit einem eigenen K3-Blatt zu belegen. Je nach Regelung in der Ausschreibung betrifft das auch K3-Blätter für Regielohnpositionen. Der Regielohn ist in der Regel ohne Ansätze für Erschwernisse und für die Normalarbeitszeit zu ermitteln. Der Regielohn (K3-Regie) steht im Übrigen in einem Zusammenhang mit den Werten der Kalkulation des Mittellohnpreises. Werte müssen auch in Bezug auf Abweichungen erklärbar sein.

Alle in der Detailkalkulation (K7-Blatt) angeführten Personalkosten bzwpreise müssen sich mit den Werten des K3-Blatts decken.

### **Redundante Angaben (Werte)**

Der im K2-Blatt ausgewiesene Gesamtzuschlag, muss sich mit dem im K3- Blatt und K4-Blatt (Materialpreise) verwendeten Wert decken. Im Allgemeinen gilt das für alle Werte die von K2 in K3, K4 oder K7 und von K3 oder K4 in K7 übertragen werden.

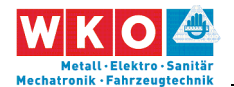

### **Plausibilität von Werten, Ansätzen und Zwischenergebnissen**

Das nachfolgende Ampelsystem zeigt, welche Werte der AG bei der Angebotsprüfung praktisch punktgenau prüfen (rot) oder die plausible Bandbreite leicht einschätzen bzw rückrechnen kann (gelb). Bei grün markierten Feldern besteht für Bieter ein relativ großer Erklärungsspielraum.

|                 | K3 Personalpreis                                                                           | Proj:                          | <b>Baustelle NN - Beispiel 01</b> |                                               |                                      |                                 |           |                         |          |
|-----------------|--------------------------------------------------------------------------------------------|--------------------------------|-----------------------------------|-----------------------------------------------|--------------------------------------|---------------------------------|-----------|-------------------------|----------|
|                 | Bezeichnung bzw                                                                            | <b>Mittellohnpreis Montage</b> |                                   |                                               | Unternehmen (UN):                    |                                 |           |                         |          |
|                 | Betriebsmittelnummer:                                                                      |                                |                                   |                                               | Musterbetrieb NN                     |                                 |           |                         |          |
|                 | Gz UN:                                                                                     | Gz AG:                         |                                   |                                               | 1234, Musterstraße                   |                                 |           |                         |          |
|                 | <b>LOHN</b><br>X                                                                           | <b>FÜR MONTAGE</b>             |                                   | x                                             |                                      |                                 |           |                         |          |
|                 | <b>GEHALT</b>                                                                              | FÜR VORFERTIGUNG               |                                   | $\overline{\phantom{a}}$                      | Erstellt am:                         |                                 |           | 01.02.2022              |          |
|                 |                                                                                            | <b>FÜR REGIE</b>               |                                   |                                               |                                      |                                 |           |                         |          |
|                 | Kollektivvertrag (KV):<br>KollV f d Eisen- und Metallverarbeitende Gewerbe (ArbeiterInnen) |                                |                                   |                                               | Preisbasis gem Angebotsunterlagen    |                                 | KV-Datum: | 01.01.2022              |          |
|                 |                                                                                            |                                |                                   | gewicht. Wert Arbeitszeit gem KV (Std/Woche): |                                      |                                 |           |                         |          |
| $\mathbf{1}$    | KV-Gruppe u. Bezeichnung                                                                   | <b>KV-Entgelt</b>              | Anteil                            |                                               |                                      |                                 |           |                         | 38,50    |
|                 | 1a LG 1 Spitzenfacharbeiter                                                                | €<br>18,35                     | 7,14%                             | 1,31<br>€                                     | Mehrarbeits-, Überstunden            |                                 |           | Zuschlag                | Anzahl   |
| 1b              | LG 2 Qualifizierter Facharbei                                                              | €<br>16,37                     | 7,14%                             | €<br>1,17                                     | Überstunde 50%                       |                                 |           | 50%                     | 1,50     |
| 1 <sup>c</sup>  | <b>LG 3 Facharbeiter</b>                                                                   | €<br>14,20                     | 42,86%                            | €<br>6,09                                     |                                      |                                 |           |                         |          |
| 1d              | LG 6 Arbeitnehmer mit Zwec                                                                 | 12,39                          | 42,86%                            | €<br>5,31                                     |                                      |                                 |           |                         |          |
| 1e              |                                                                                            |                                |                                   |                                               |                                      |                                 |           |                         |          |
| 1f              |                                                                                            |                                |                                   |                                               |                                      |                                 |           |                         |          |
| 1 <sub>g</sub>  |                                                                                            |                                |                                   |                                               |                                      |                                 |           |                         |          |
| 1 <sub>h</sub>  |                                                                                            |                                |                                   |                                               |                                      |                                 |           |                         |          |
| 1i              |                                                                                            |                                |                                   |                                               |                                      |                                 |           |                         |          |
| $\overline{2}$  | Gewichtetes kollektivvertragliches Entgelt                                                 |                                | 100% €                            |                                               | 13,88 Kalkulierte Wochenarbeitszeit: |                                 |           |                         | 40,00    |
|                 |                                                                                            |                                |                                   |                                               |                                      | A                               |           | $\overline{B}$          |          |
| 3               | Gewichtetes kollektivvertragliches Entgelt                                                 |                                |                                   |                                               |                                      |                                 |           | ė                       | 13,88    |
| 4               | Anteil für unproduktive Zeiten                                                             |                                | % auf B3                          |                                               | 9,63%                                |                                 |           | €                       | 1,34     |
| 5               | KV-Entgelt inkl. unproduktiver Zeiten                                                      |                                | $5B3$ und B4                      |                                               |                                      |                                 |           | €                       | 15,22    |
| 6               | Außerkollektivvertragliches Entgelt                                                        |                                | % auf B5                          |                                               | 8,31%                                |                                 |           | €                       | 1,26     |
| $\overline{7}$  | Zulagen                                                                                    |                                | % auf B5                          |                                               | 2,17%                                |                                 |           | €                       | 0,33     |
| 8               | Arbeitszeitzuschläge                                                                       |                                | % auf B5                          |                                               | 2,38%                                |                                 |           | €                       | 0,36     |
|                 |                                                                                            |                                |                                   |                                               |                                      |                                 |           | €                       | 4,02     |
| 9               | Abgabepflichtige Aufwandsentschädigungen                                                   |                                |                                   |                                               |                                      |                                 |           | €                       | 21,19    |
| 10              | Abgabepflichtige Personalkosten                                                            |                                | $\Sigma$ B5 bis B9                |                                               |                                      |                                 |           |                         |          |
|                 | 11 Nicht abgabepflichtige Personalkosten                                                   |                                |                                   |                                               |                                      |                                 |           | €                       | 1,29     |
| 12              | Direkte Personalnebenkosten                                                                |                                | in % auf B10                      |                                               | 29,94%                               |                                 |           | €                       | 6,34     |
|                 | 13 Umgelegte Personalnebenkosten                                                           |                                | in % auf B10                      |                                               | 68,49%                               |                                 |           | €                       | 14,51    |
| 14              | Weitere Personalnebenkosten                                                                |                                | in % auf B10                      |                                               | 0.00%                                |                                 |           | €                       |          |
| 15              | Personalkosten vor Zurechnungen                                                            |                                | $\Sigma$ B10 bis B14              |                                               |                                      |                                 |           | €                       | 43,33    |
| 16              | Personalgemeinkosten                                                                       |                                | in % auf B15                      |                                               |                                      |                                 |           |                         | $\Delta$ |
| 17              | Umlage von Kosten für:                                                                     |                                |                                   |                                               | Umlage in % (U%)<br>auf B15          | Umlage in €/Std<br>bzw U% x B15 |           |                         |          |
| 17 <sub>a</sub> |                                                                                            |                                |                                   |                                               |                                      |                                 |           |                         |          |
| 17 <sub>b</sub> |                                                                                            |                                |                                   |                                               |                                      |                                 |           |                         |          |
| 17c             |                                                                                            |                                |                                   |                                               |                                      |                                 |           |                         |          |
| 18              | Kosten (Umlagen Spalte A bzw Personal Spalte B)                                            |                                |                                   | $\Sigma$ A17i bzw $\Sigma$ B15 und B16        |                                      |                                 |           | €                       | 48,81    |
|                 |                                                                                            |                                |                                   |                                               |                                      |                                 |           | 48,81 €/Std             |          |
| 19              | Personalkosten gesamt                                                                      | (Mittellohnkosten - Montage)   |                                   |                                               | $\Sigma$ A18 u B18                   |                                 |           | $(0,814 \epsilon/Min)$  |          |
|                 | Gesamtzuschlag gemäß Formblatt K2                                                          |                                |                                   | in % auf A18                                  | in % auf B18                         |                                 |           |                         |          |
| 20<br>21        | Preise (Umlagen Spalte A bzw Personal Spalte B)                                            |                                |                                   | ∑ A18 u A20 bzw ∑ B18 u B20                   |                                      | €                               | ÷         | €                       | 63,13    |
|                 |                                                                                            |                                |                                   |                                               |                                      |                                 |           | 63,13 €/Std             |          |
| 22              | Personalpreis gesamt                                                                       | (Mittellohnpreis - Montage)    |                                   |                                               | > A21 u B21                          |                                 |           | $(1,052 \t∈/Min)$       |          |
|                 | Lizenziert für:<br>Musterbetrieb NN                                                        |                                |                                   |                                               |                                      |                                 |           | C Univ.-Prof. A. Kropik |          |
|                 |                                                                                            |                                |                                   |                                               |                                      |                                 |           | www.bauwesen.at/k3      |          |
|                 | Vers. 3.0                                                                                  |                                |                                   |                                               |                                      |                                 |           |                         |          |

*Abbildung 7: Darstellung sensibler Angaben im K3-Blatt (abgedruckte Werte beispielhaft und nicht aktuell!)*

**Seite 64** Mittellohnpreiskalkulation (Eisen und Metall) 2024 **Seite 64** 9 Häufige Fehler bei der Erstellung des K3-Blattes bzw bei der Aufklärung gem

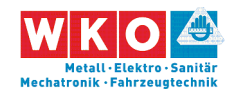

Wichtig ist, den zutreffenden KollV mit dem zutreffenden Gültigkeitsdatum zu nenne, eine plausible Partiezusammensetzung zu wählen und die zutreffenden KV-Löhne anzuführen.

Die meisten Werte können auf Plausibilität geprüft werden, wobei die direkten Personalnebenkosten gegebenenfalls punktgenau aufzuklären sind. Auch ist der Zusammenhang zw angegebener Arbeitszeit und der kalkulierten Arbeitszeitzuschläge zu beachten.

Spielraum besteht beim Ansatz der Umlage von unproduktivem Personal und bei der Höhe der AKV-Löhne (Zeile 6). Liegen die Werte außerhalb eines erwartbaren Bereichs, ist jedoch mit Nachfragen zu rechnen.

Die Kalkulationsansätze dürfen nie ein (kalkulatorisches) Lohn- oder Sozialdumping vermuten lassen. Es gibt Fälle, dass, trotz jedenfalls auskömmlicher Höhe des Mittellohnpreises der irrtümliche Ansatz von KV-Löhnen des Vorjahres, das Angebot auszuscheiden war.

Daher ist auch immer zu prüfen, ob bei den ausgeschriebenen Arbeiten zB Zulagen (Erschwernisse, Vorarbeiterzulage) oder sonstige Erstattungen wie Entfernungszulage oder Wegzeitvergütung anfallen.

Im Bereich der Stadt Wien wird häufig verlangt exakt darzulegen, wo und in welcher Höhe die Wr. U-Bahn Steuer berücksichtigt ist.

Bei der Höhe der Personalgemeinkosten, der Geschäftsgemeinkosten und bei Ansätzen für Wagnis und Gewinn besteht eine größere Kalkulationsfreiheit und erweiterte Erklärungsmöglichkeiten.

### **Beachtung der Ausschreibungsbedingungen**

Sieht die Ausschreibung Positionen für Arbeiten oder Leistungen vor, sind die Kosten dafür diesen Positionen zuzuweisen und nicht umzulegen (siehe dazu auch Fußnote [10](#page-31-0) Seite [30\)](#page-31-1).

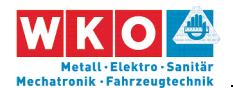

Manche AG fragen sehr penibel nach, wo und in welcher Höhe Materialkosten, tw auch für Kleinmaterial, und Geräte, tw auch für Kleingeräte und Werkzeug, enthalten sind. Allgemeine Ansätze im Rahmen der Personalgemeinkosten (Zeile 16) helfen bei der Argumentation. Ist ein Ansatz in Höhe von zumindest 5 % bis 7 % enthalten, kann damit die kalkulatorische Berücksichtigung von diversem Kleinmaterial, Handwerkzeug, Kleingeräte, Kleingerüste und dgl aufgeklärt werden.

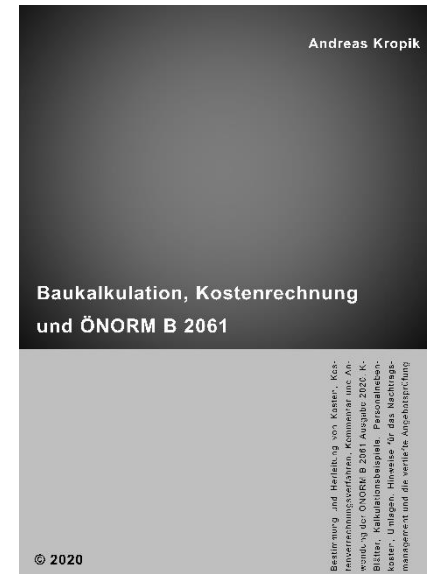

### **Literaturtipp:**

Im Buch **Baukalkulation, Kostenrechnung und ÖNORM B 2061** sind auch artverwandte Themen, wie zB Aufklärung und Erklärungsmöglichkeiten im Rahmen der vertieften Angebotsprüfung behandelt.

Information, Leseproben usw:

[www.bauwesen.at/pub](http://www.bauwesen.at/pub)

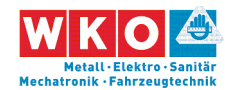

# <span id="page-68-0"></span>**10Literatur & Impressum**

Kropik, Baukalkulation, Kostenrechnung und ÖNORM B 2061, Eigenverlag, 2020<sup>12</sup>

<span id="page-68-1"></span>Kropik, Mittellohnpreisbroschüre 2020, Geschäftsstelle Bau und Österr. Baumeisterverband, 2020<sup>13</sup>

Kropik, Von der Kostenrechnung zu den Werten im K2-Blatt und K3-Blatt, Geschäftsstelle Bau und Österr. Baumeisterverband, 2022 14

Kropik, Bauvertrags- und Nachtragsmanagement, Eigenverlag, 2023<sup>15</sup>

Kropik, (Keine) Mehrkostenforderungen beim Bauvertrag, Eigenverlag, 2021<sup>16</sup>

Eisen- und Metallverarbeitende Gewerbe – Nebenkosten bei Löhnen, Gehältern und Lehrlingseinkommen sowie Überstunden, Merkblatt der KMU-Forschung<sup>17</sup>

ÖNORM B 2061 (01.05.2020), Preisermittlung für Bauleistungen, Austrian Standards

Kollektivvertrag Eisen- und Metallverarbeitende Gewerbe, Arbeiter/innen, 01.01.2024

#### **Impressum:**

Herausgeber: Bundesinnungsgruppe Metall-Elektro-Sanitär-Mechatronik-Fahrzeugtechnik in der Wirtschaftskammer Österreich, 1040 Wien, Schaumburgergasse 20/4 | 1040 Wien

Autor: Andreas Kropik [\(www.bauwesen.at\)](http://www.bauwesen.at/)

Druck: Onlineversion

 $\overline{a}$ 

<sup>12</sup> Siehe [www.bauwesen.at/kalk](http://www.bauwesen.at/kalk) .

<sup>13</sup> Information und Download: <https://www.wko.at/branchen/gewerbe-handwerk/bau/kalkulation.html> .

<sup>14</sup> Wie FN [13](#page-68-1) oder [www.bauwesen.at/tools](http://www.bauwesen.at/tools) Tool Nr 04.

<sup>15</sup> Siehe [www.bauwesen.a7/BVuNM](http://www.bauwesen.a7/BVuNM)

<sup>16</sup> Siehe [www.bauwesen.at/MKF](http://www.bauwesen.at/MKF) .

<sup>17</sup> [https://www.wko.at/branchen/gewerbe-handwerk/metalltechniker/lohnnebenkos](https://www.wko.at/branchen/gewerbe-handwerk/metalltechniker/lohnnebenkosten-eisen-metallverarbeitende-gewerbe.html)[ten-eisen-metallverarbeitende-gewerbe.html](https://www.wko.at/branchen/gewerbe-handwerk/metalltechniker/lohnnebenkosten-eisen-metallverarbeitende-gewerbe.html)